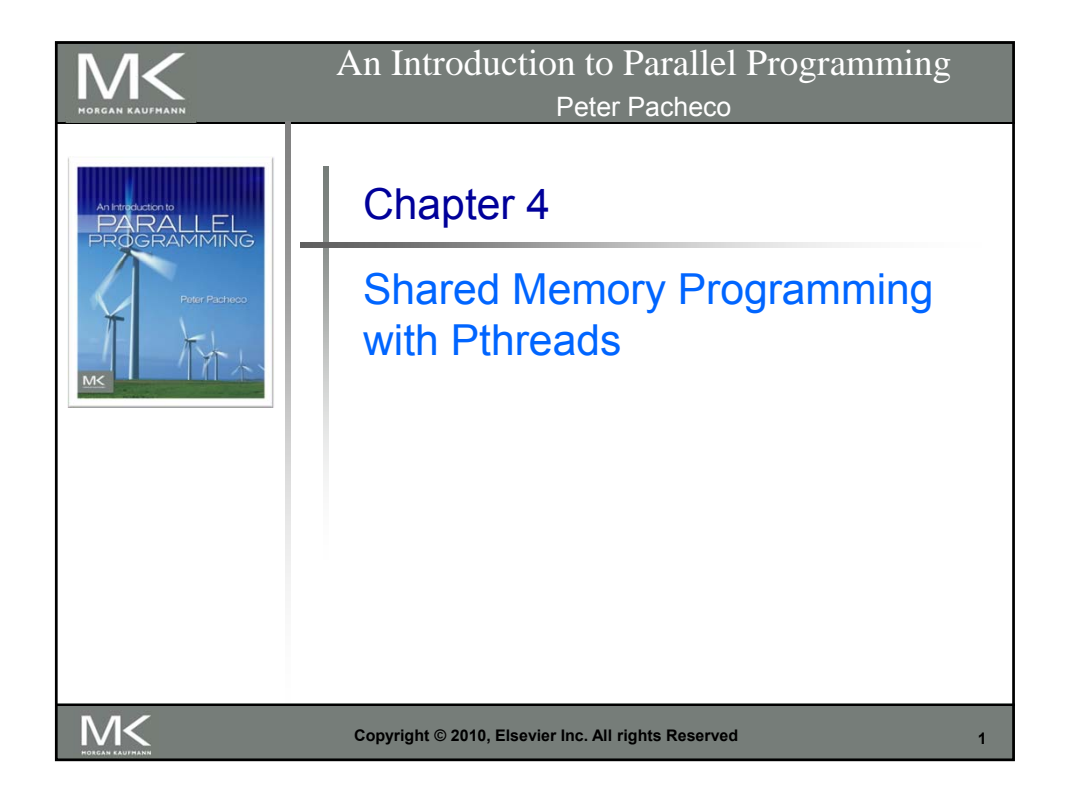

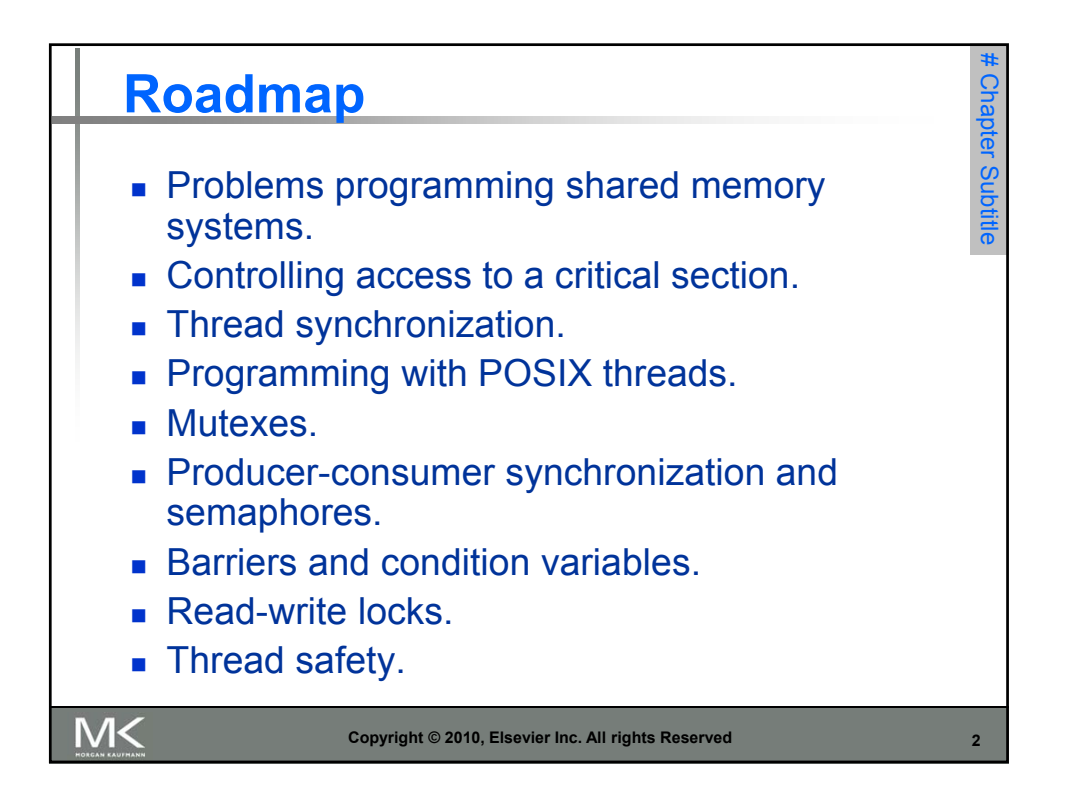

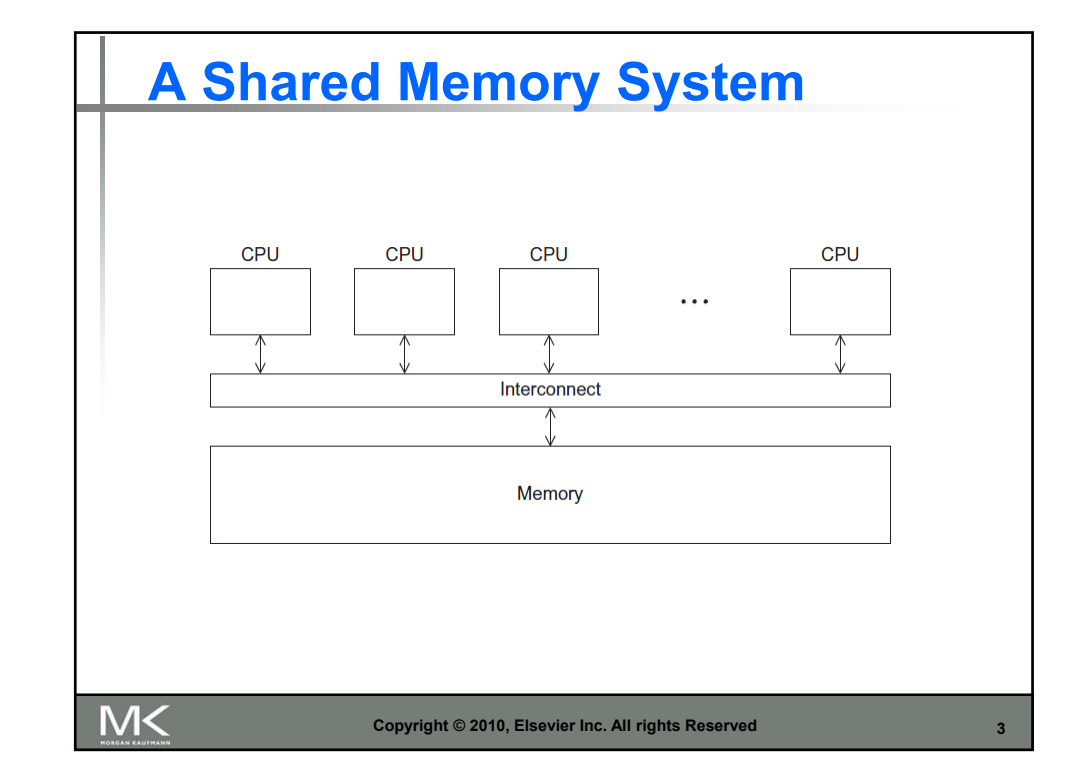

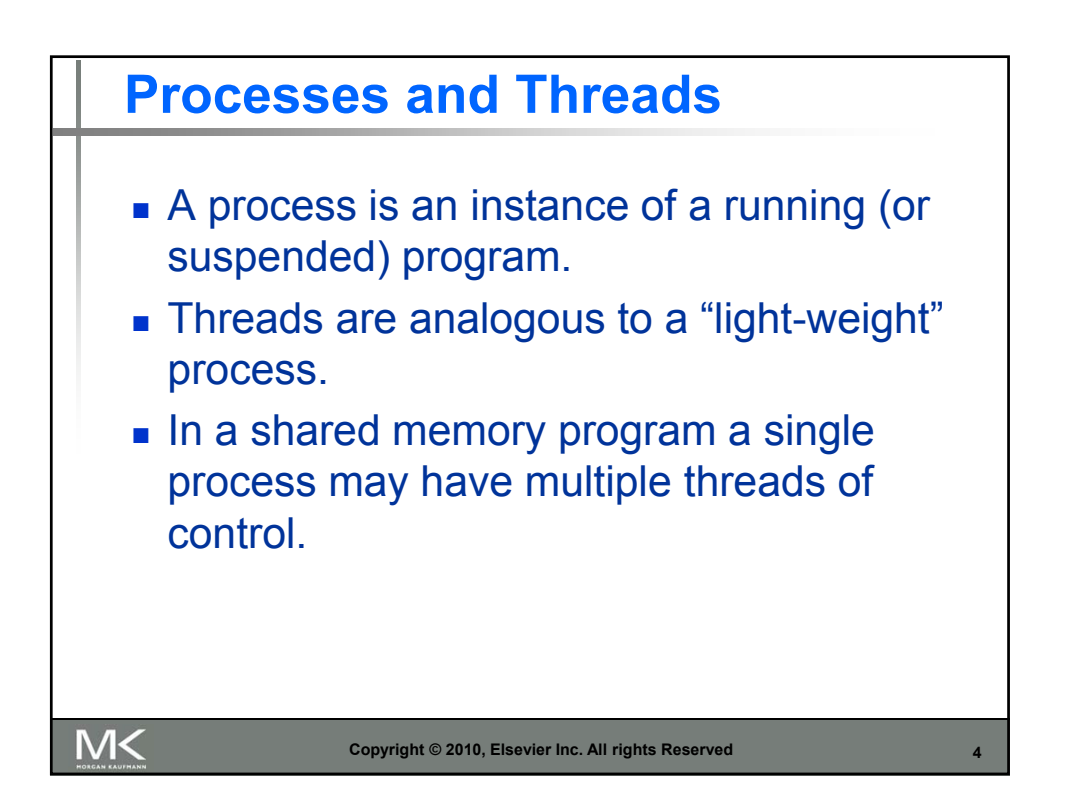

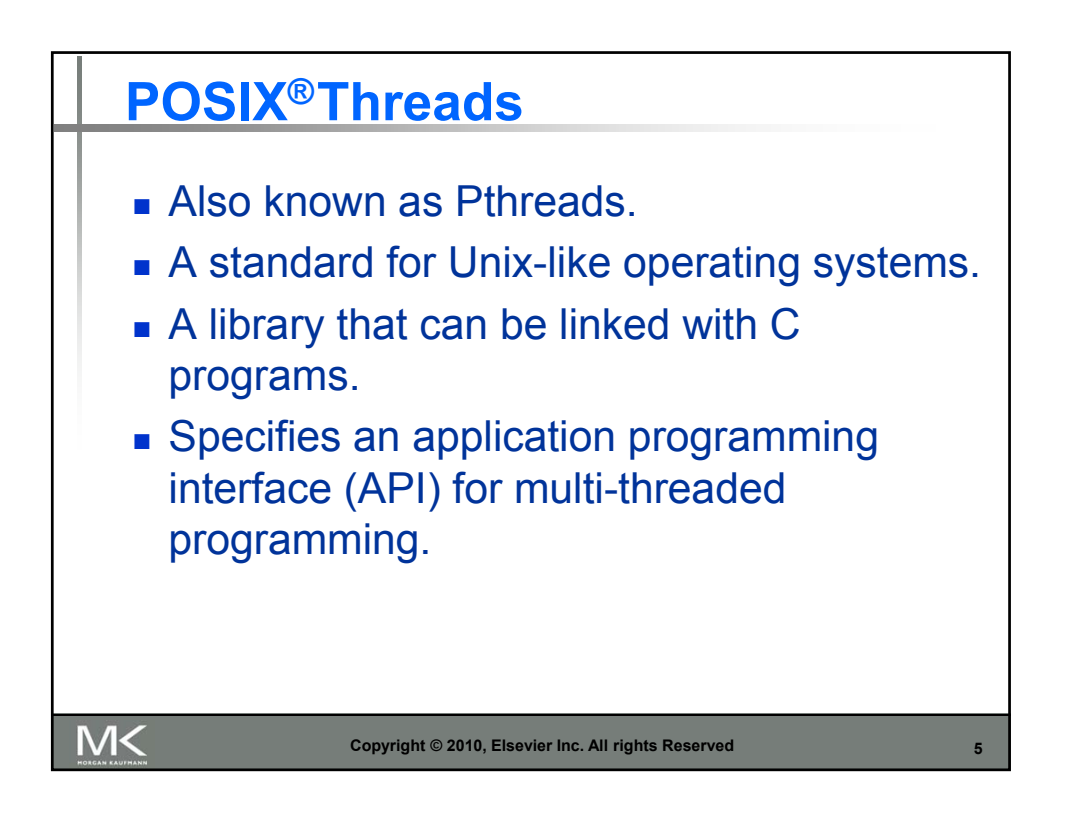

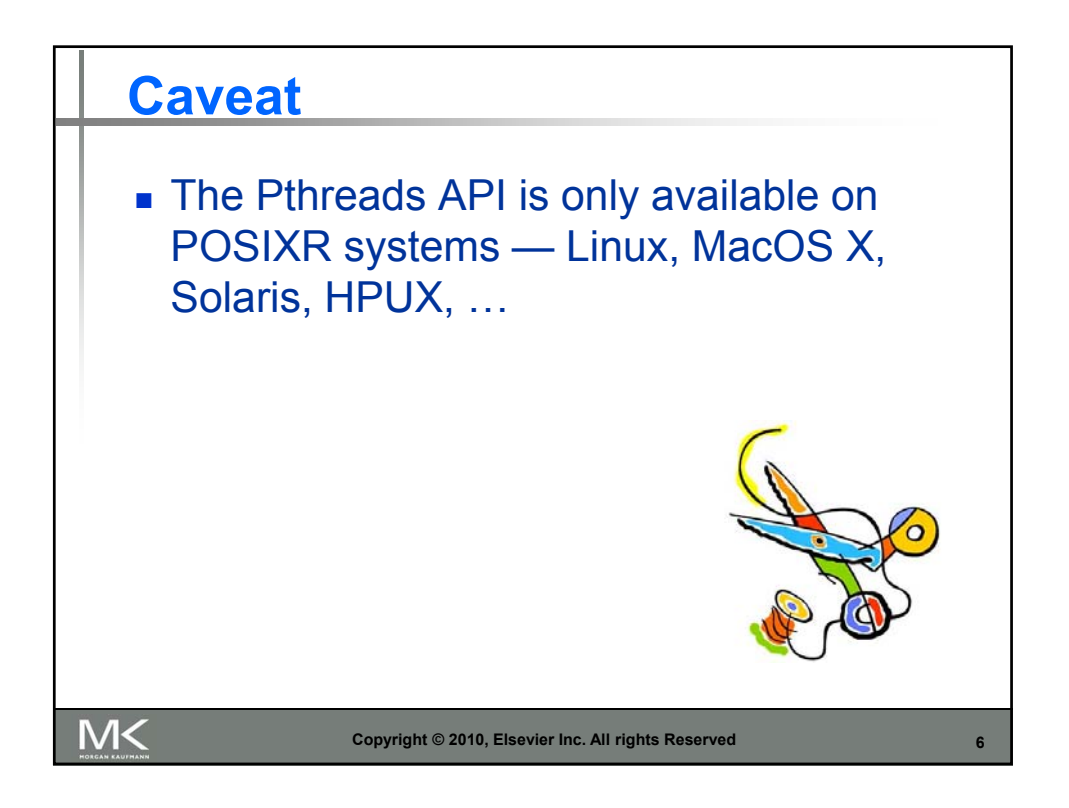

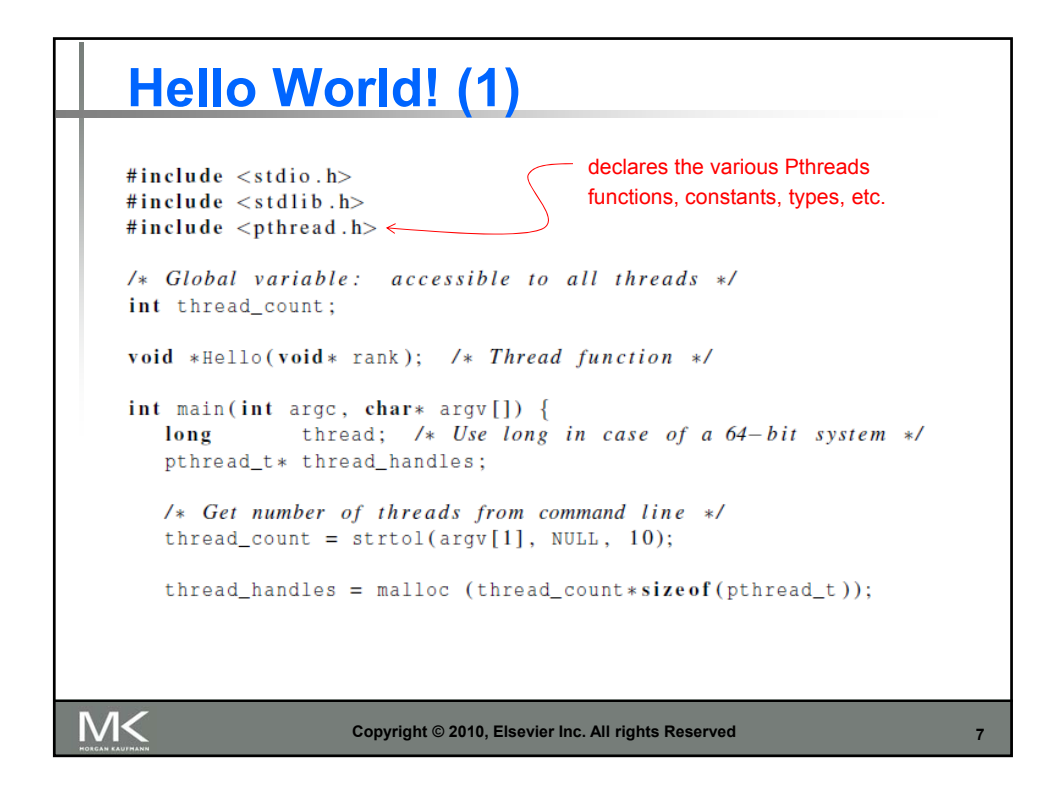

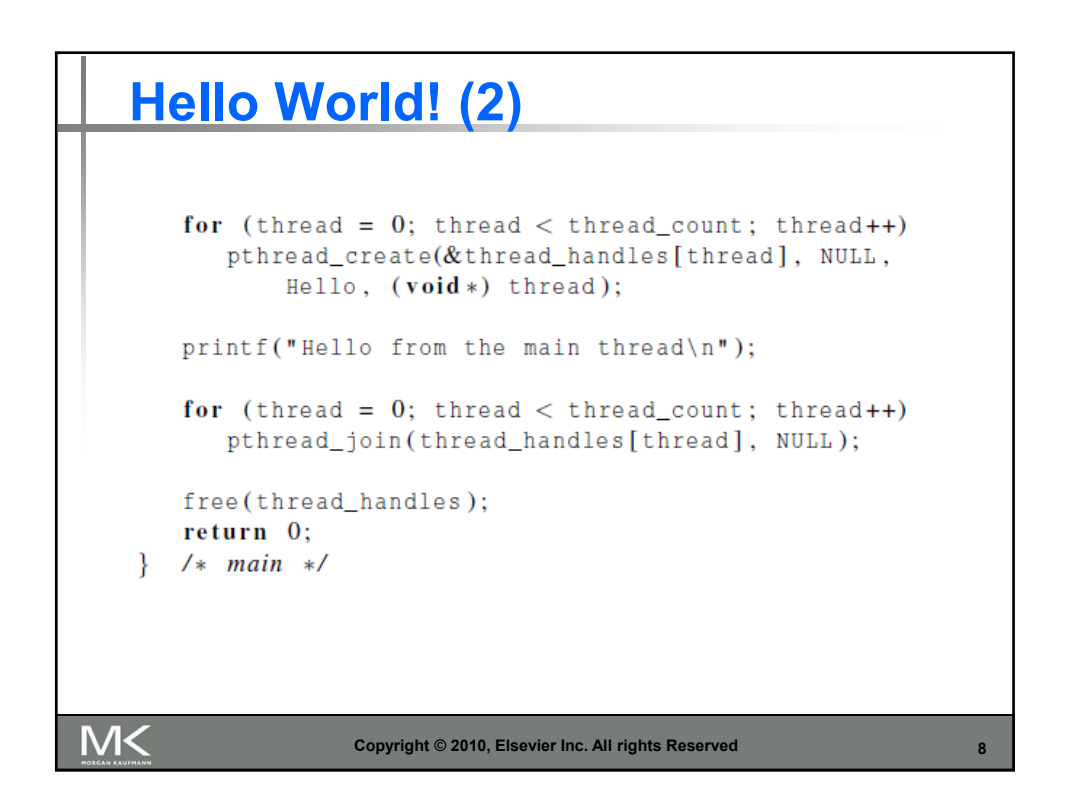

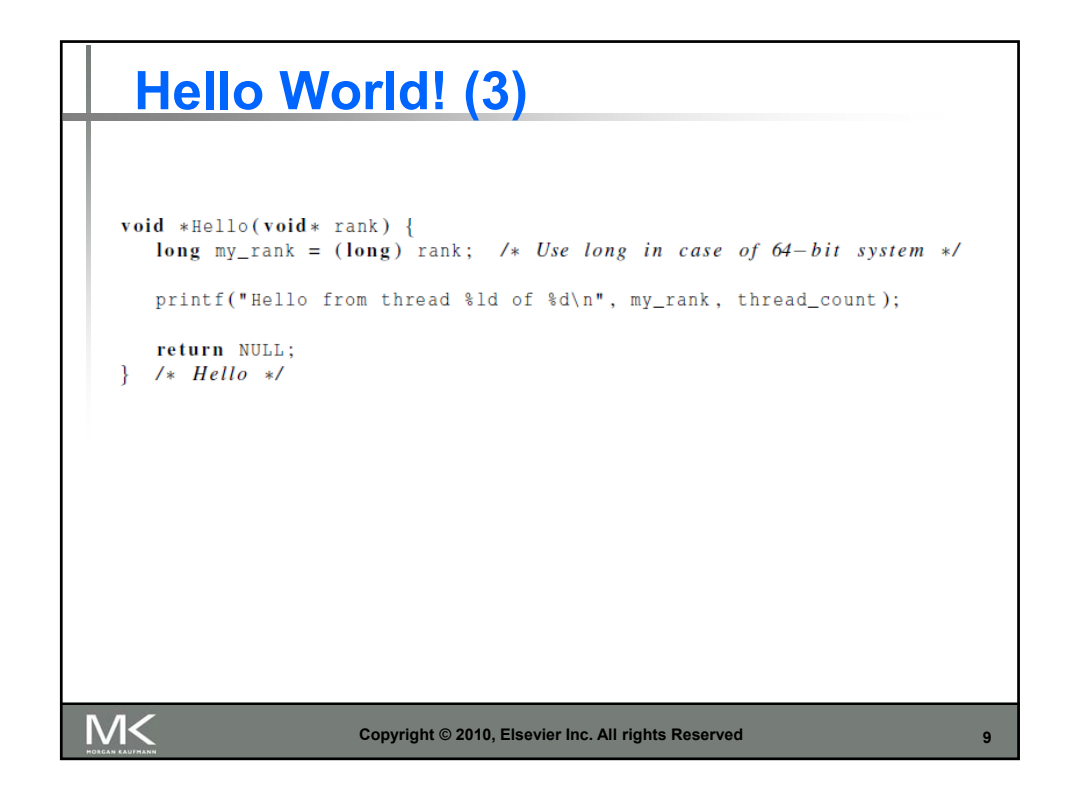

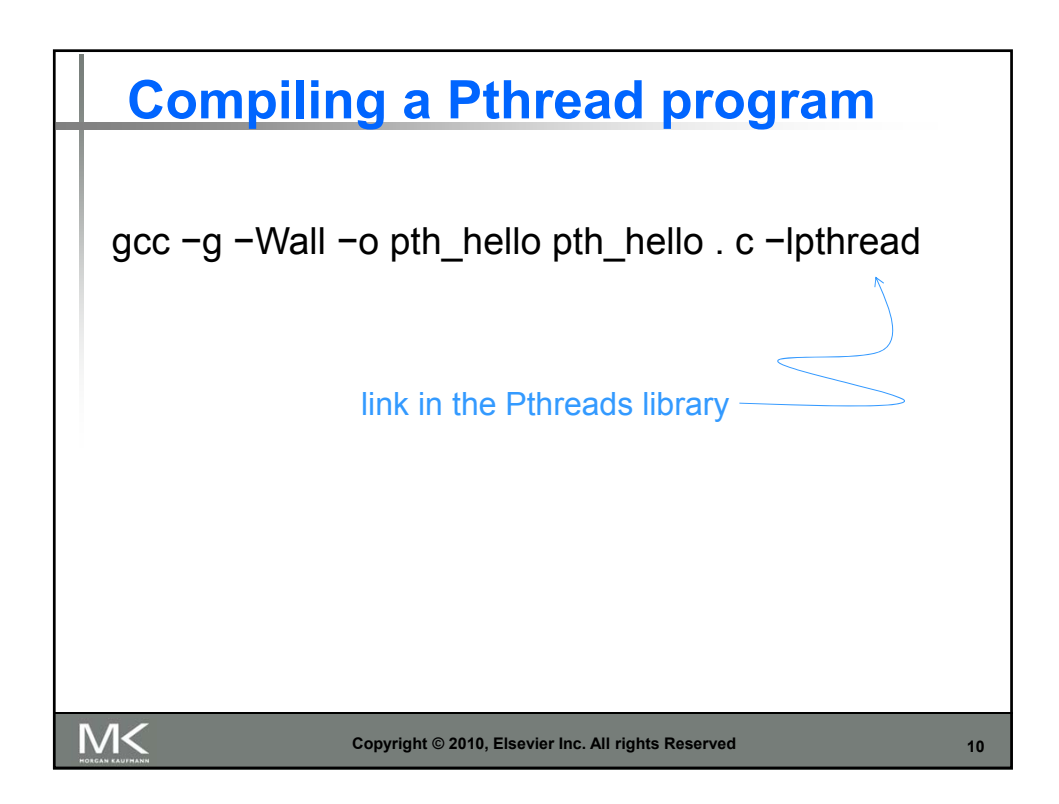

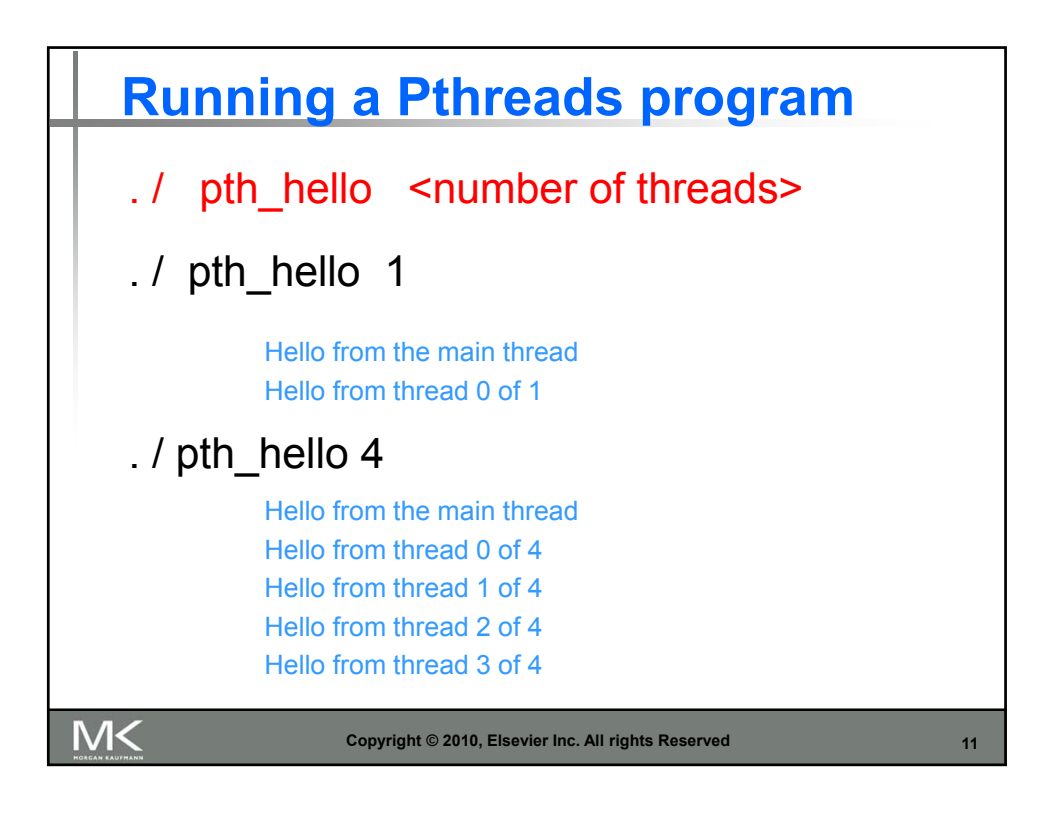

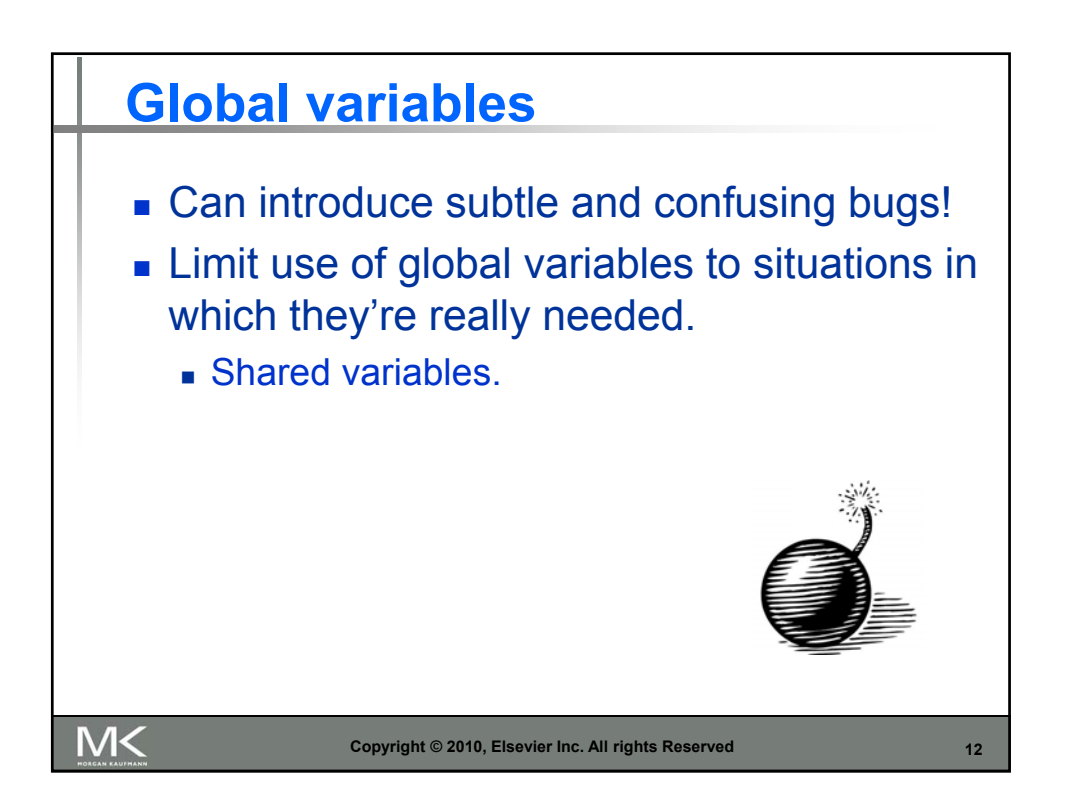

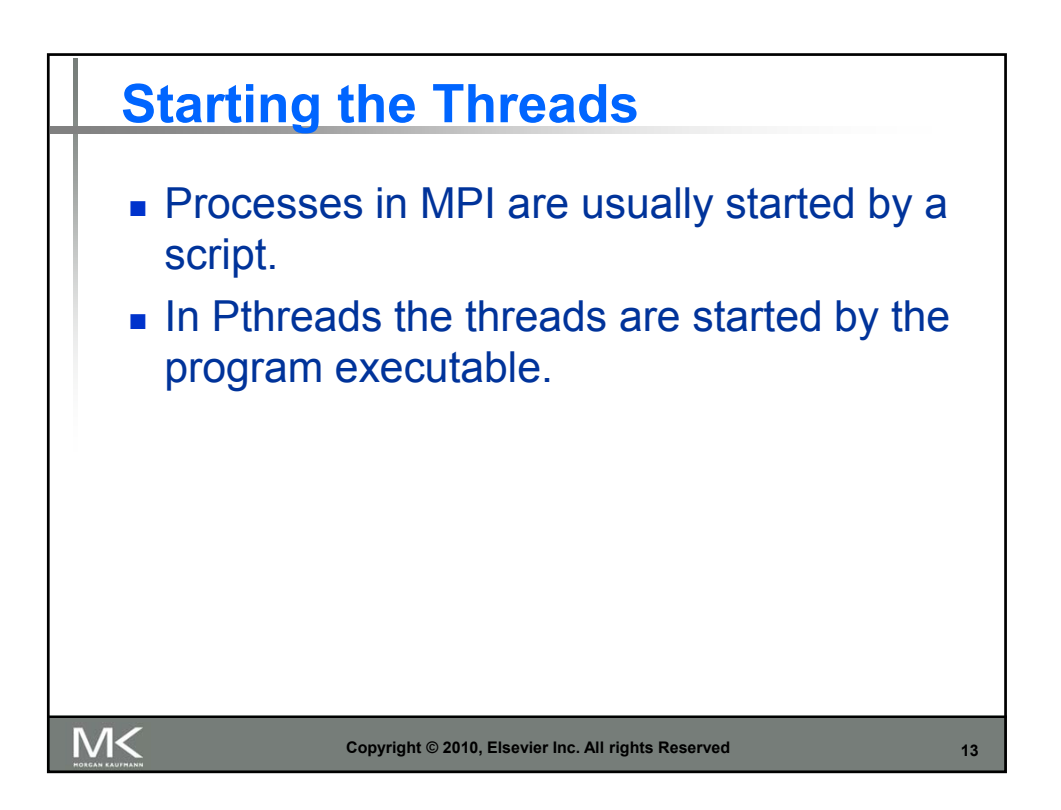

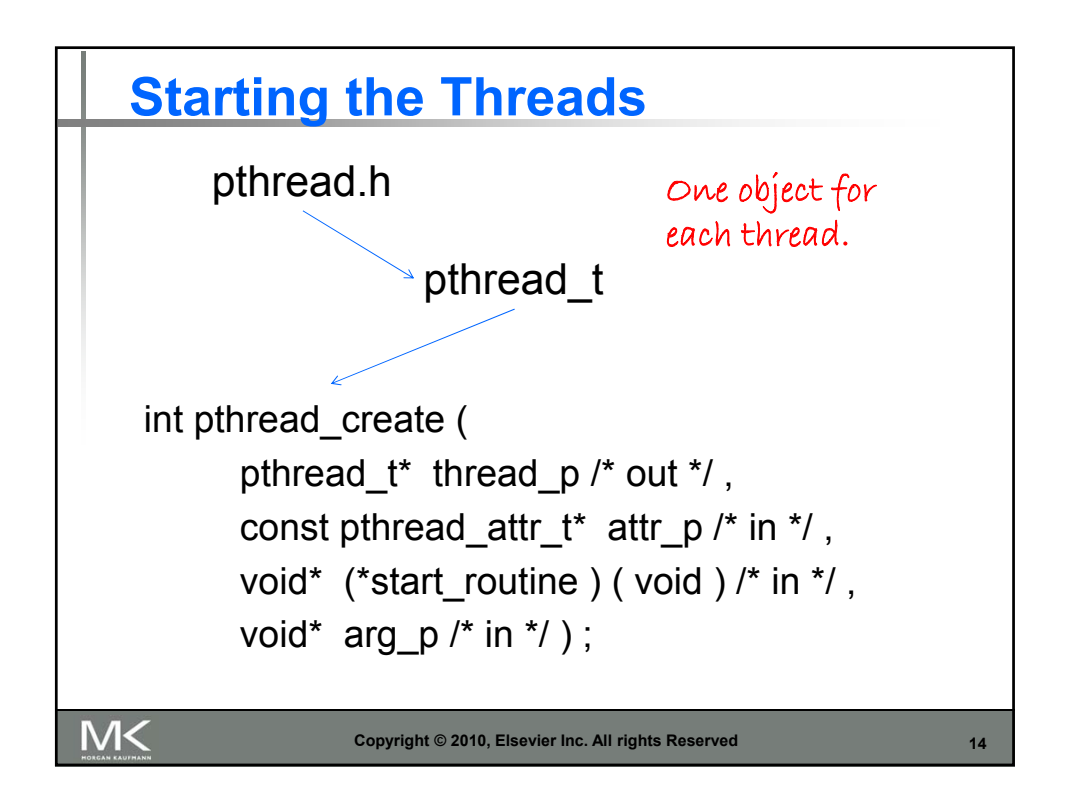

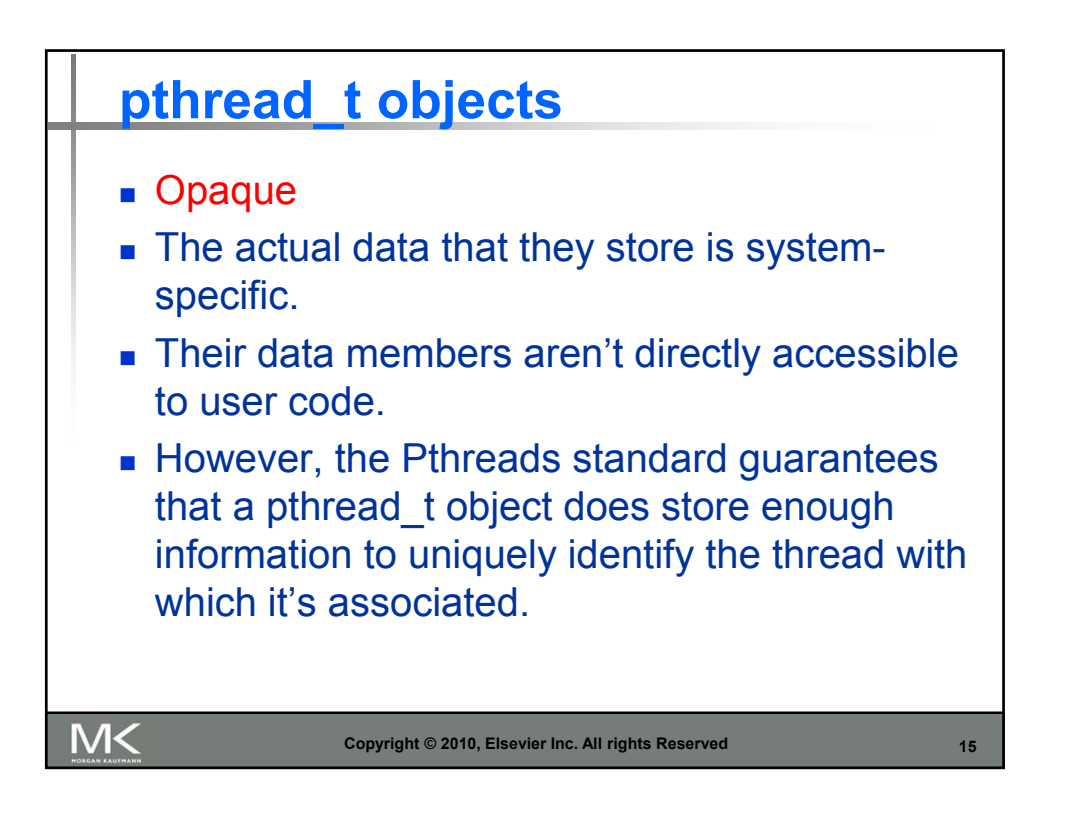

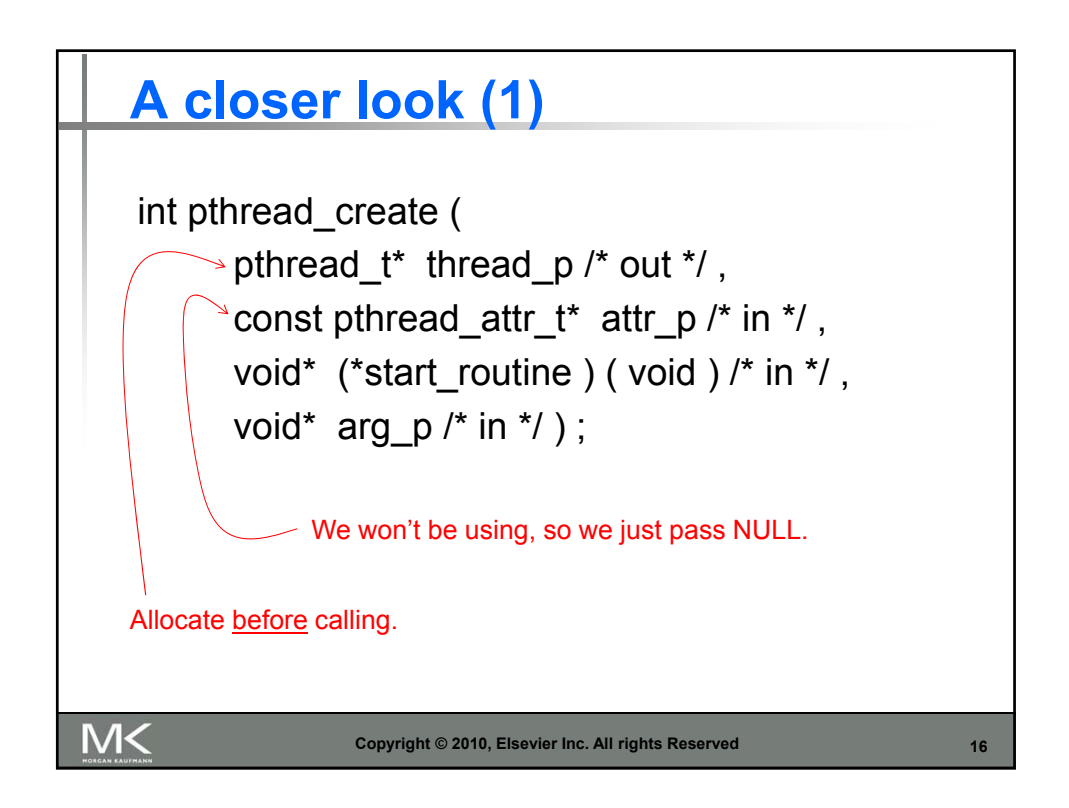

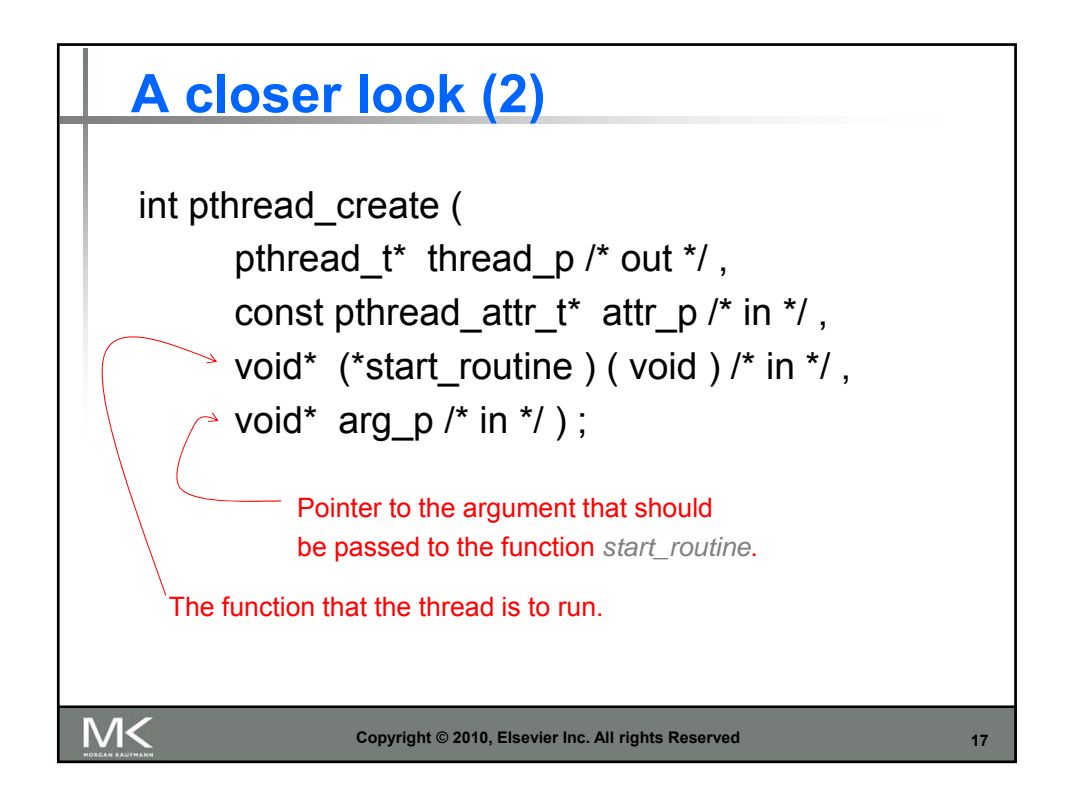

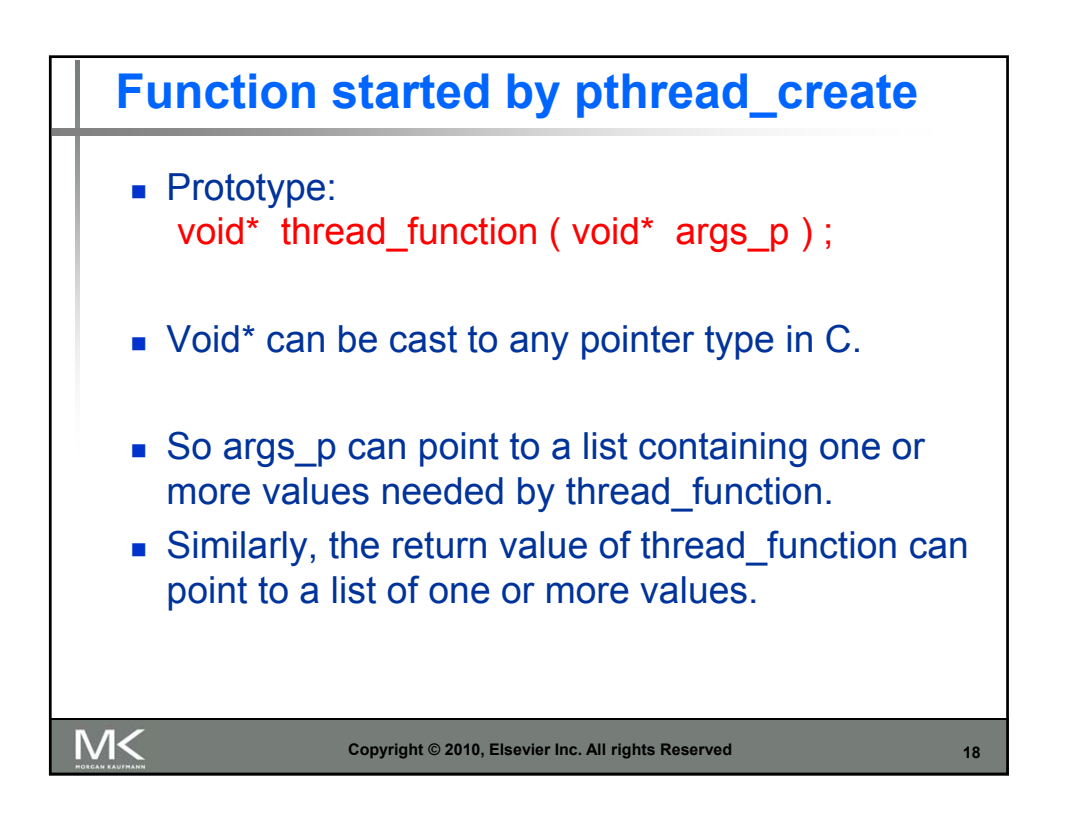

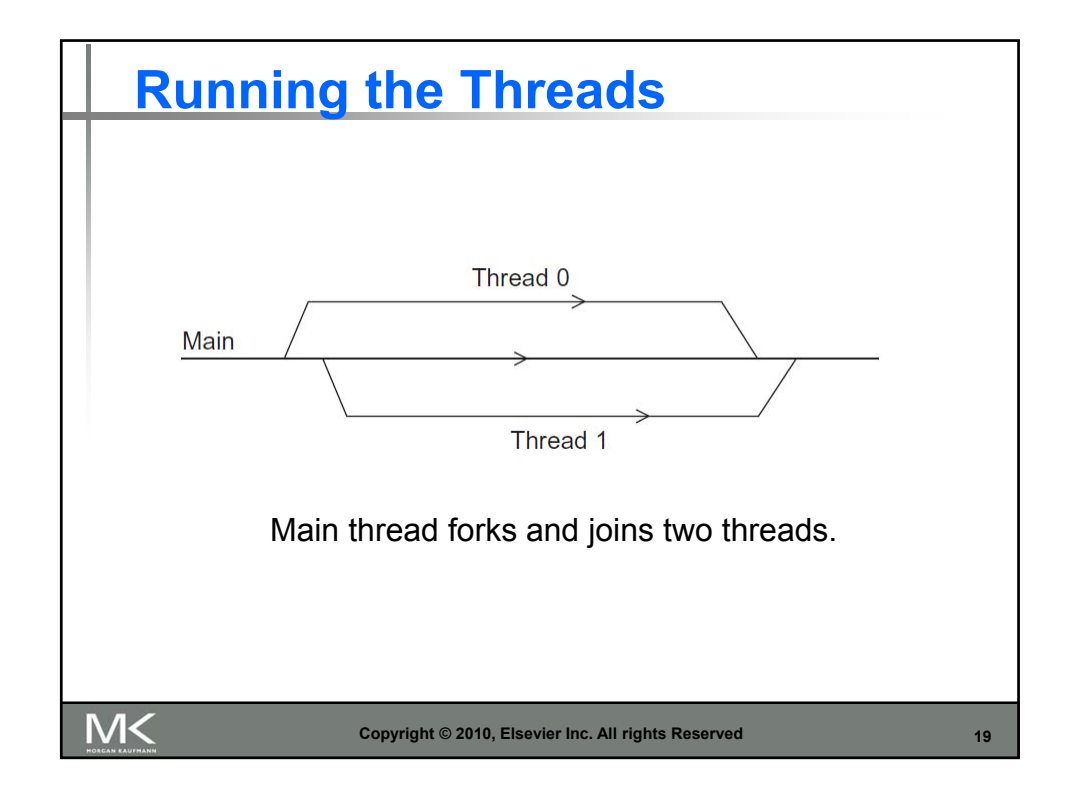

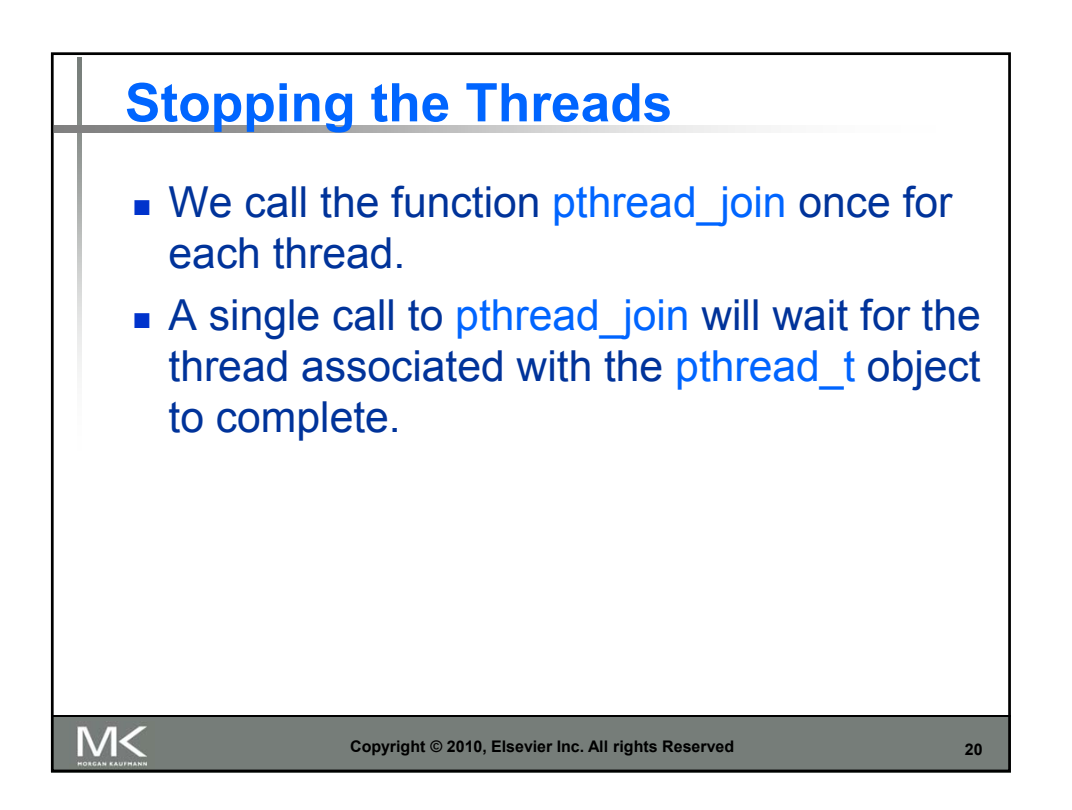

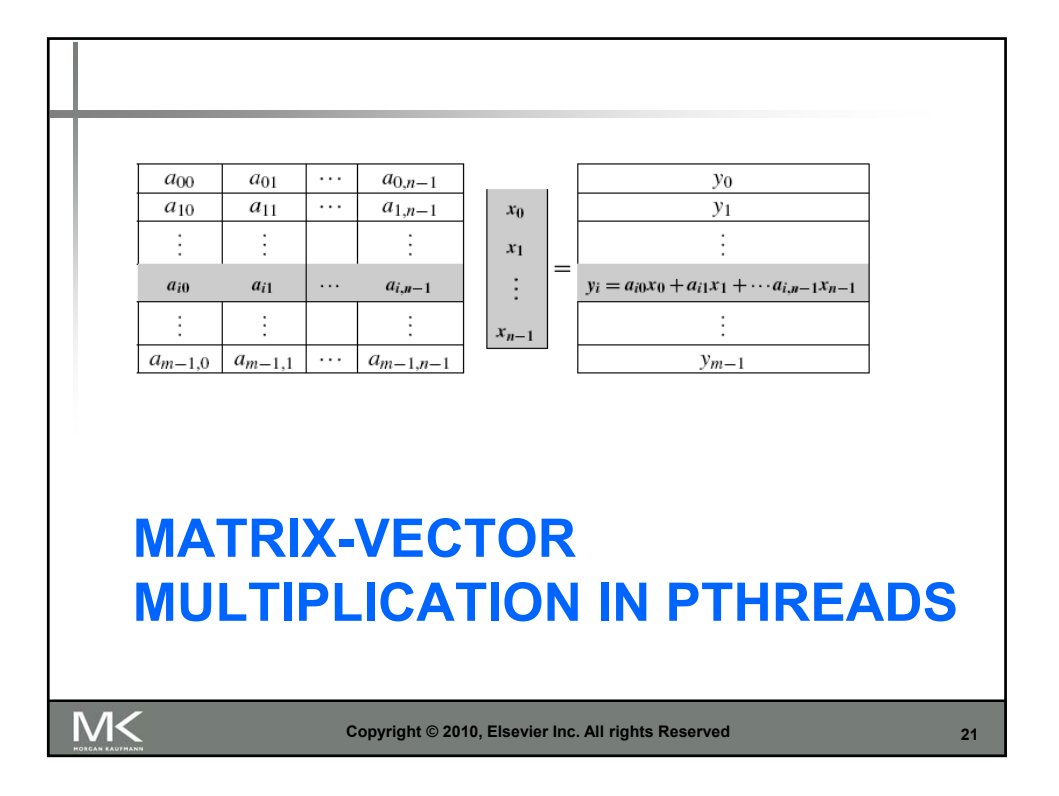

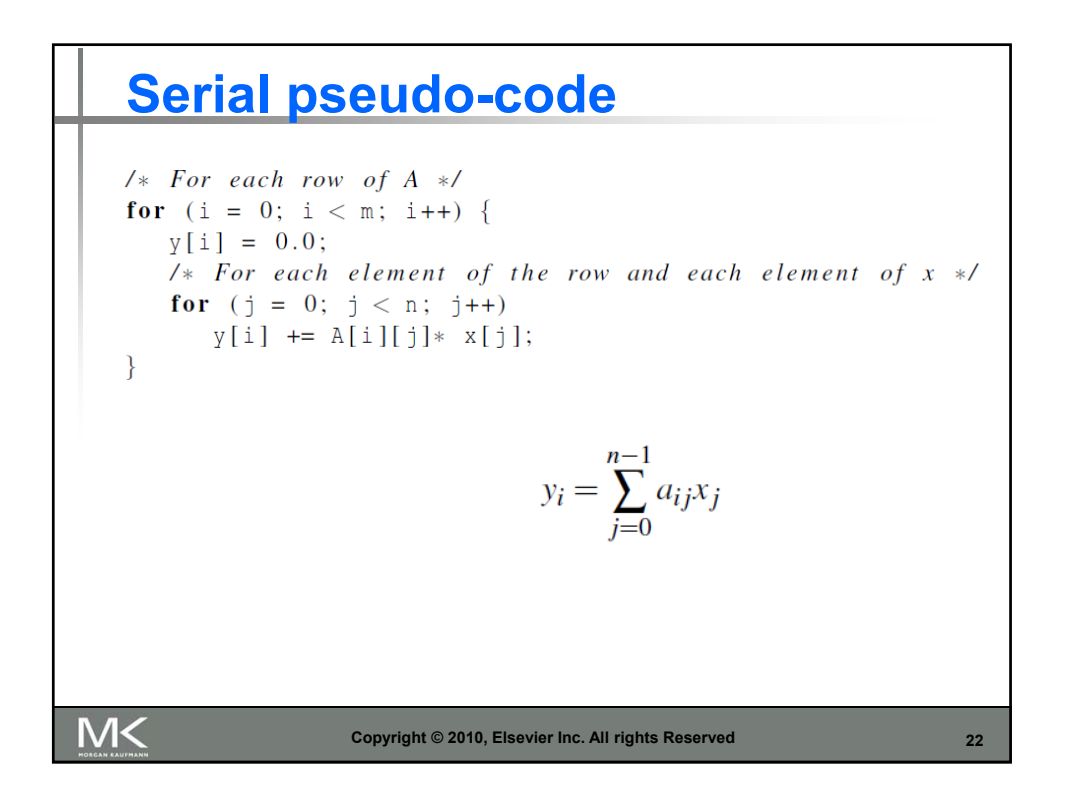

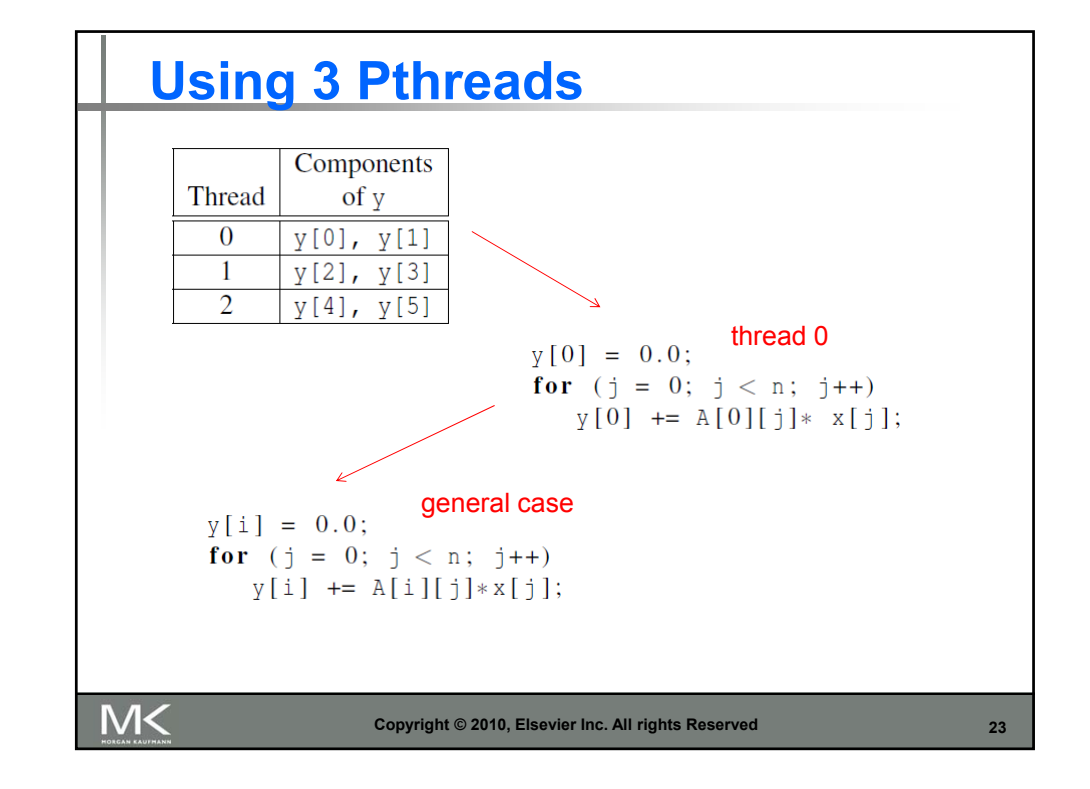

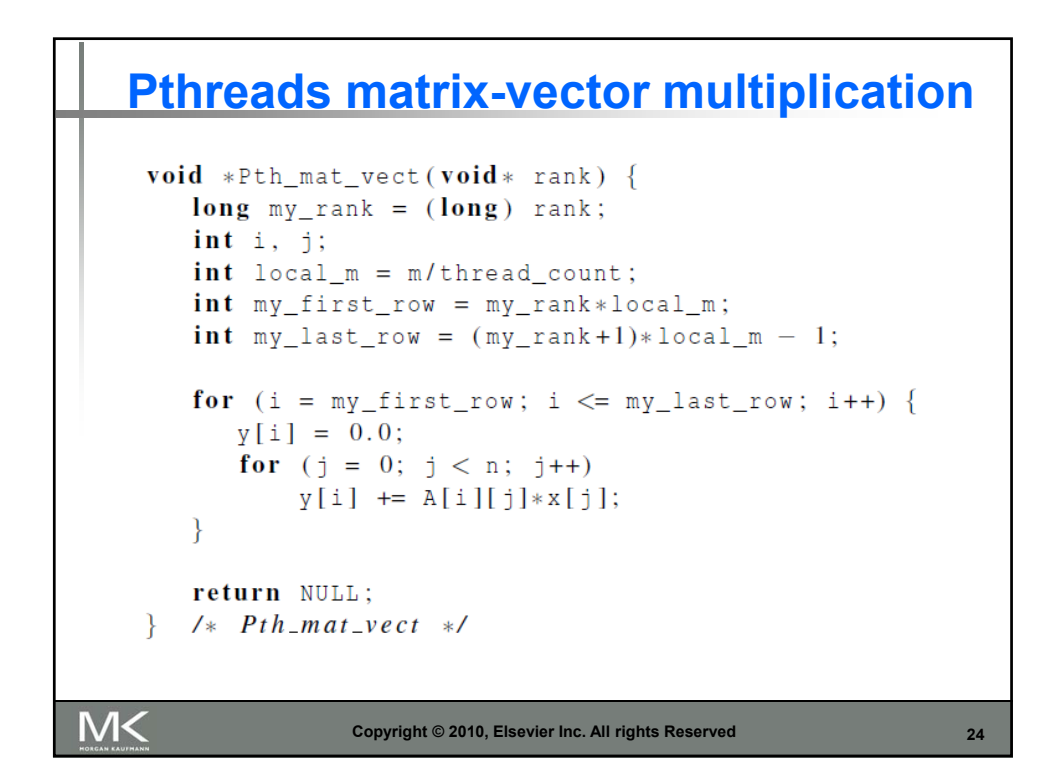

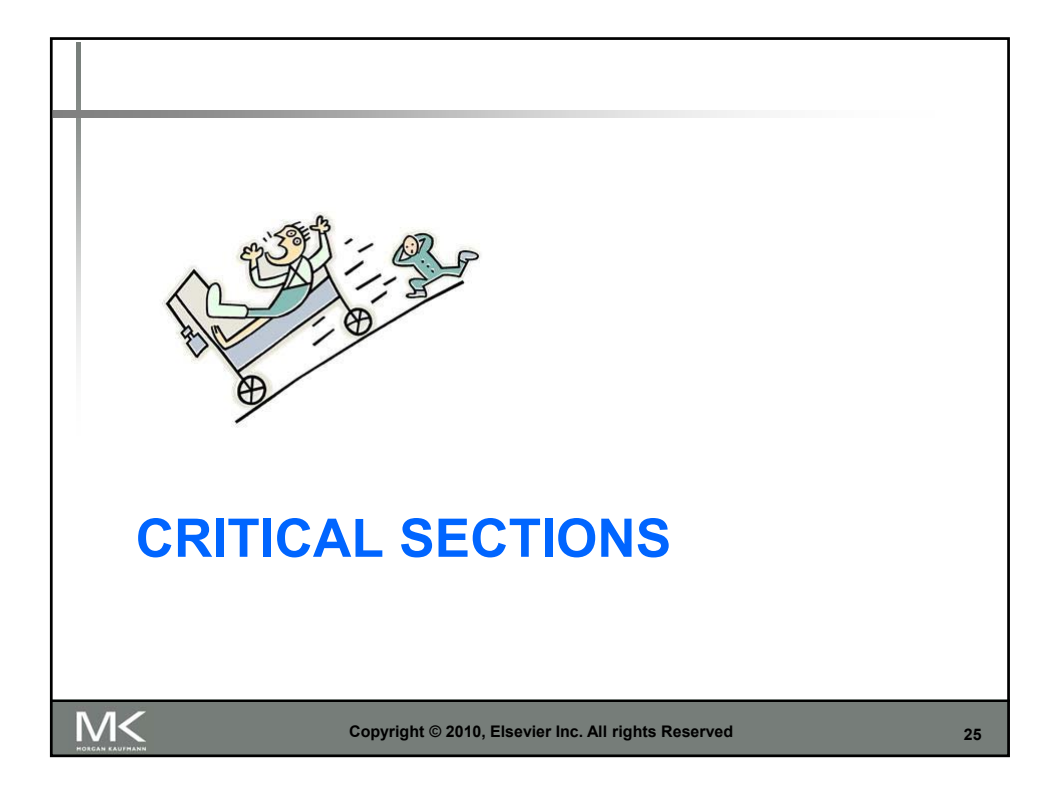

**Estimating T**  
\n
$$
\pi = 4\left(1 - \frac{1}{3} + \frac{1}{5} - \frac{1}{7} + \dots + (-1)^n \frac{1}{2n+1} + \dots\right)
$$
\ndouble factor = 1.0;  
\ndouble sum = 0.0;  
\nfor (i = 0; i < n; i++), factor = -factor) {\n sum += factor/(2\* i+1);  
\n }  
\n pi = 4.0\*sum;  
\n  
\nMK  
\nCopyright © 2010, Elsevier Inc. All rights Research

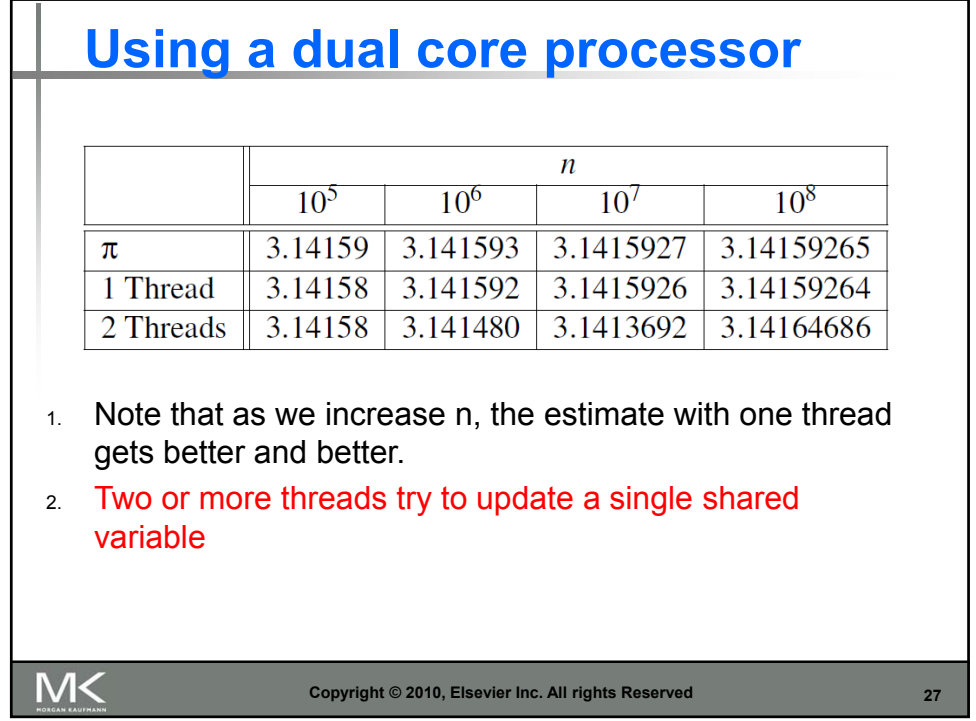

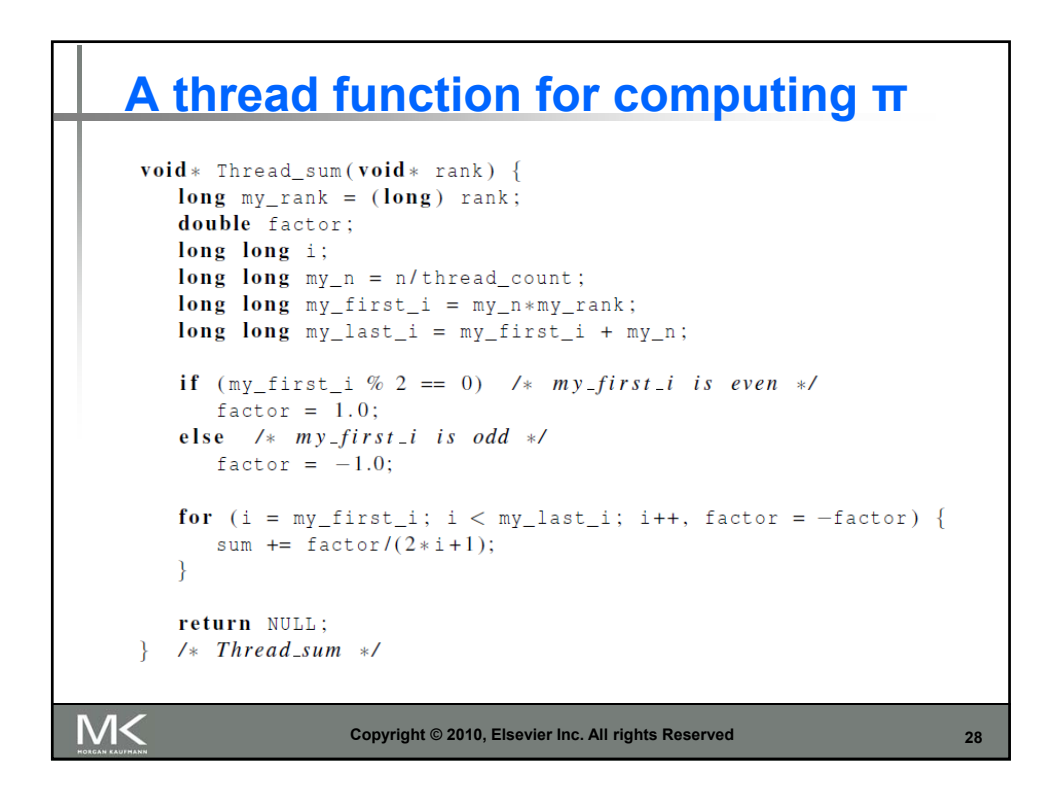

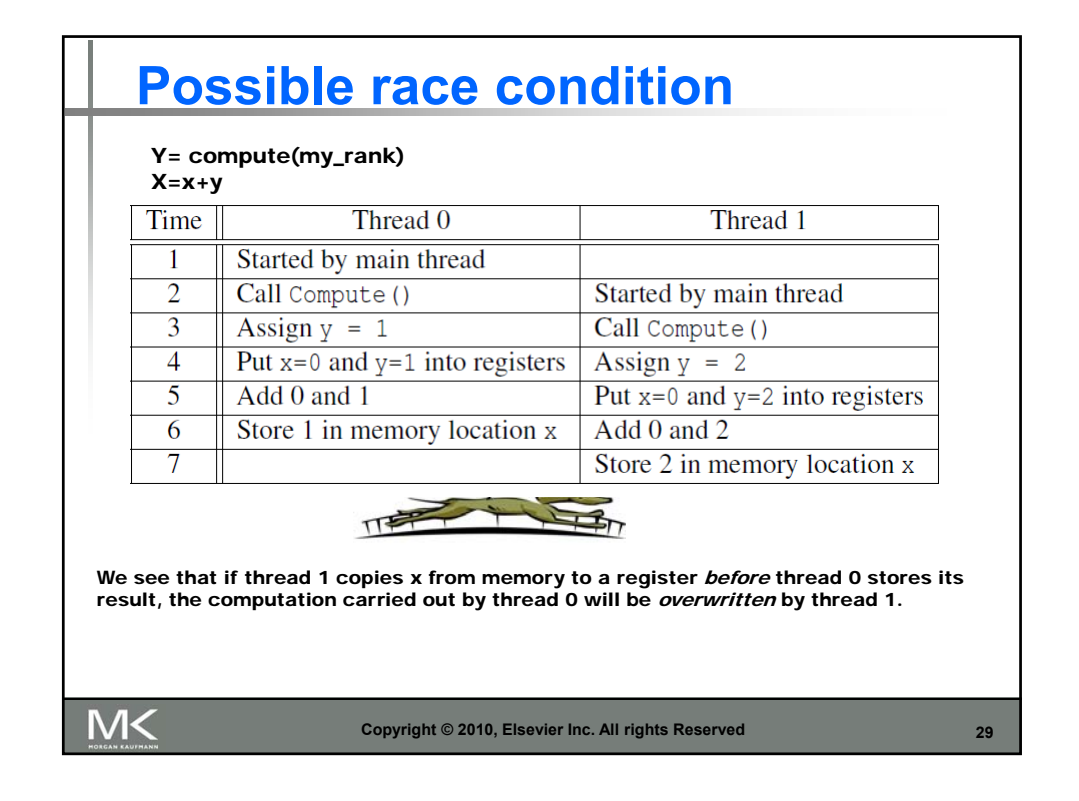

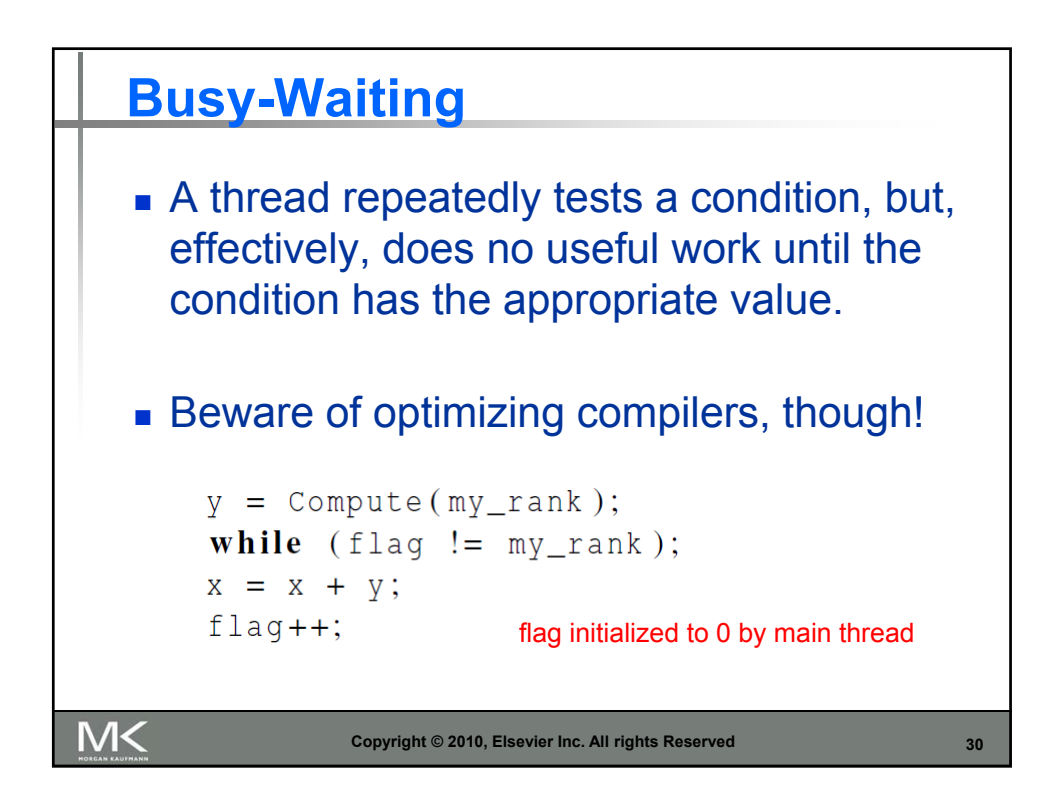

```
Pthreads global sum with busy-waiting
    void* Thread_sum(void* rank) {
       long_{my\_rank} = (long) rank;
       double factor;
       long long i;
       long long_{my\_n} = n/thread\_count;long long_{my\_first\_i} = my_{n*my\_rank};
       long long my\_last_i = my\_first_i + my_n;if (my_first_i \% 2 == 0)factor = 1.0;
       else
          factor = -1.0;
       for (i = my\_first\_i; i < my\_last\_i; i++, factor = -factor) {
         while (flag := my\_rank);sum += factor/(2*i+1);
          flag = (flag+1) % thread_count;
      \mathcal{F}return NULL;
    \} /* Thread_sum */
M<
                      Copyright © 2010, Elsevier Inc. All rights Reserved
                                                                          31
```
**Global sum function with critical section after loop (1)**  $void * Thread_sum(void * rank)$  {  $long$  my\_rank =  $(long)$  rank; **double** factor,  $my_sum = 0.0;$ long long i; long long  $my_n = n/\text{thread\_count}$ ; long long  $my\_first\_i = my_n * my\_rank;$ long long  $my\_{last} = my\_{first}\_i + my\_n;$ **if**  $(my_first_i % 2 == 0)$ factor =  $1.0$ ; else factor =  $-1.0$ ; M< **Copyright © 2010, Elsevier Inc. All rights Reserved32**

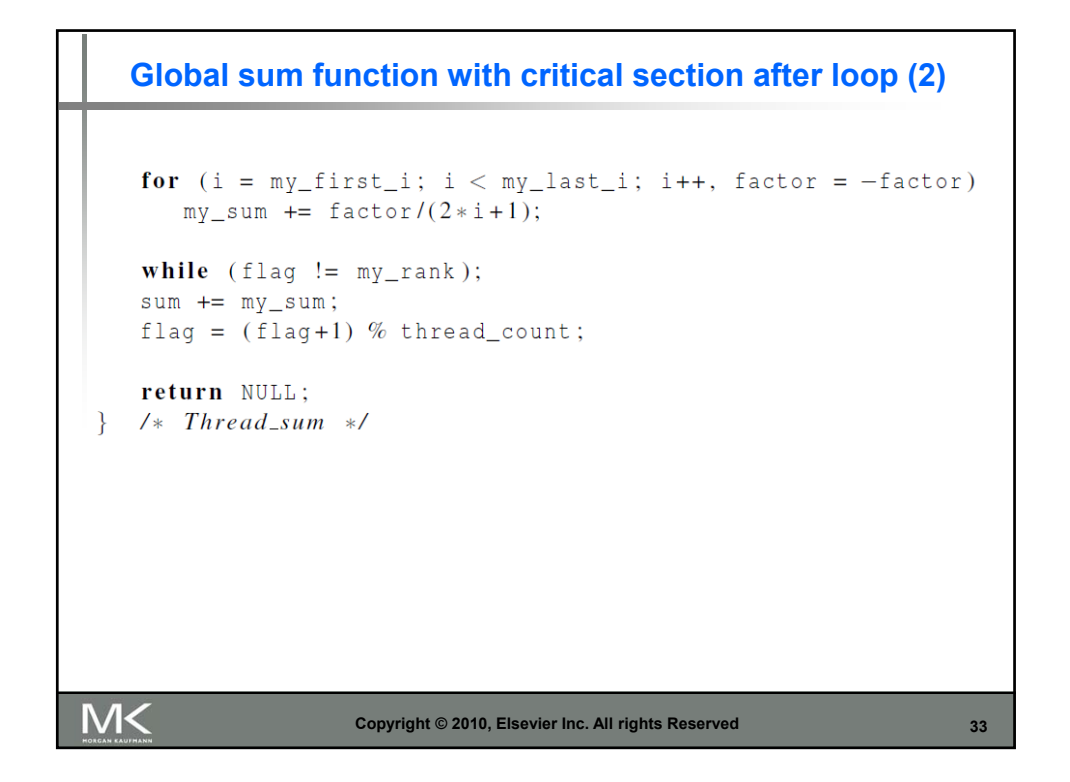

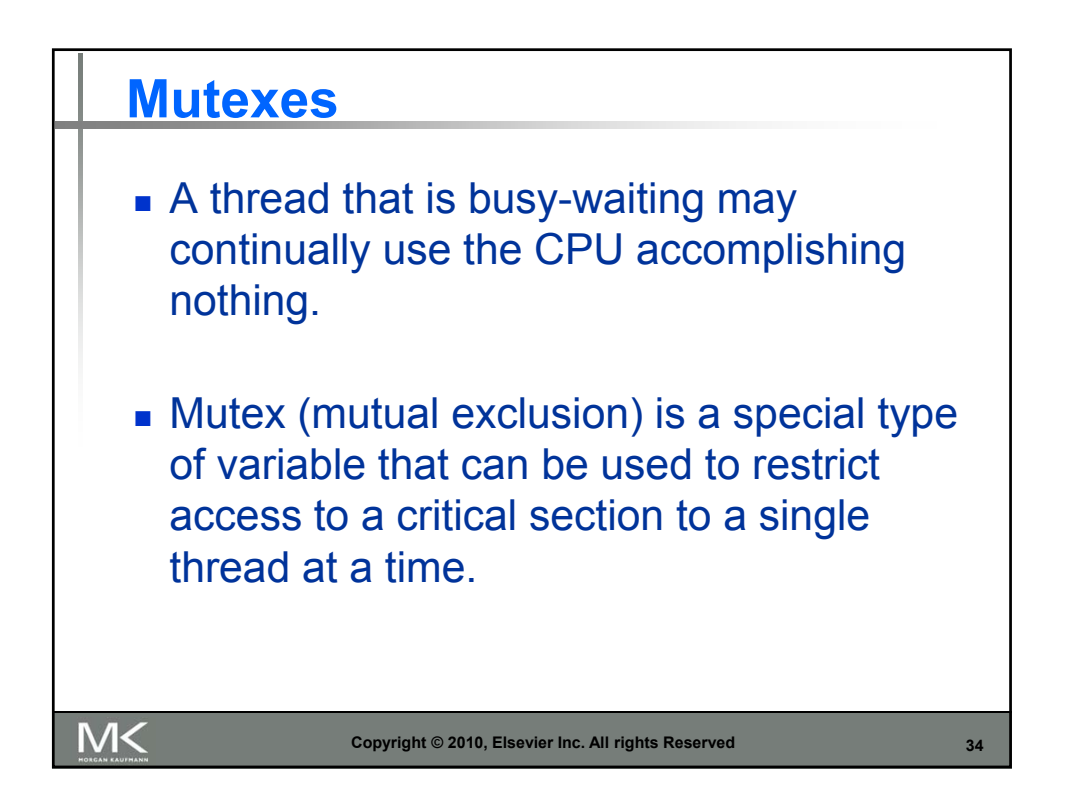

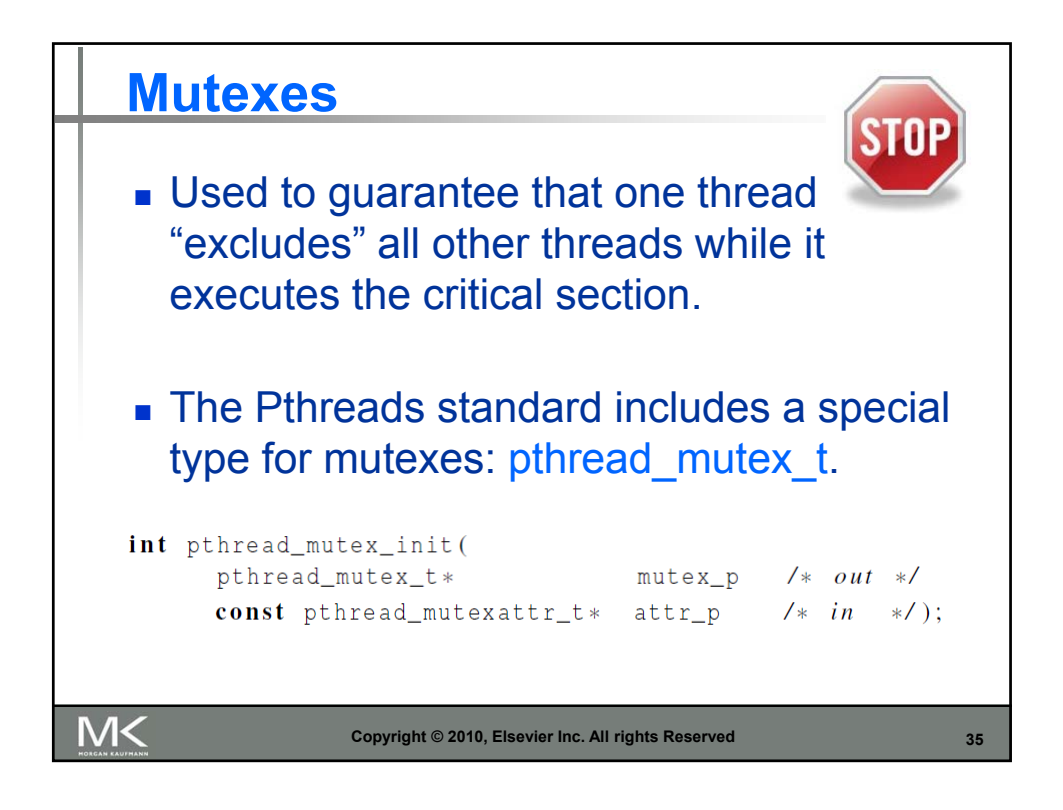

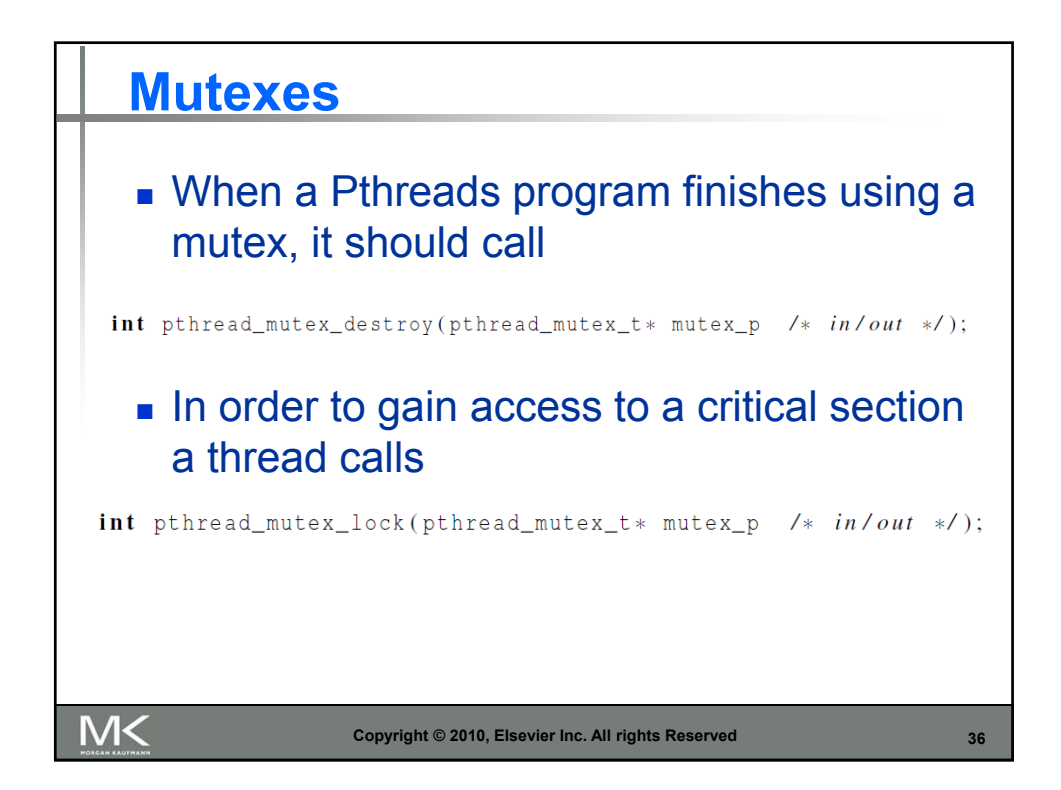

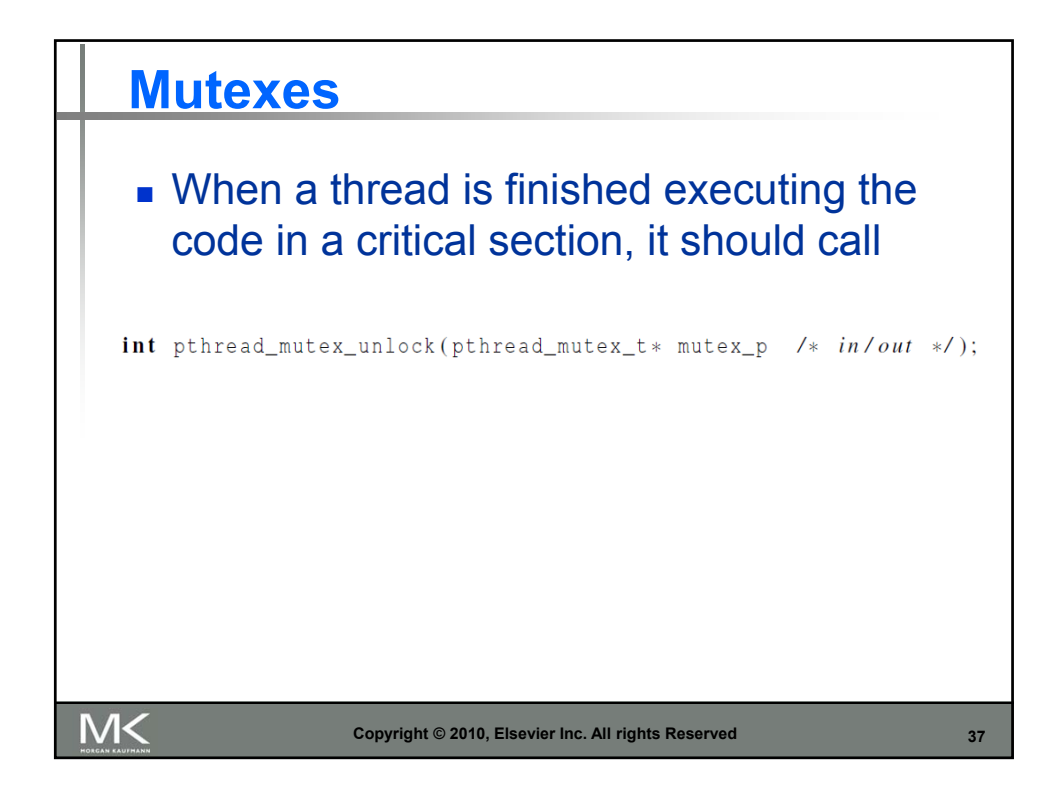

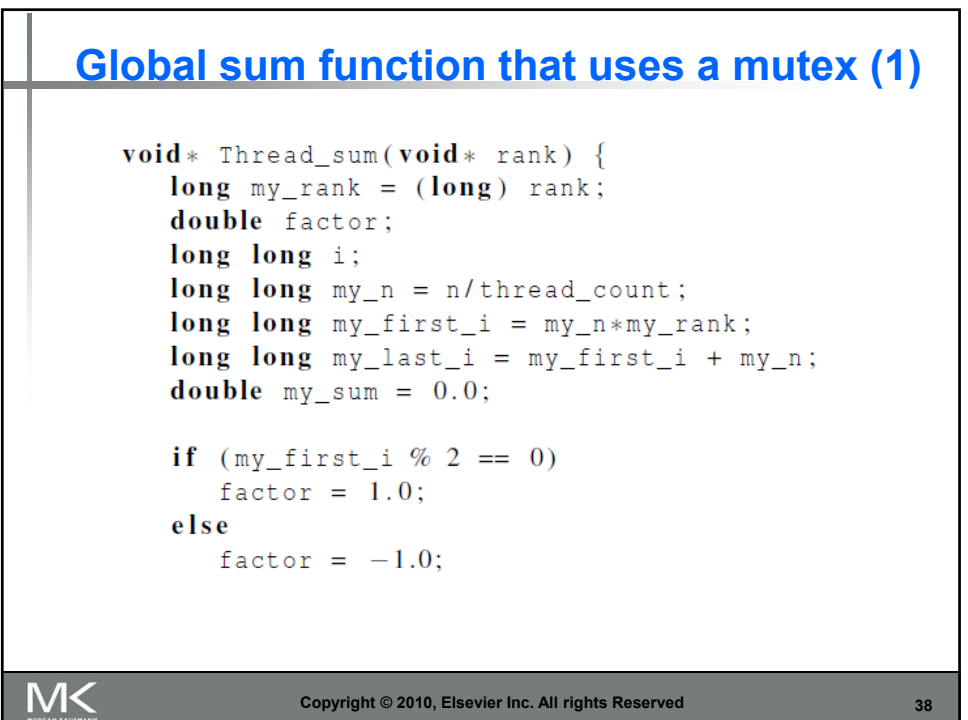

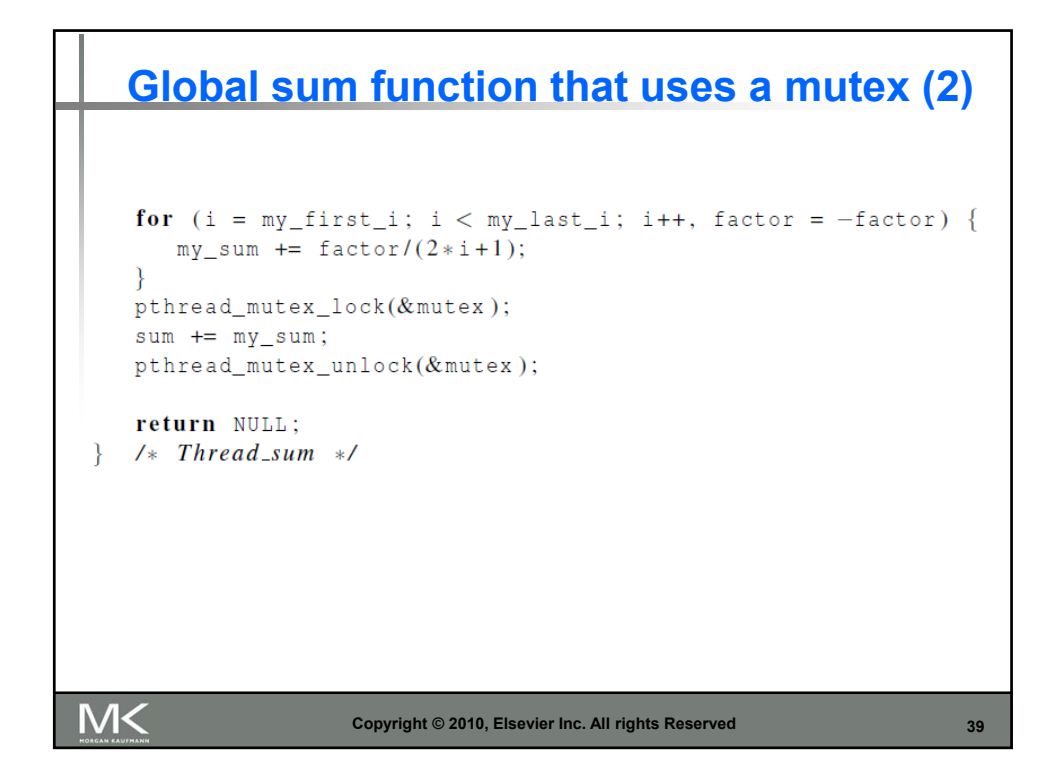

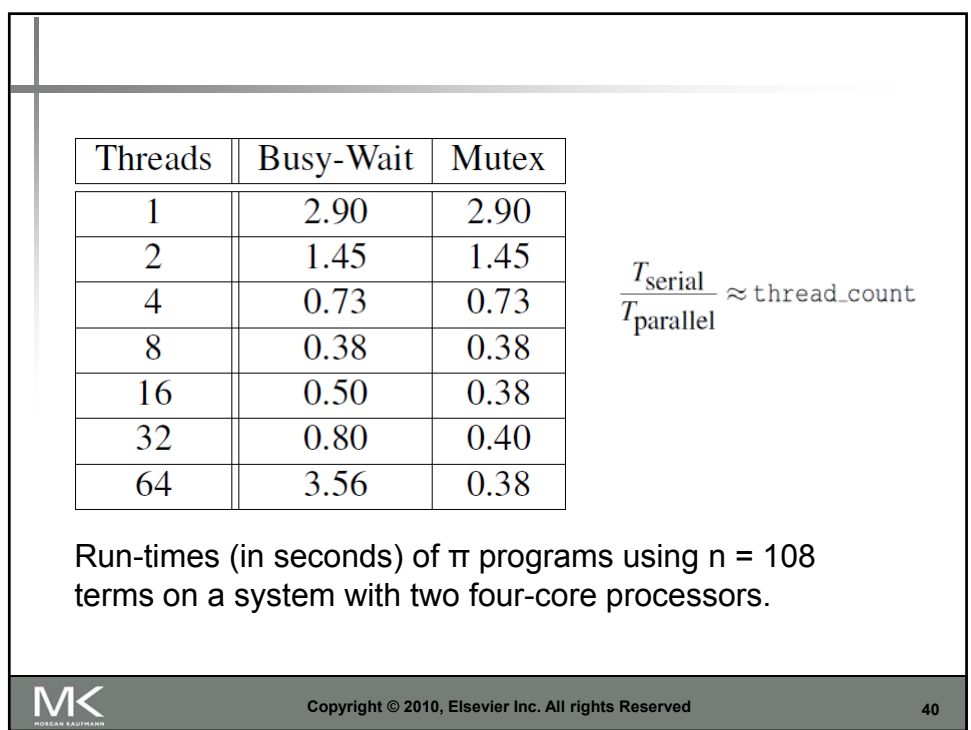

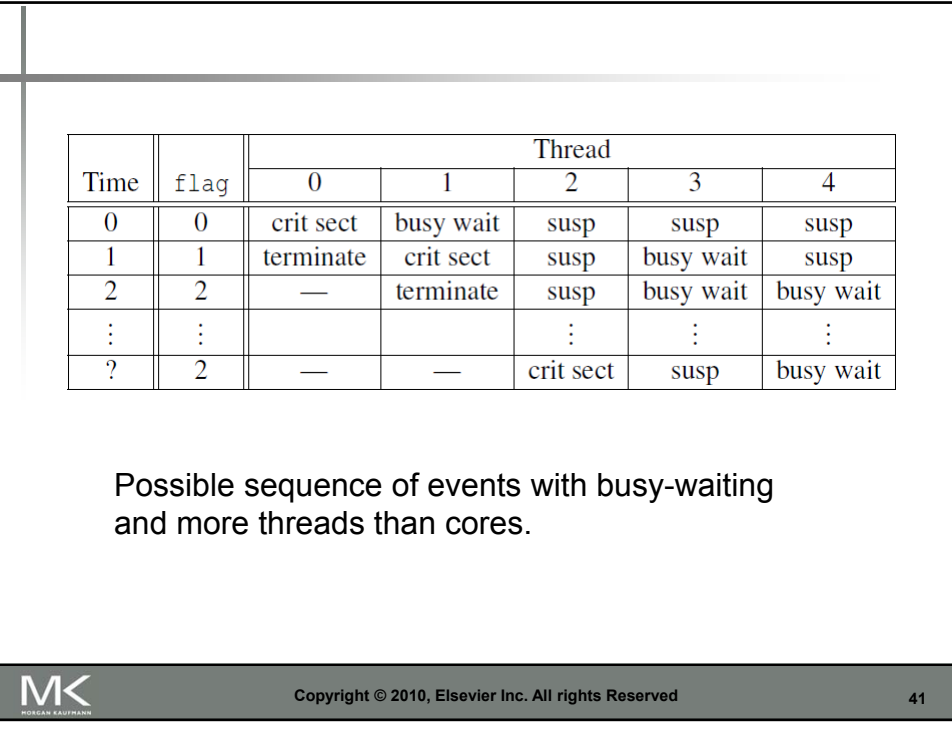

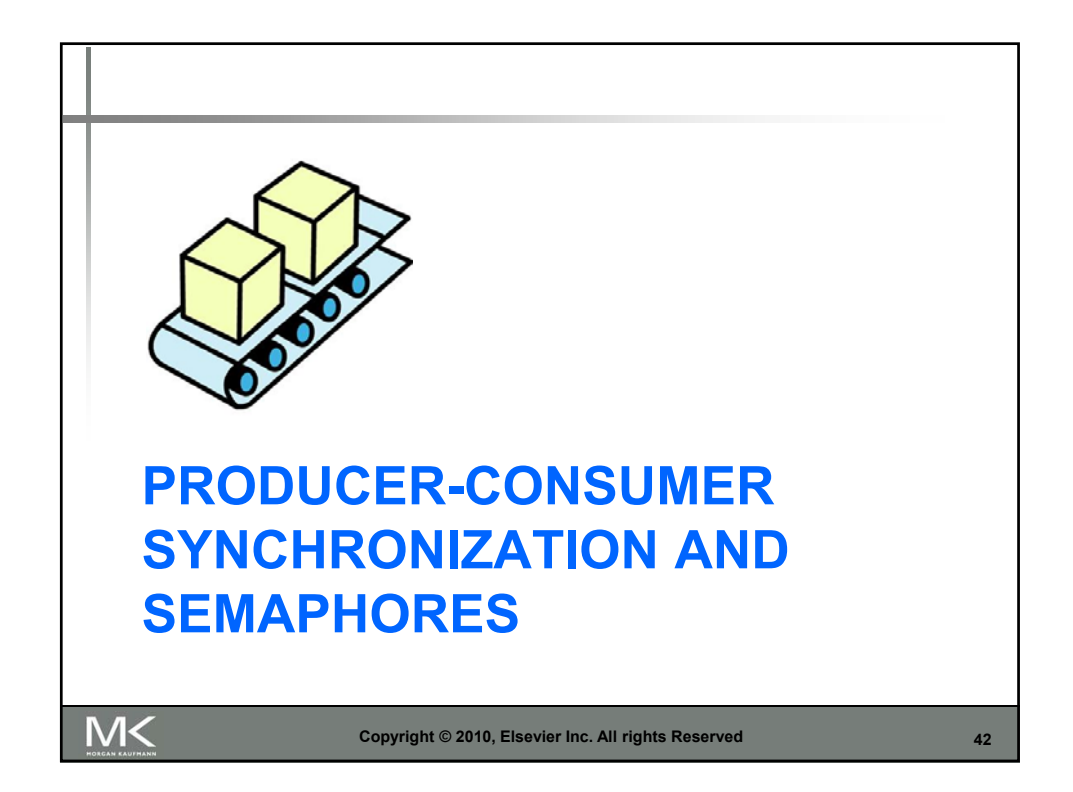

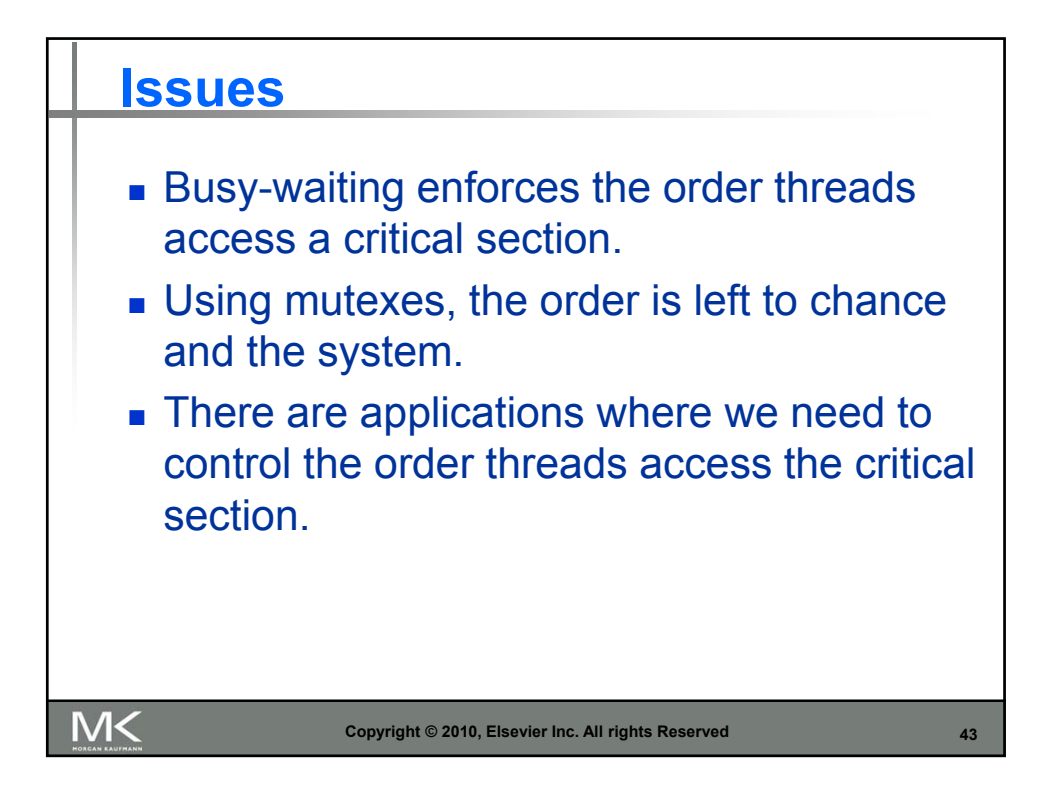

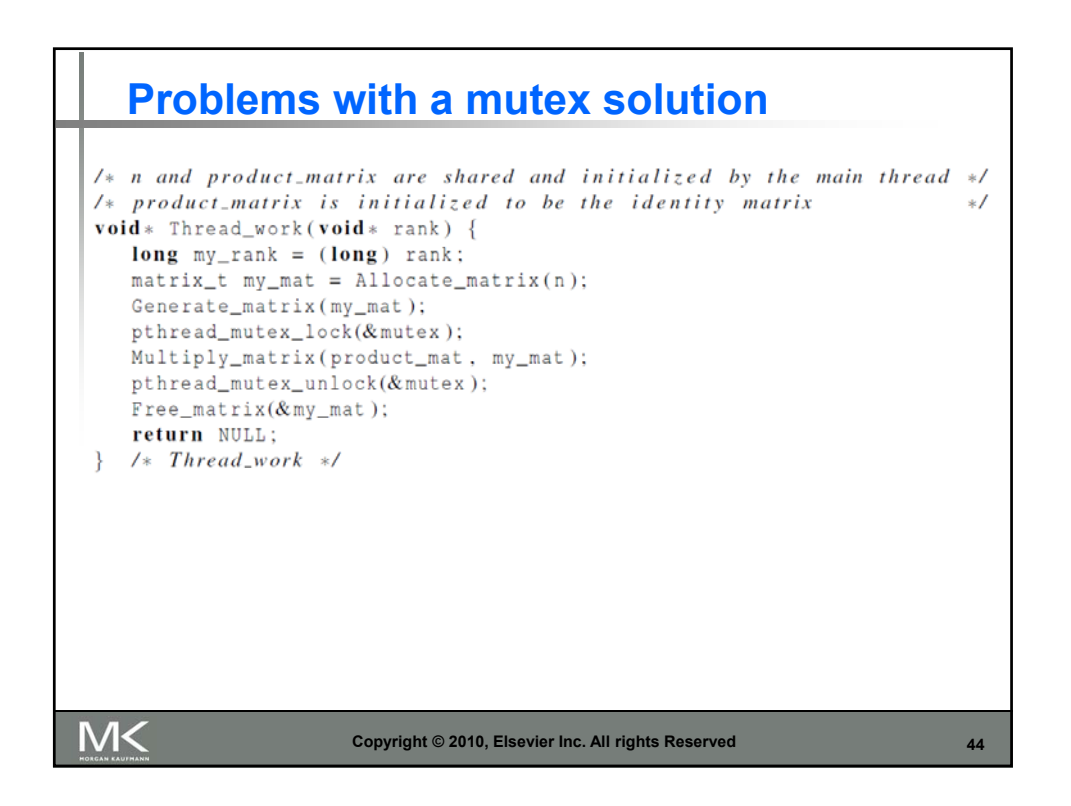

```
A first attempt at sending messages using pthreads
/* messages has type char**. It's allocated in main. */
/* Each entry is set to NULL in main.
                                                       *1void *Send_msg(void*rank) {
   \log my_rank = (\log) rank;
   long dest = (my\_rank + 1) % thread_count;
   long source = my\_rank + thread_count - 1) % thread_count;
   char* my_msg = malloc(MSG_MAX*sizeof(char));
   sprintf(my_msg, "Hello to %ld from %ld", dest, my_rank);
   messages[dest] = my_msg;if (messages [my_rank] != NULL)
     printf("Thread %ld > %s\n", my\_rank, messages[my\_rank]);else
      printf("Thread %ld > No message from %ld\n", my_rank, source);
   return NULL;
  /* Send_msg */M<
                     Copyright © 2010, Elsevier Inc. All rights Reserved
                                                                    45
```
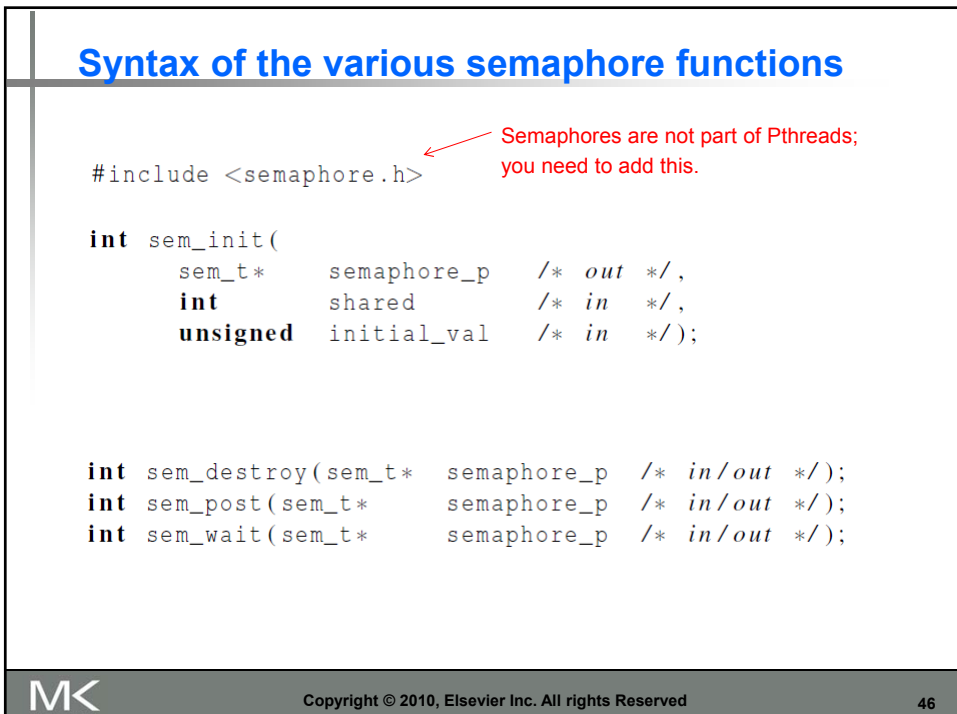

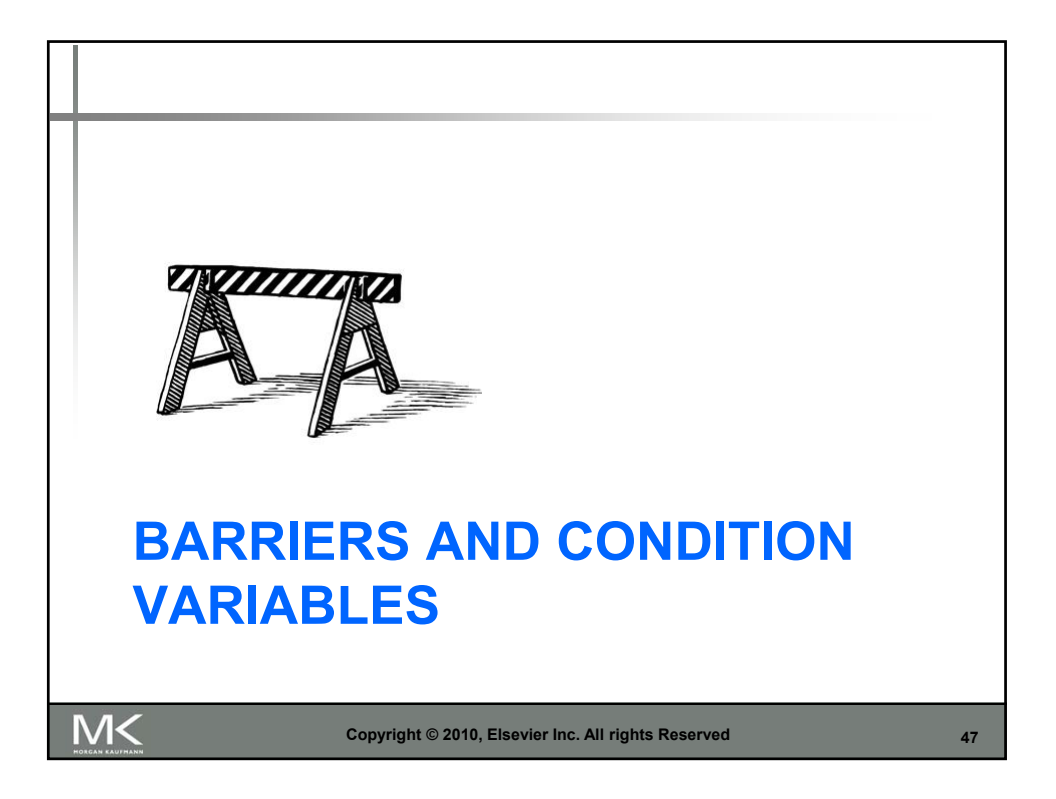

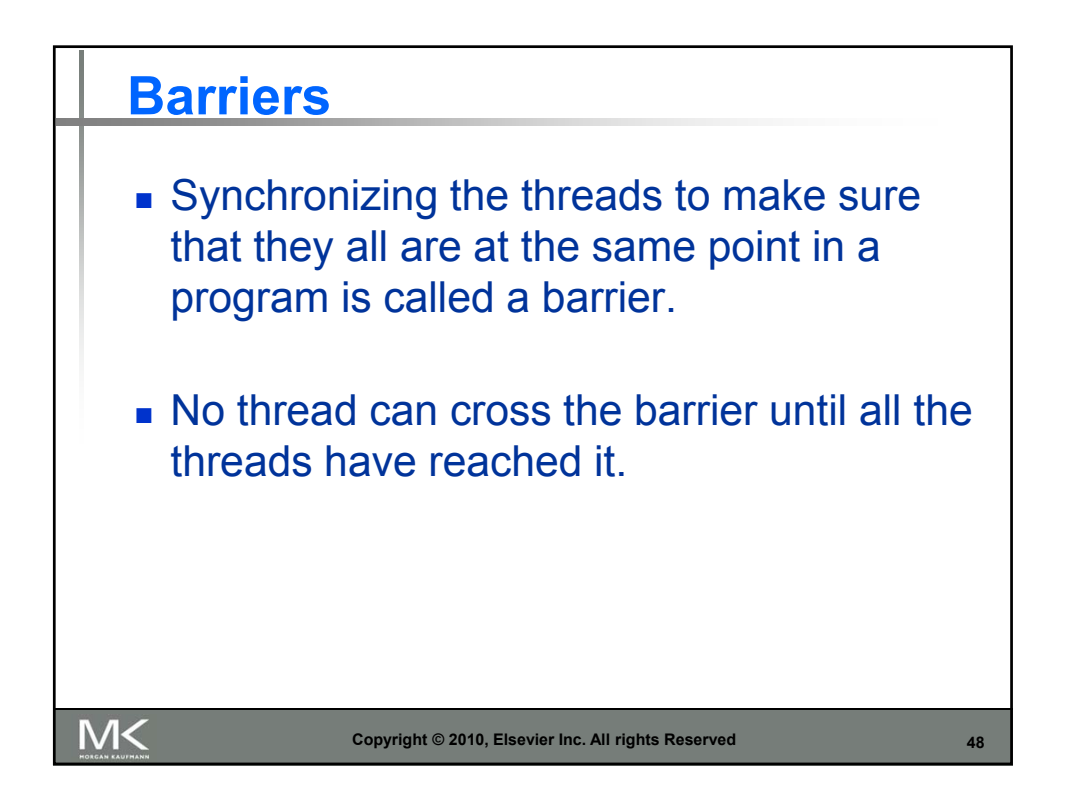

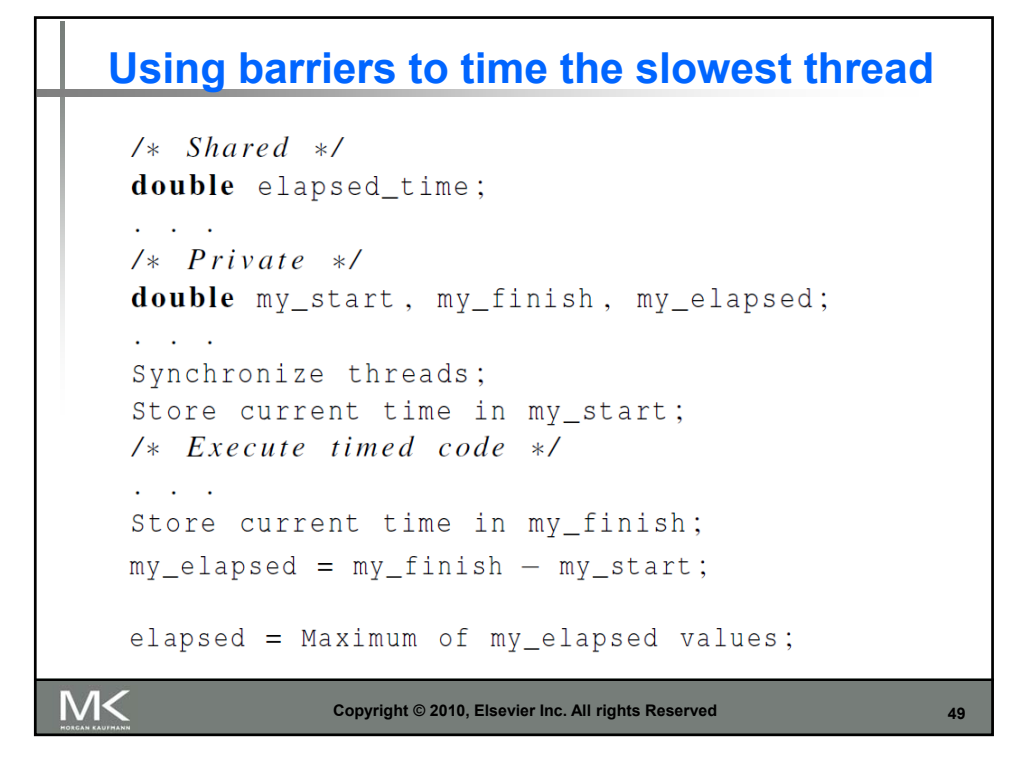

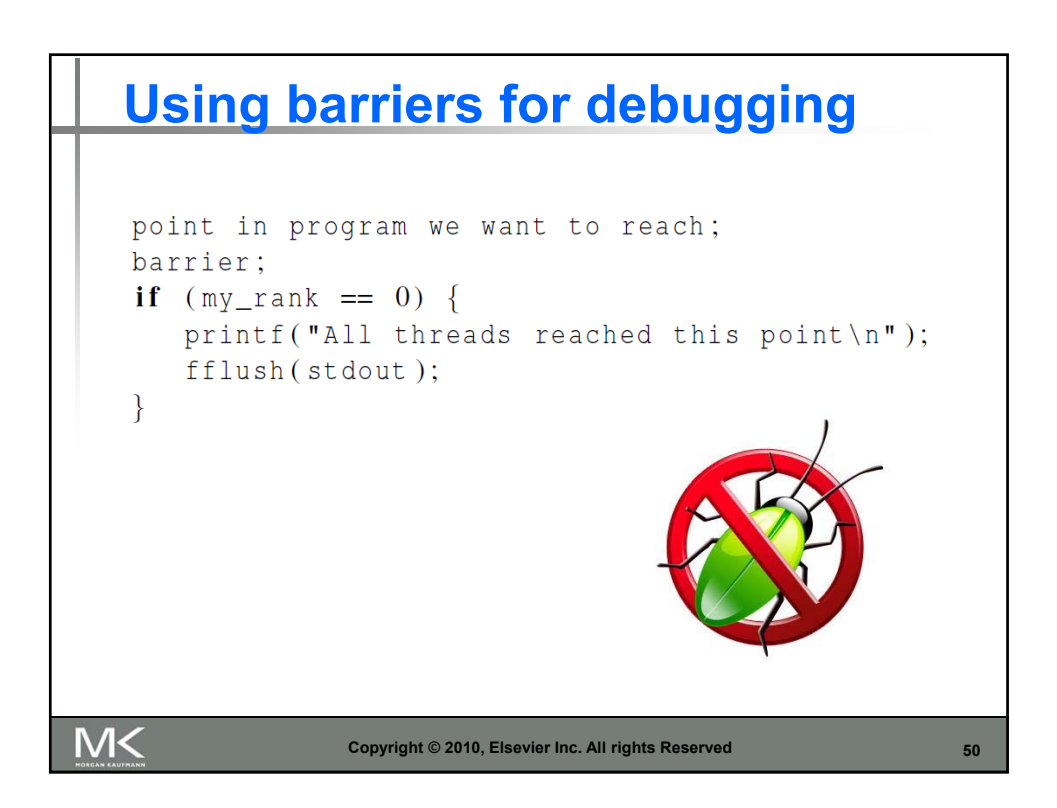

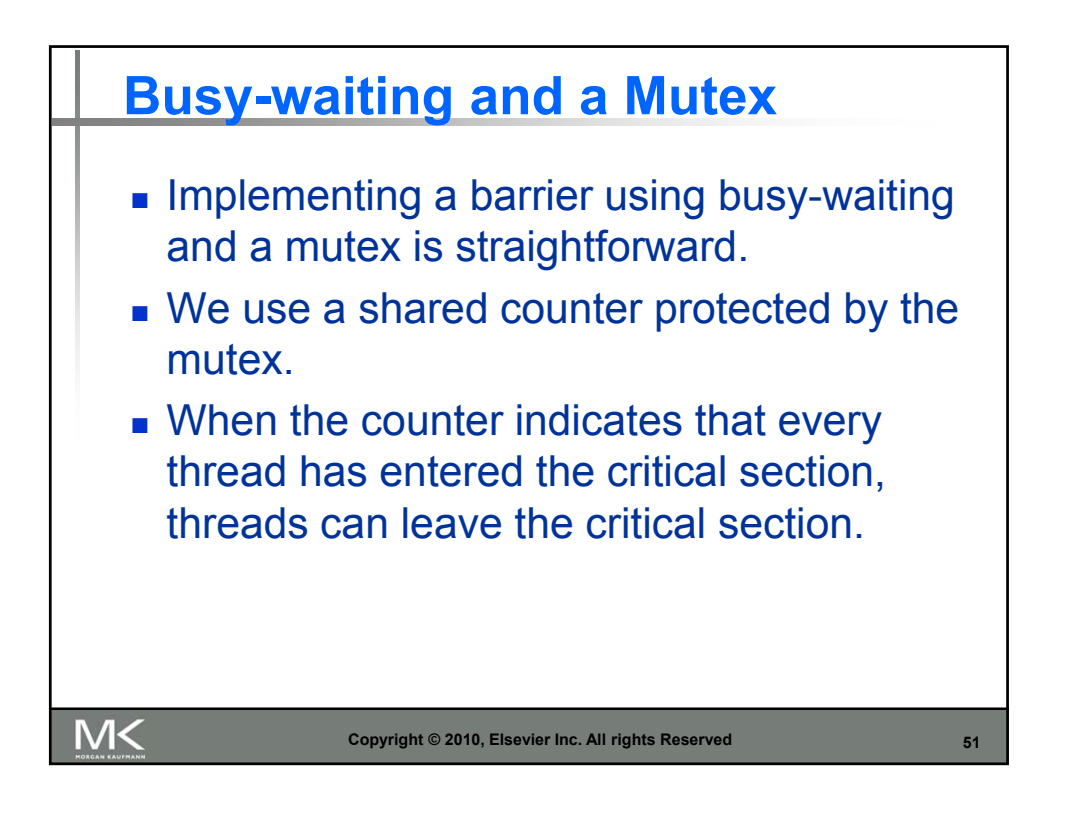

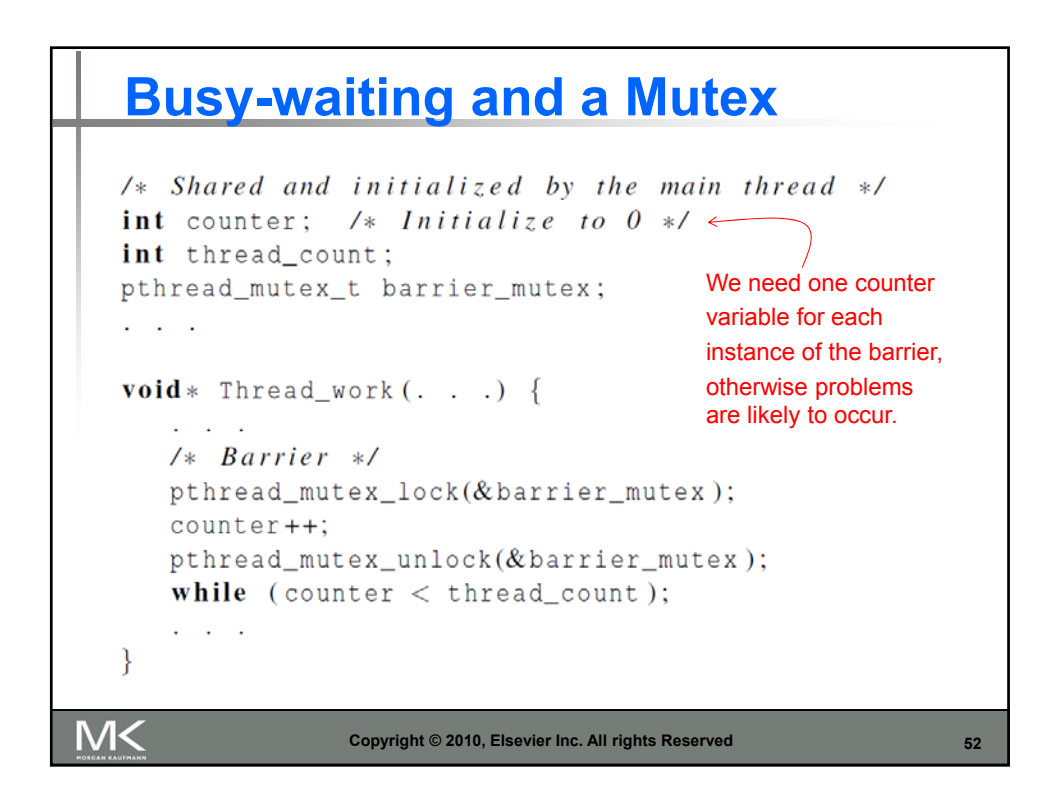

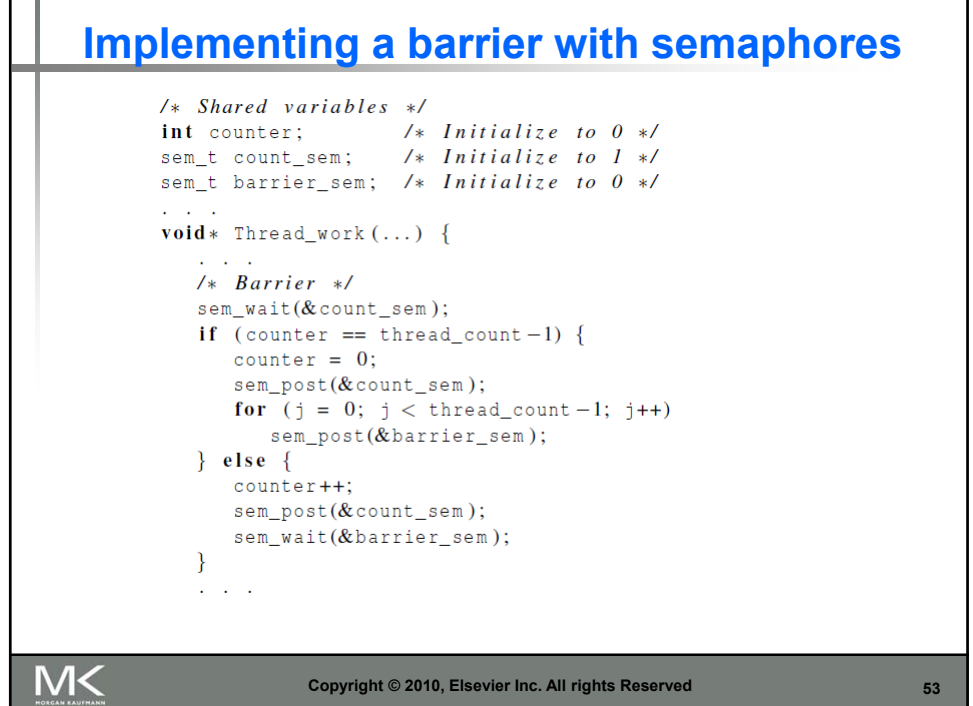

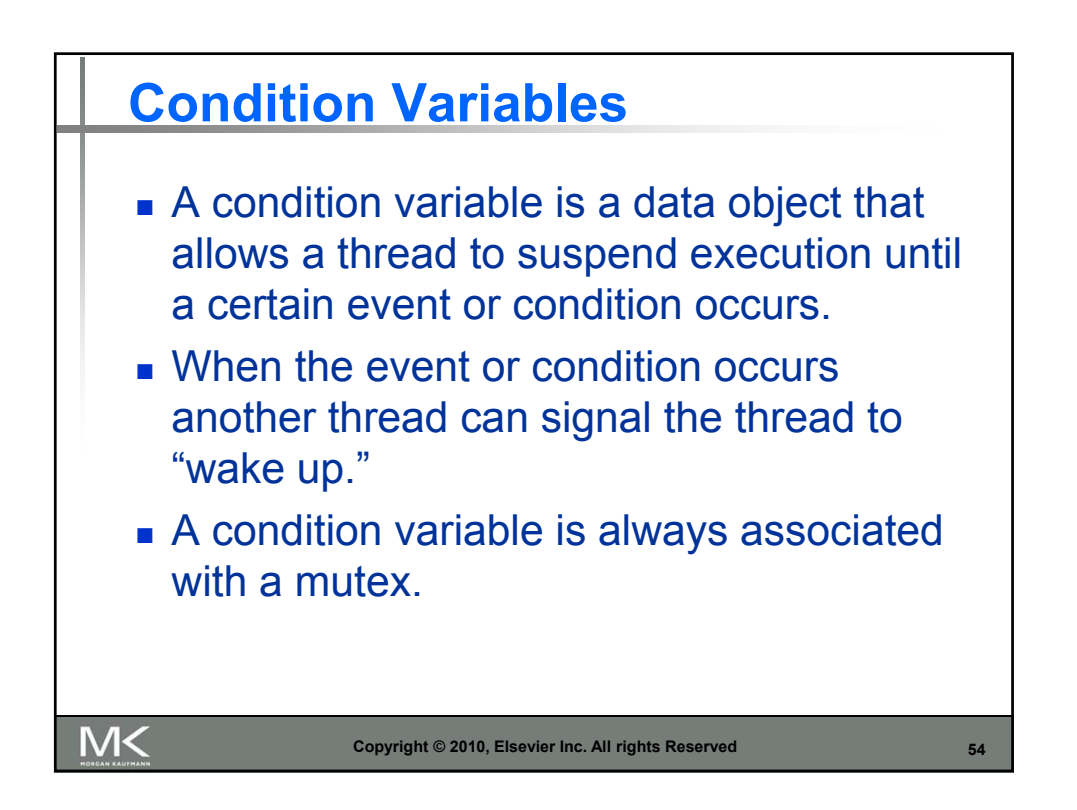

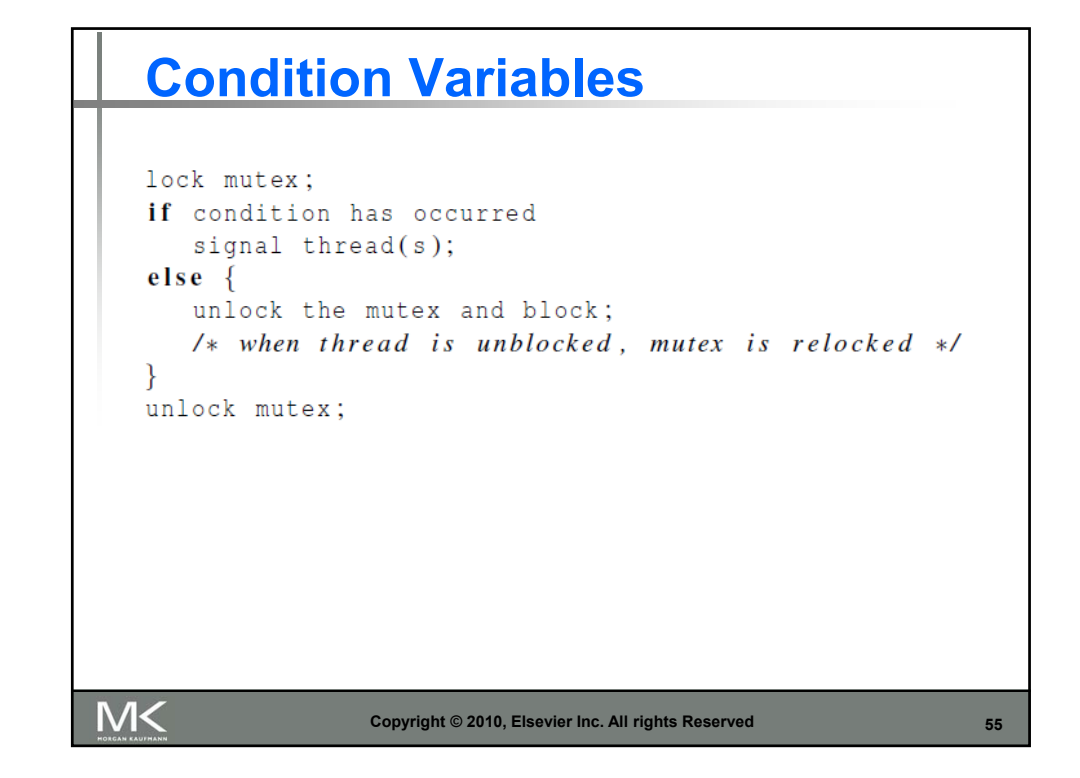

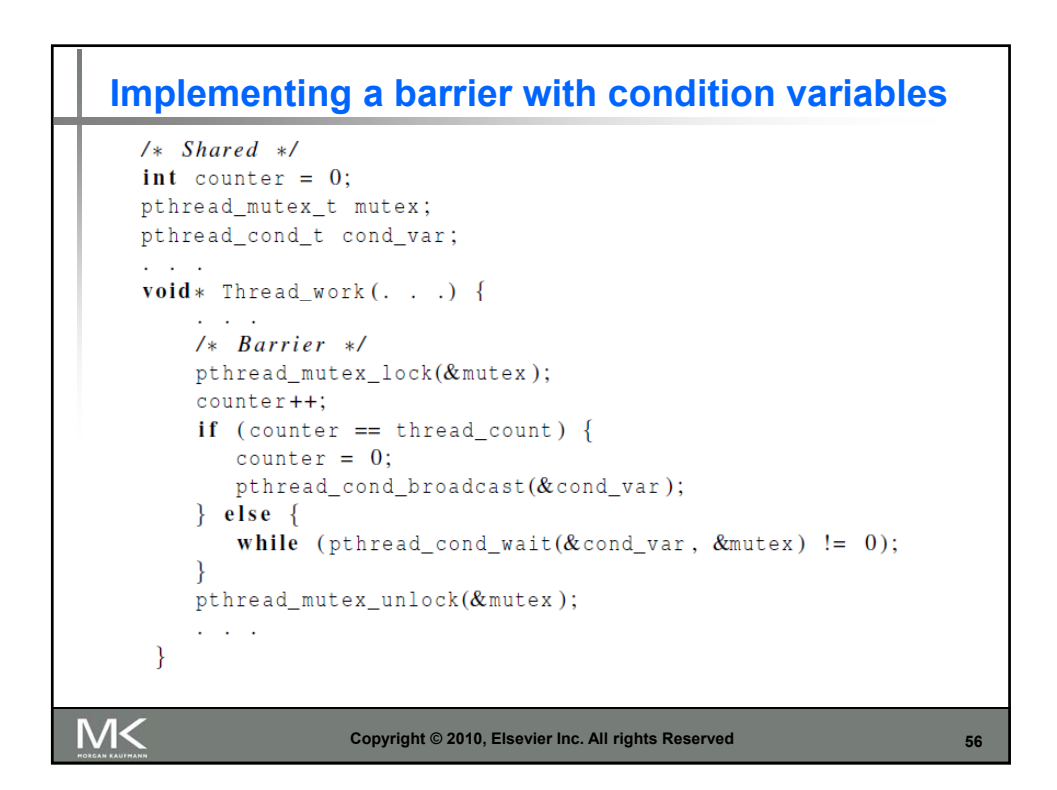

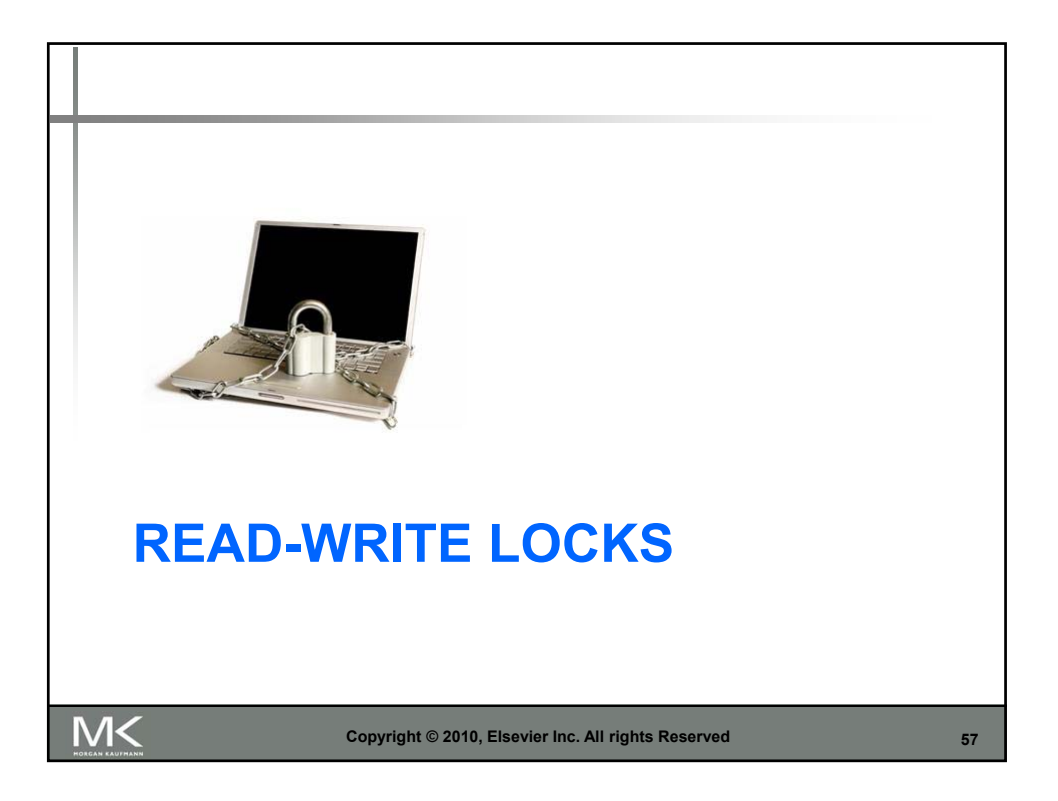

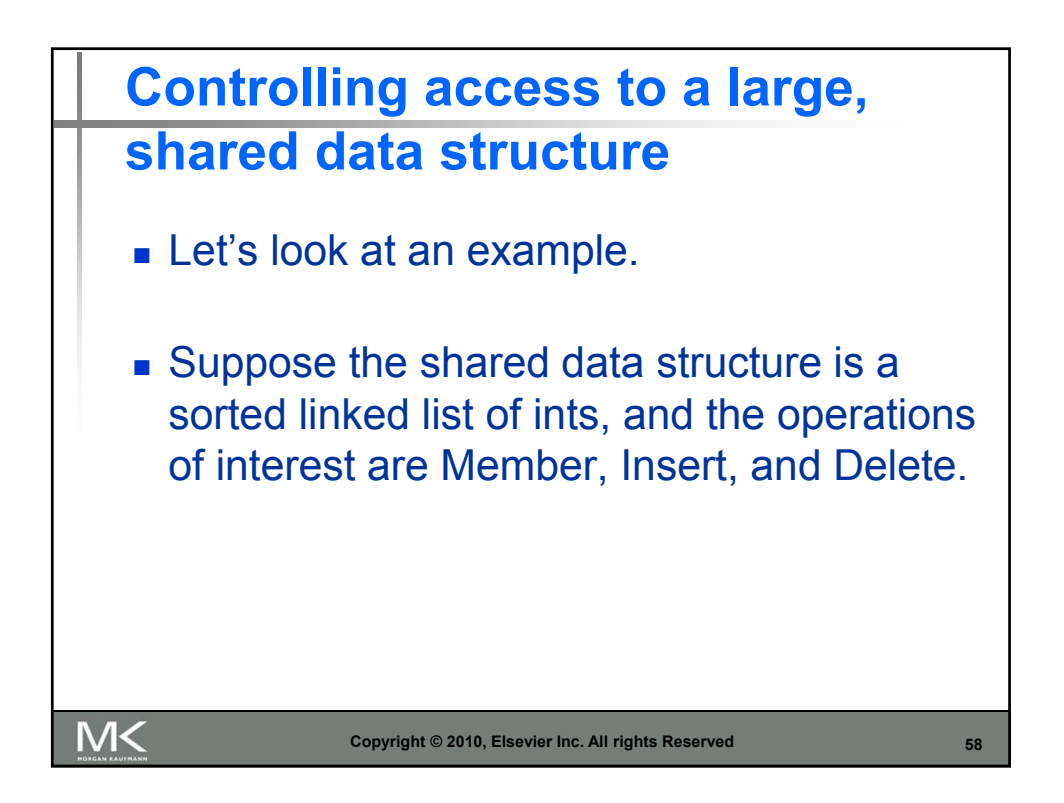

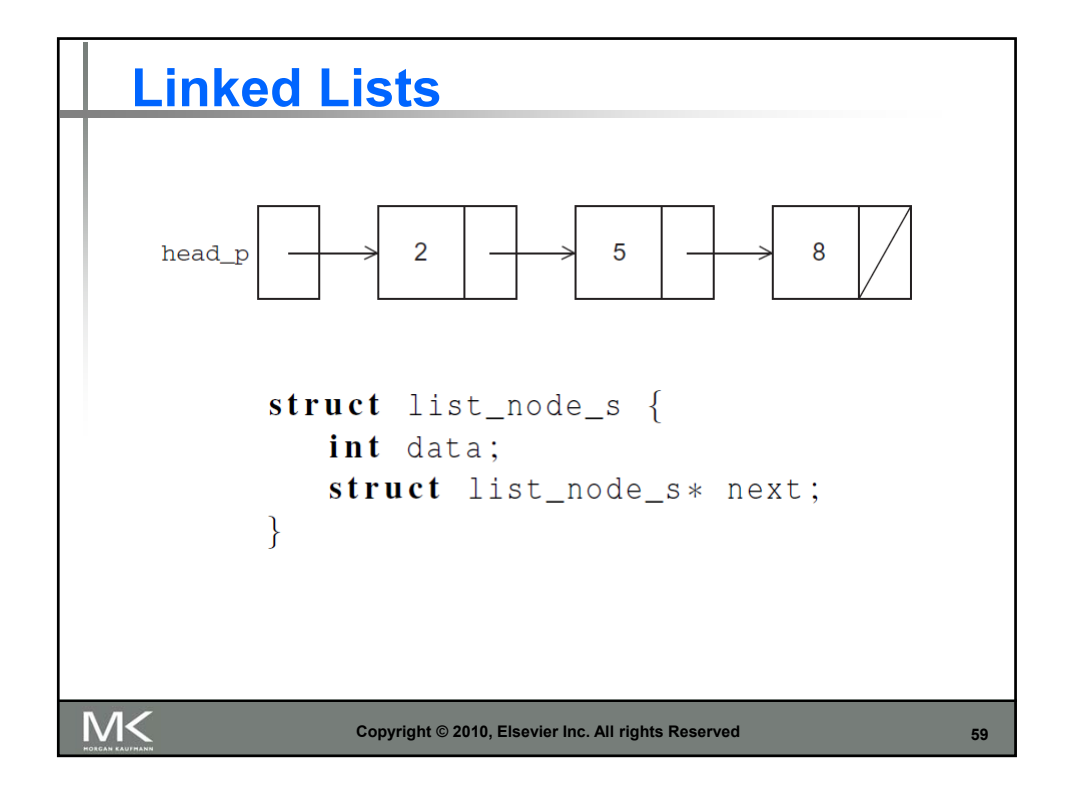

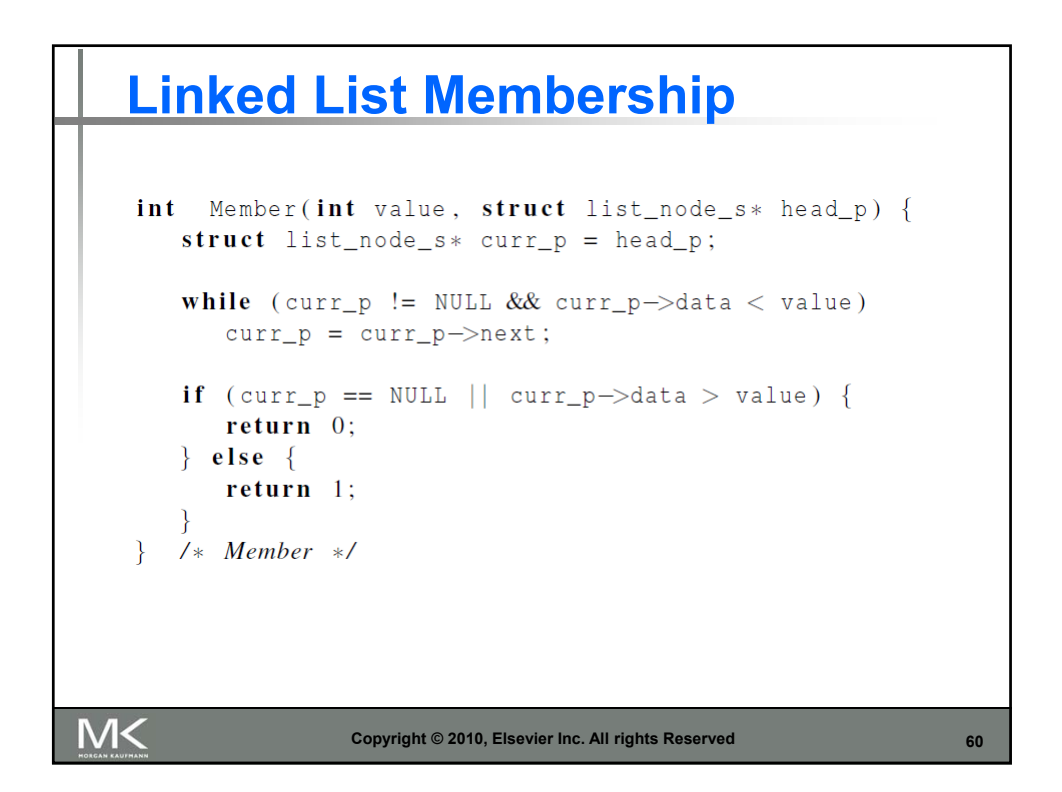

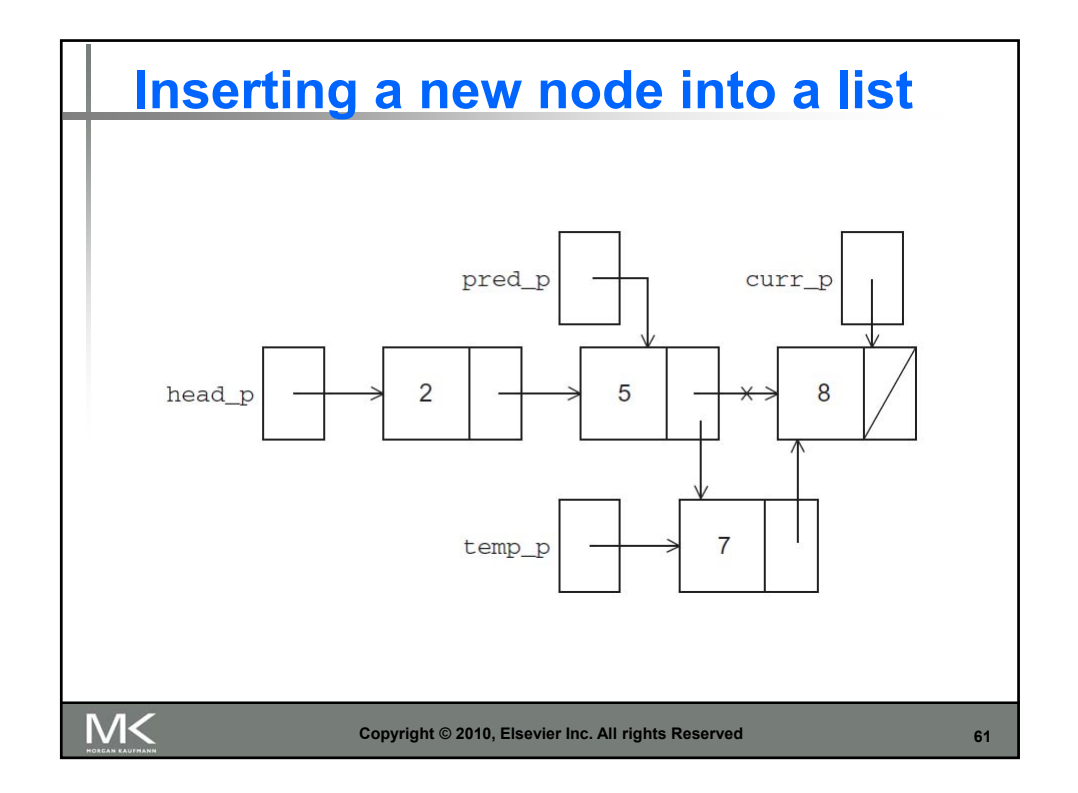

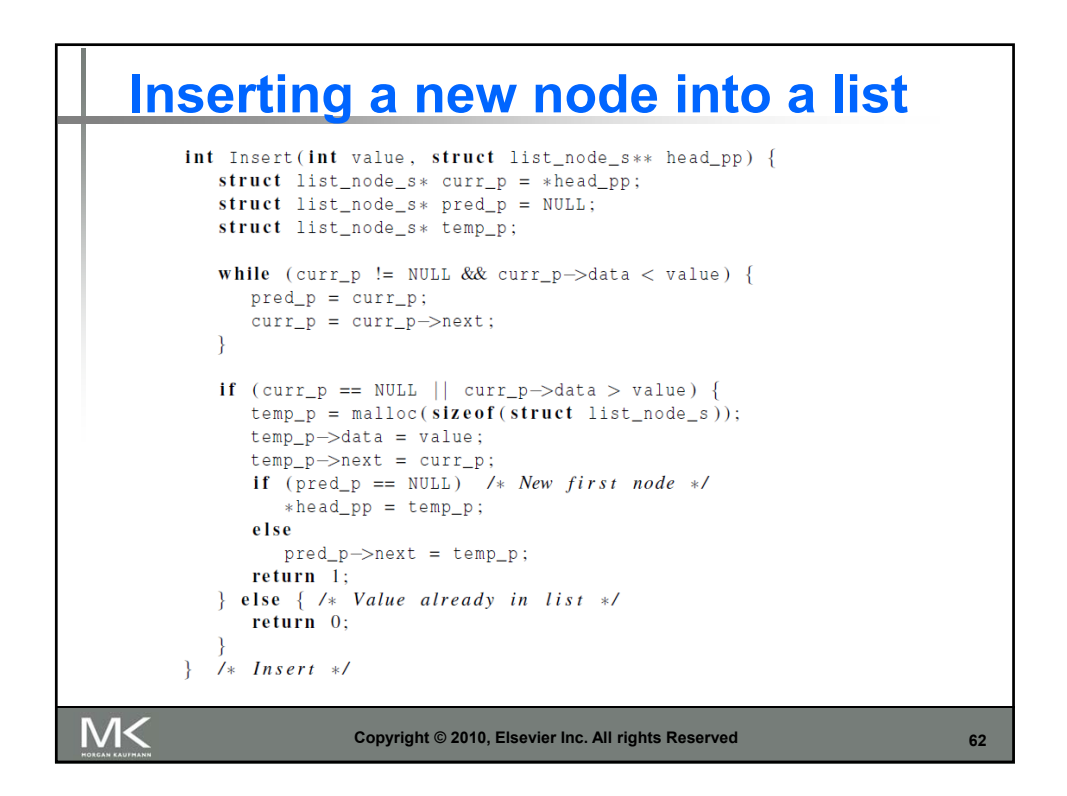

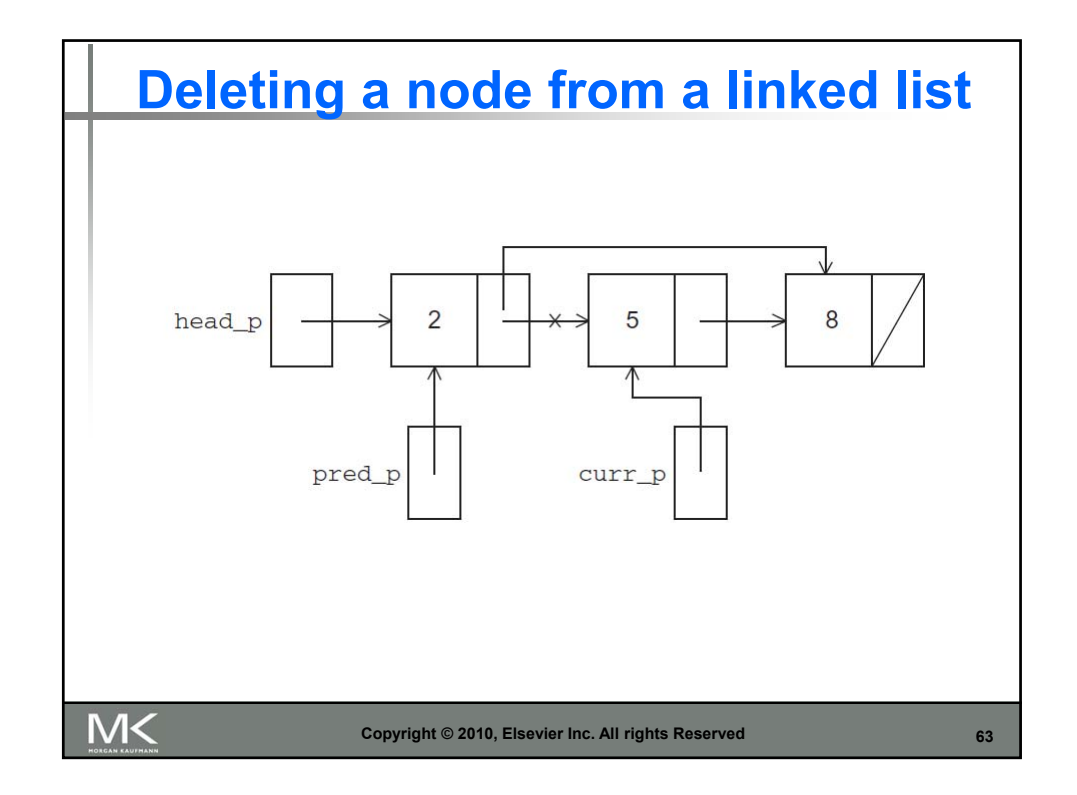

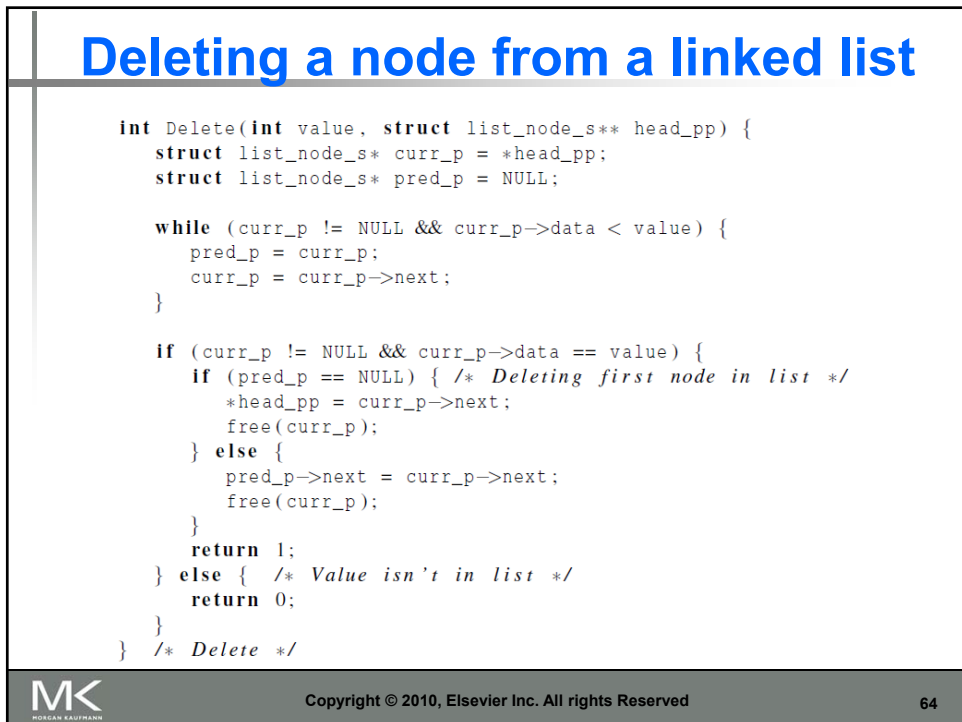

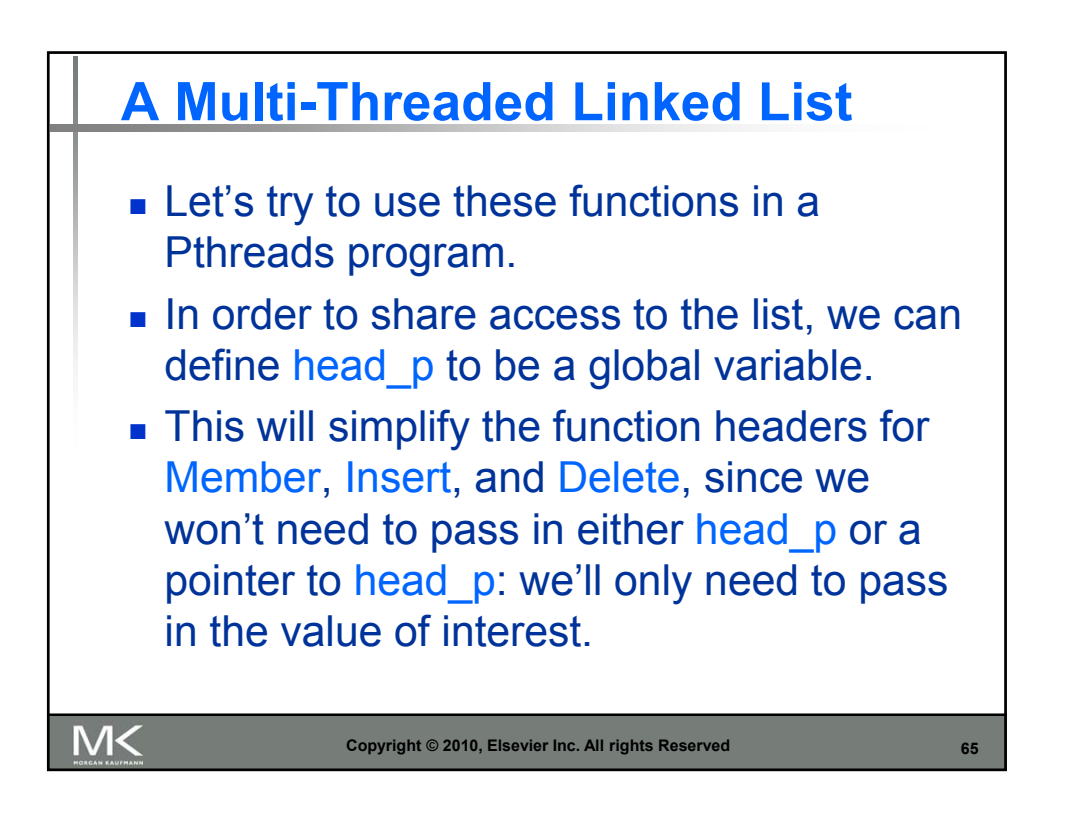

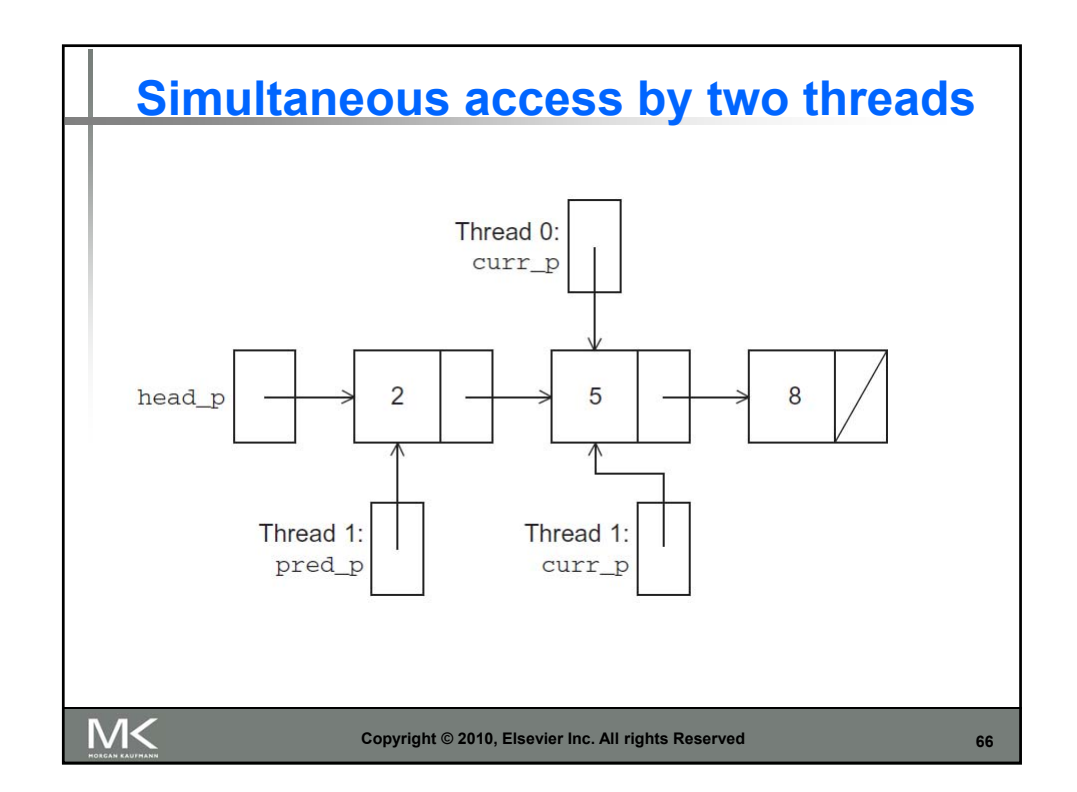

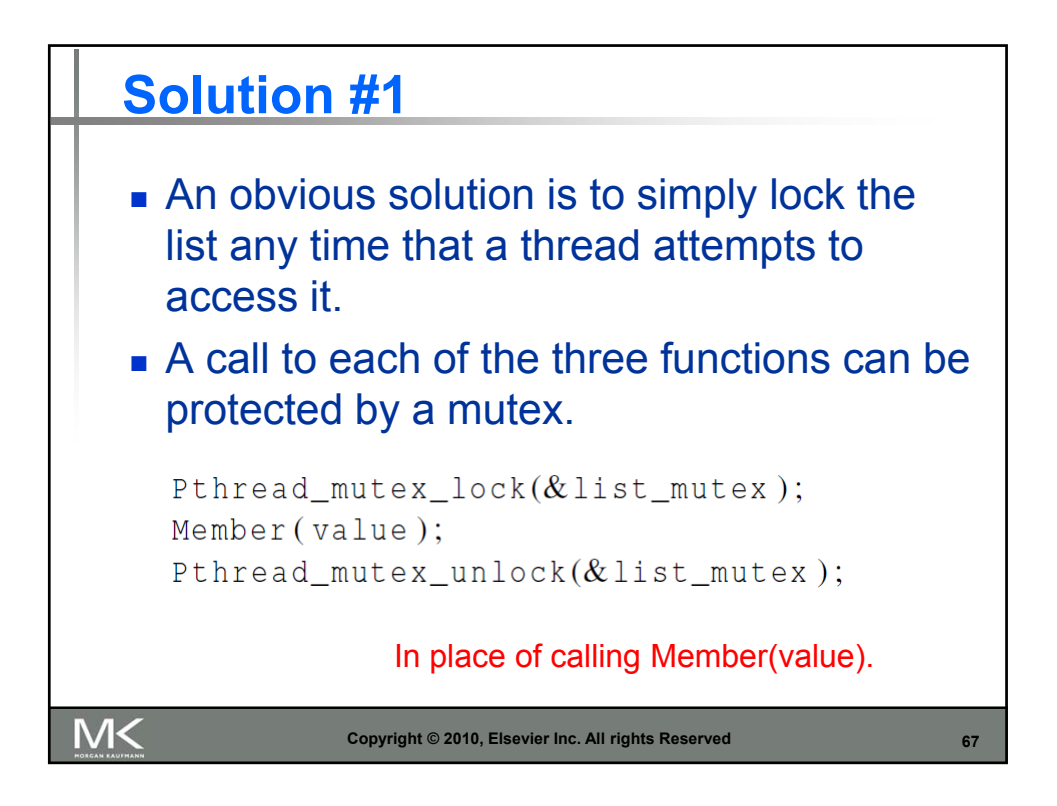

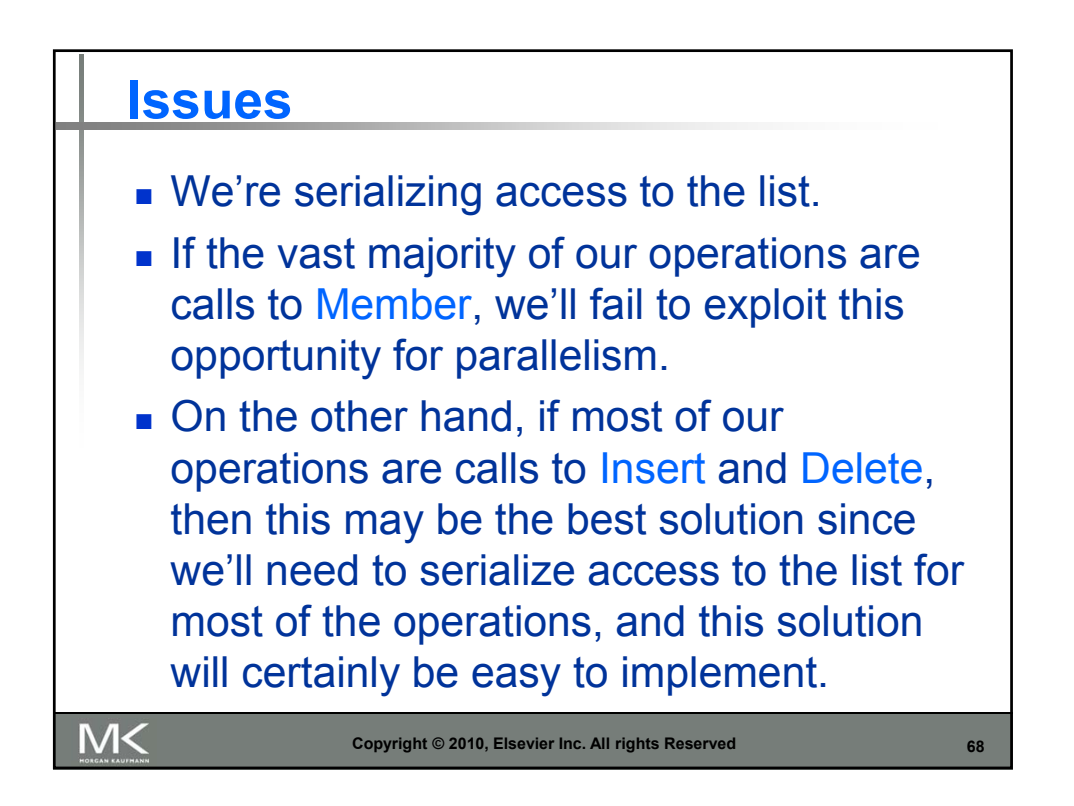

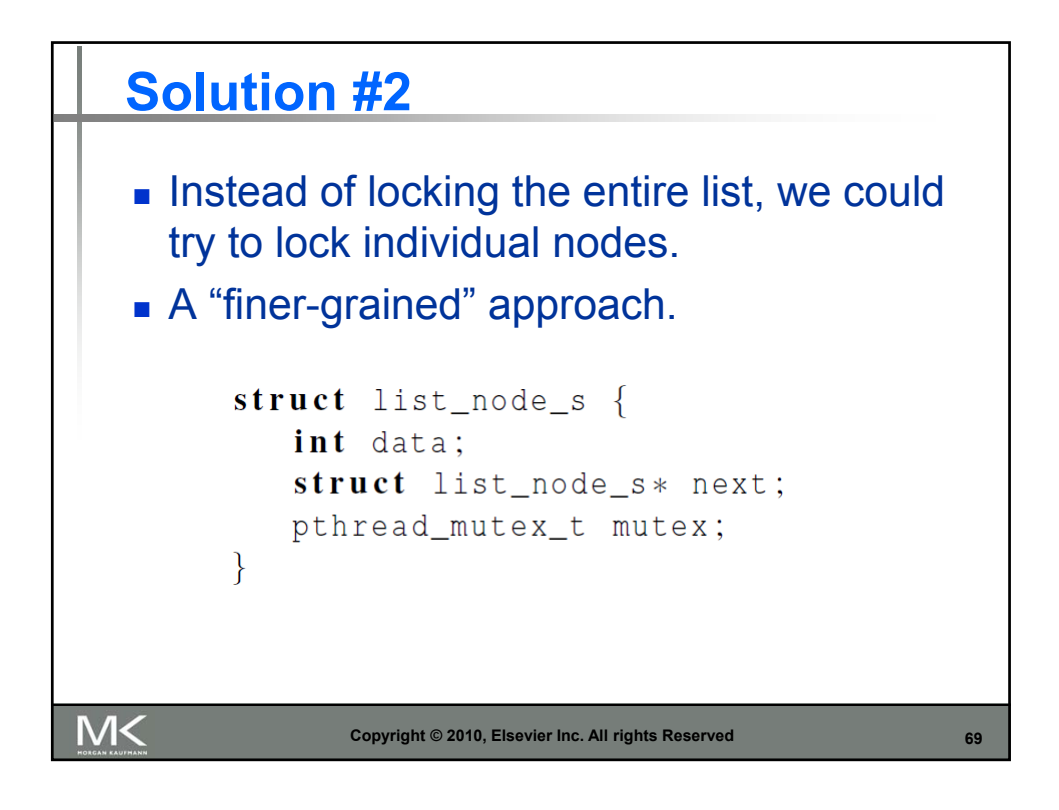

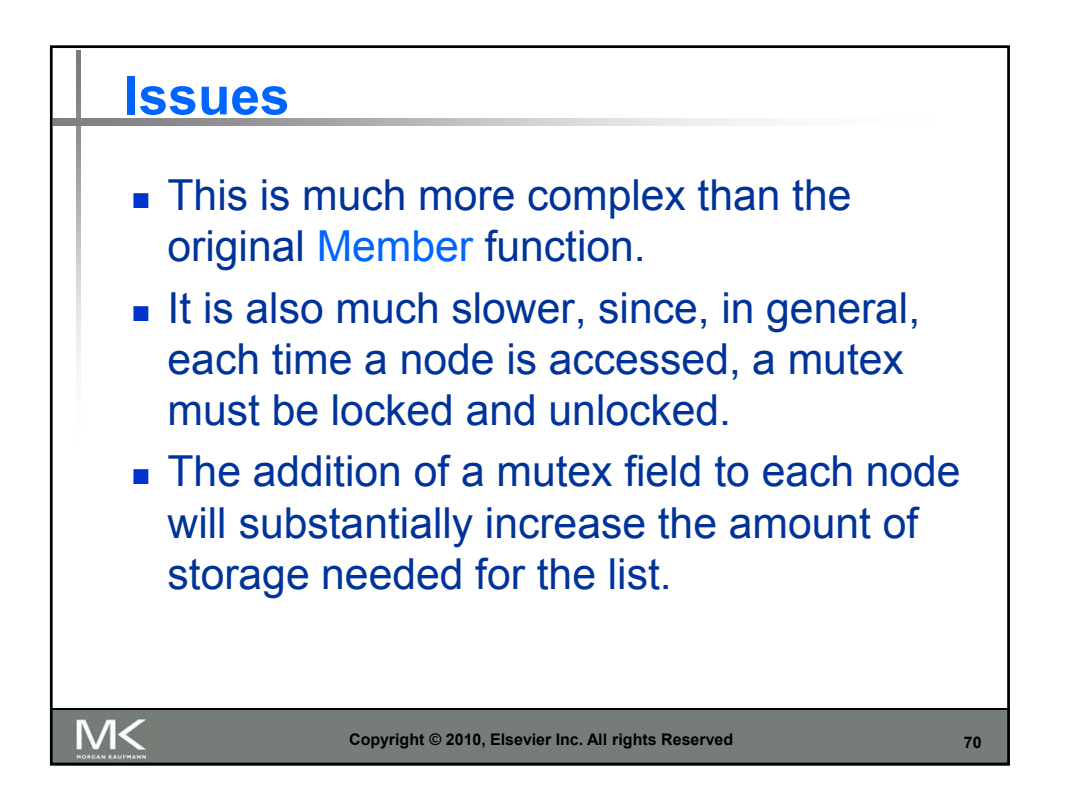

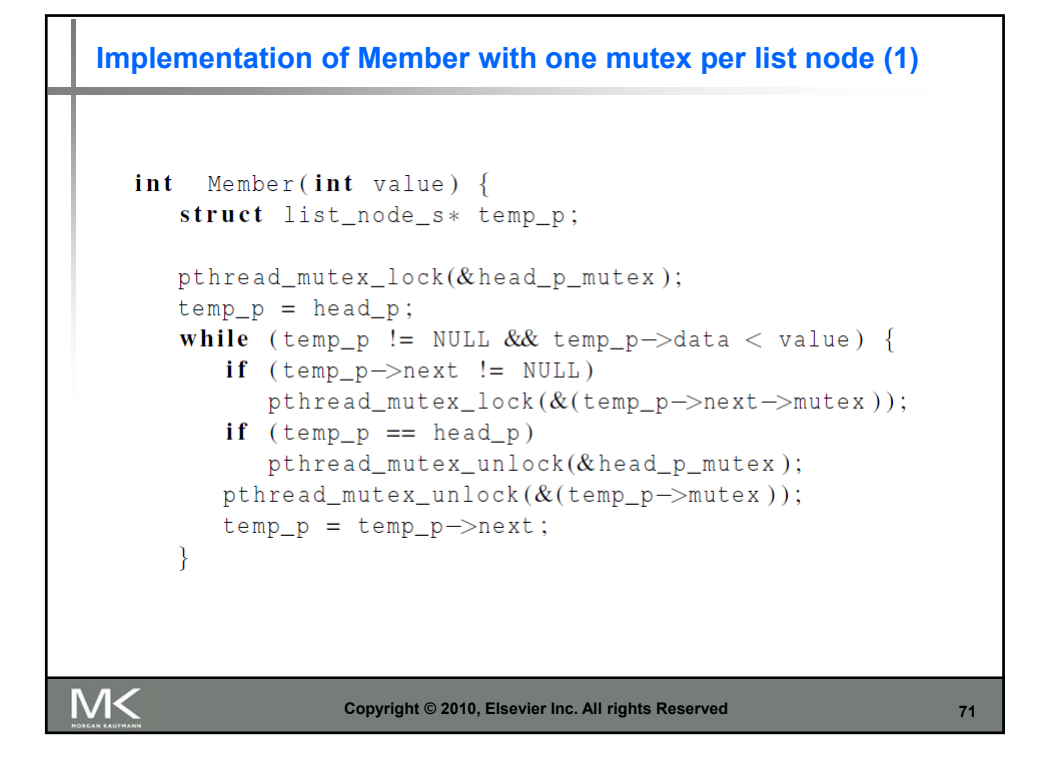

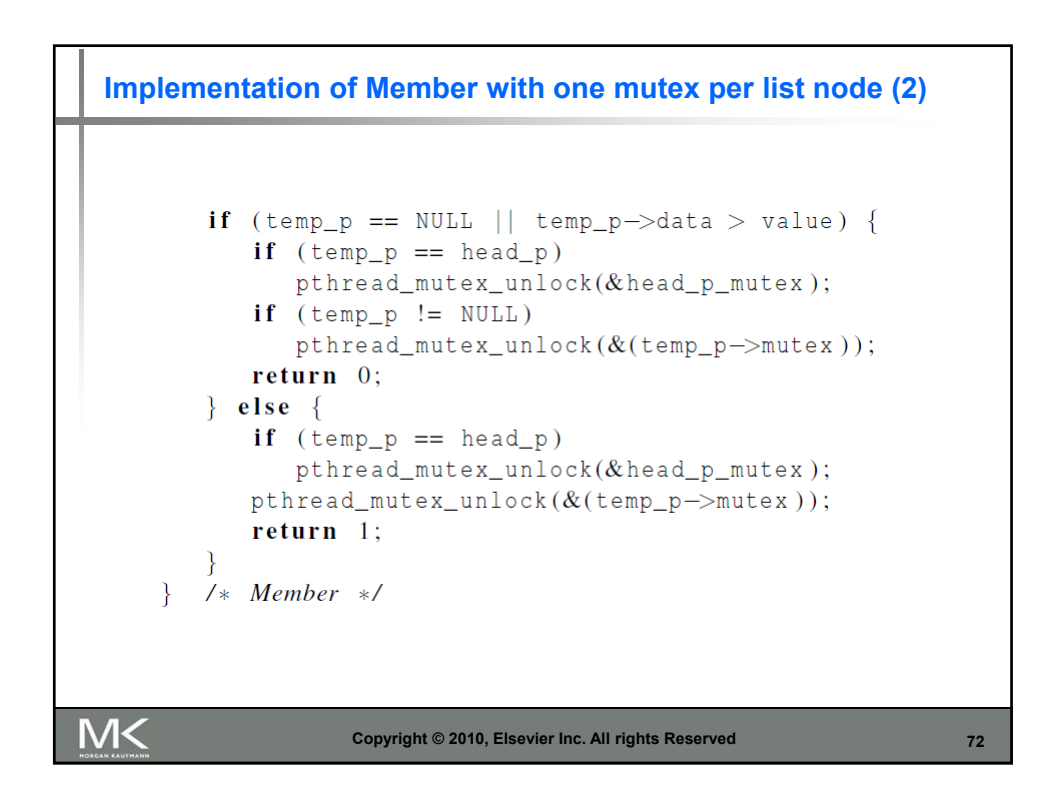

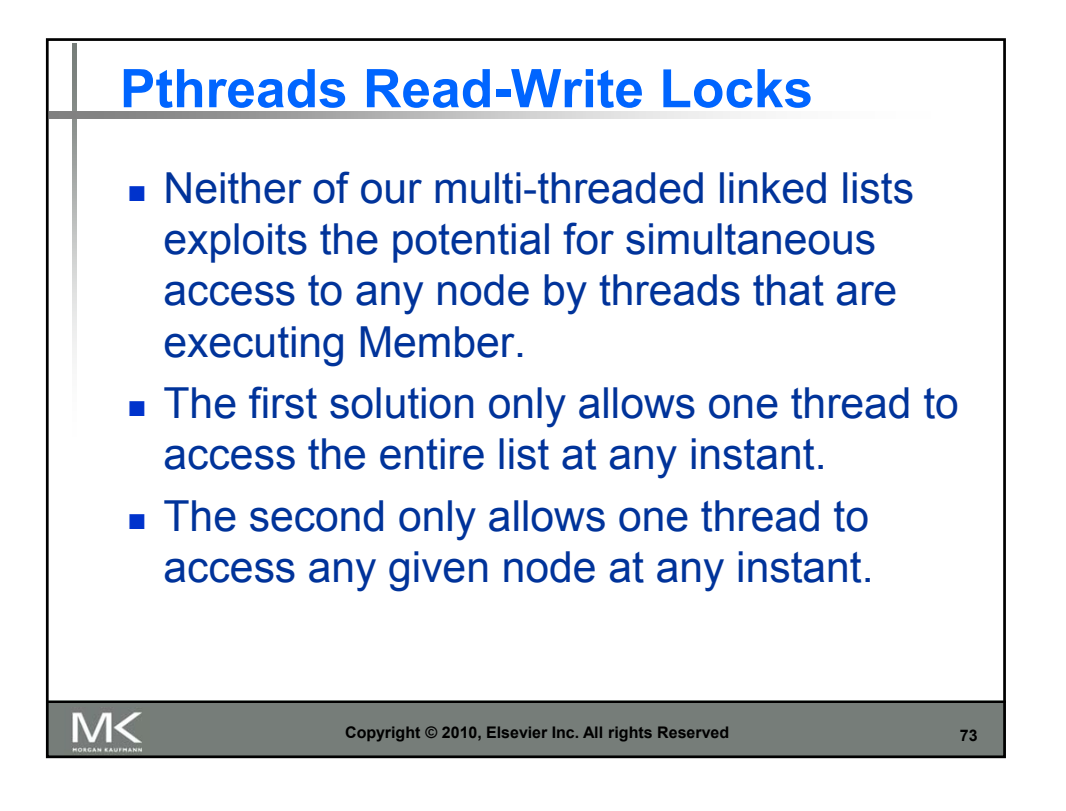

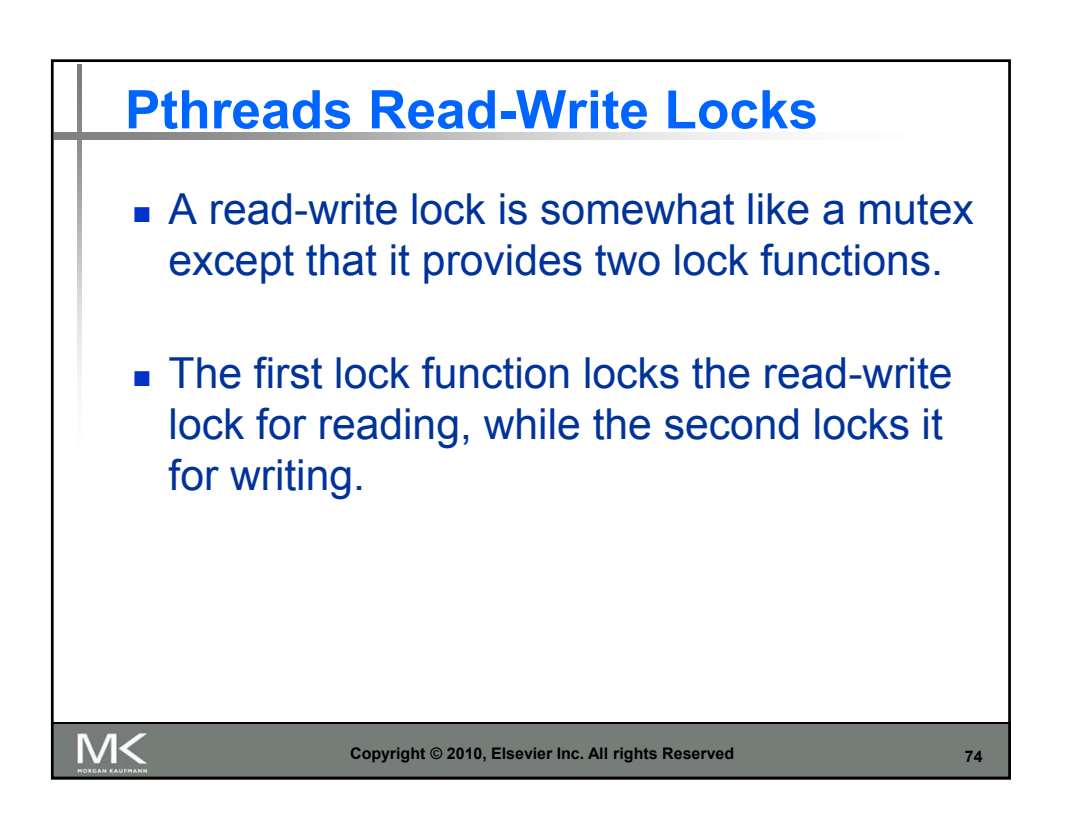

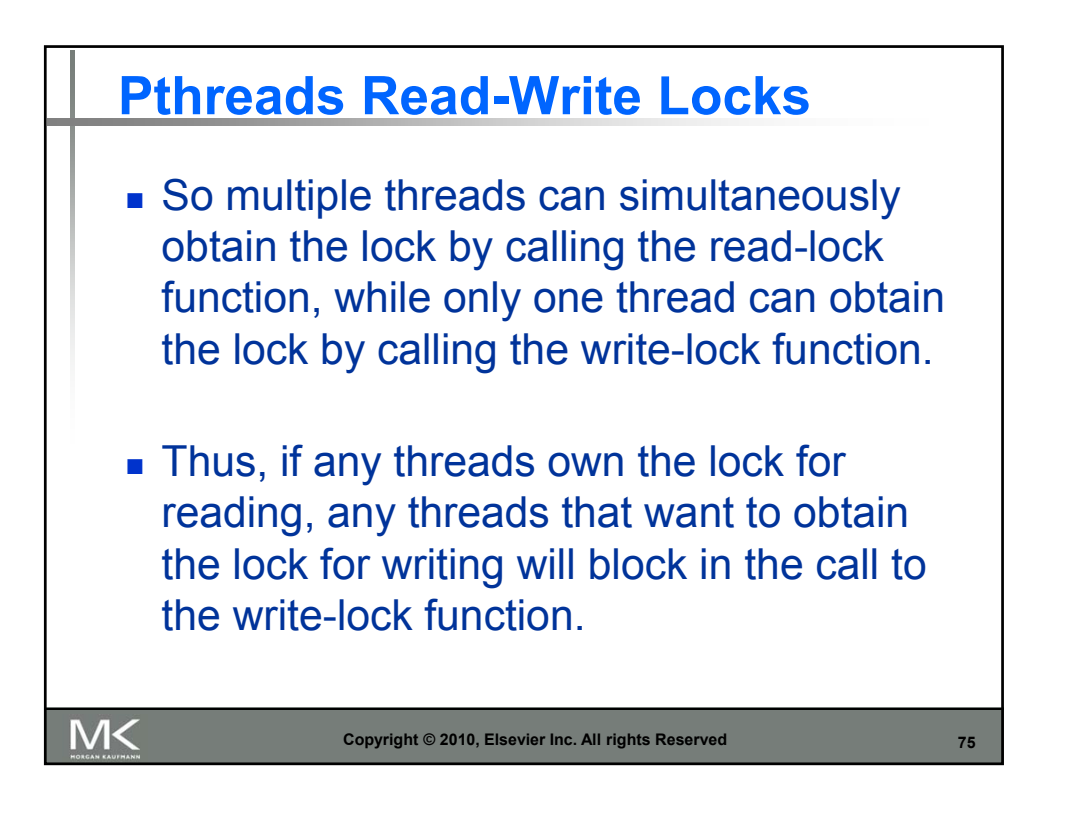

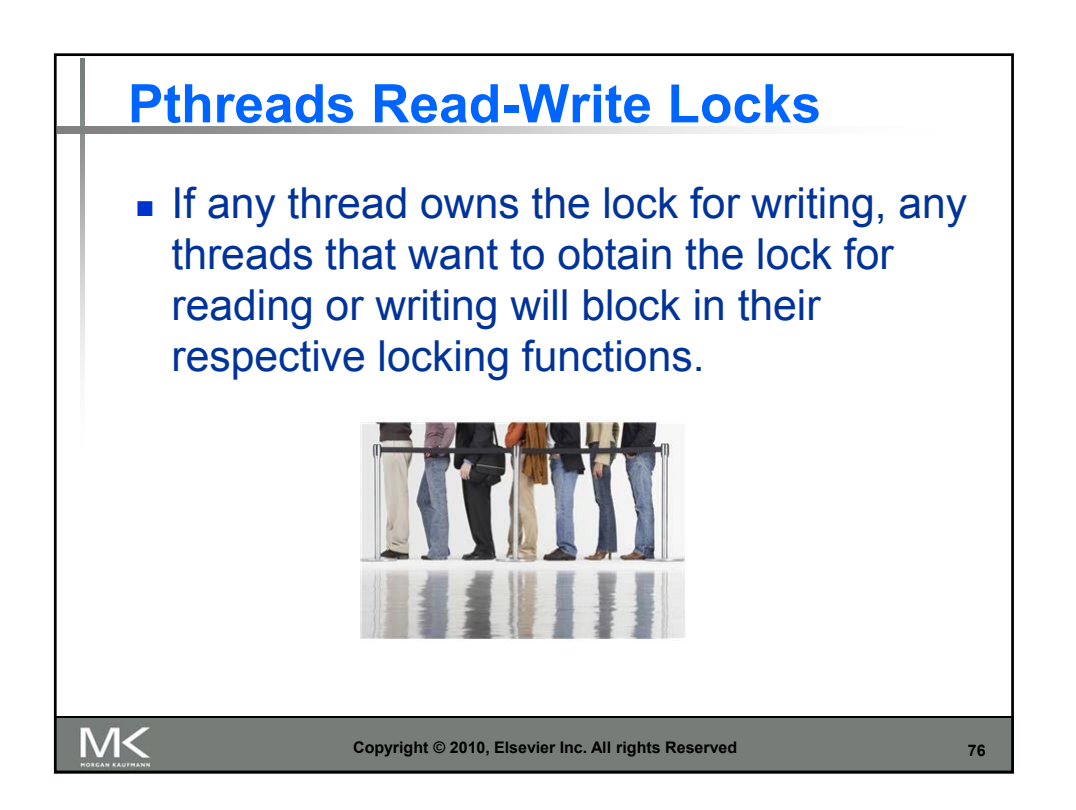

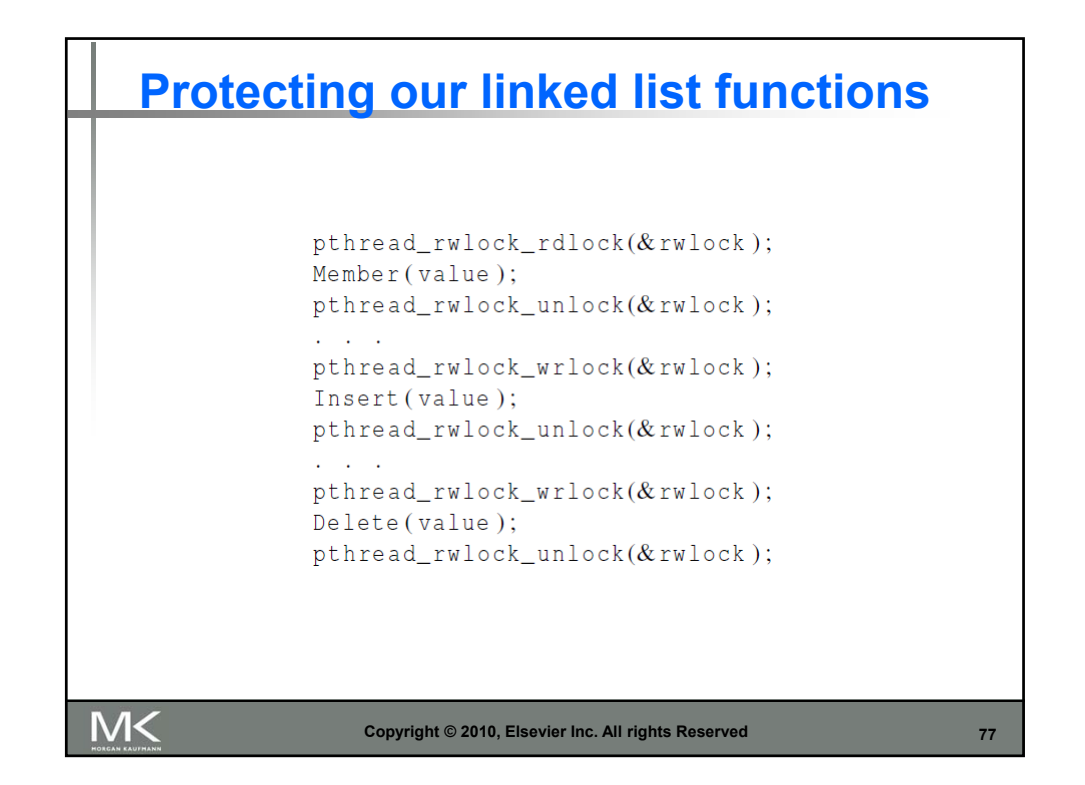

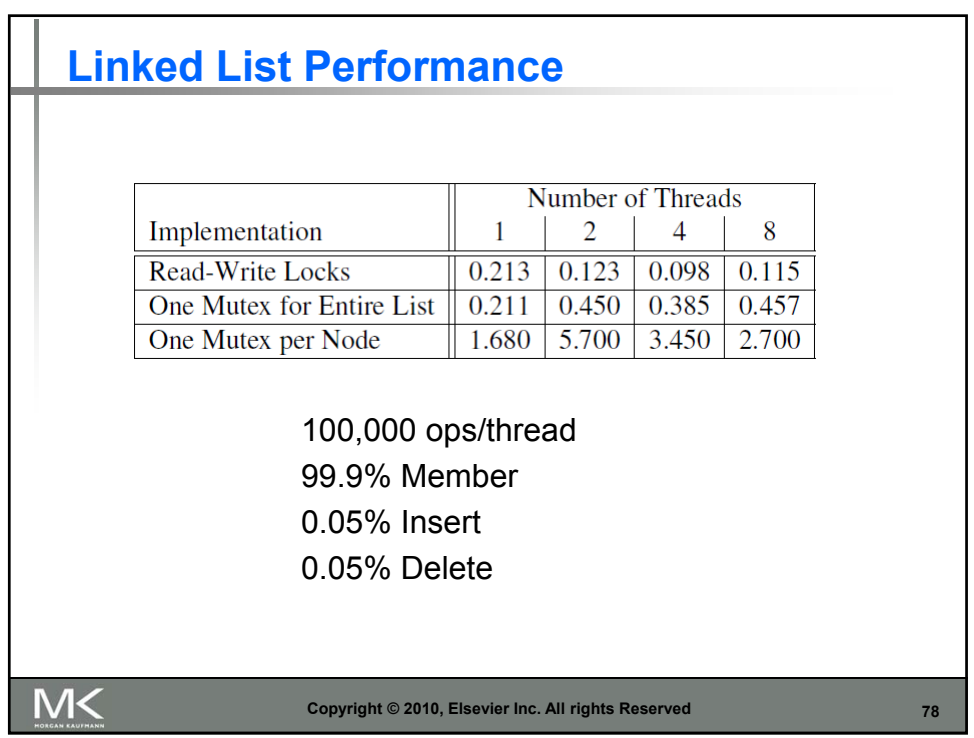

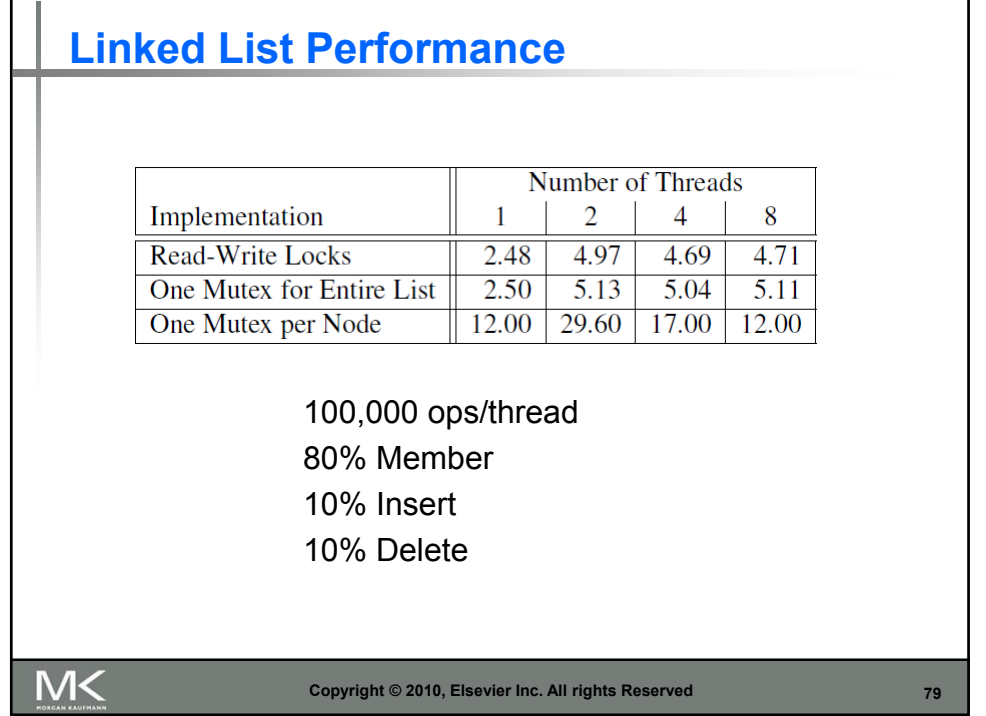

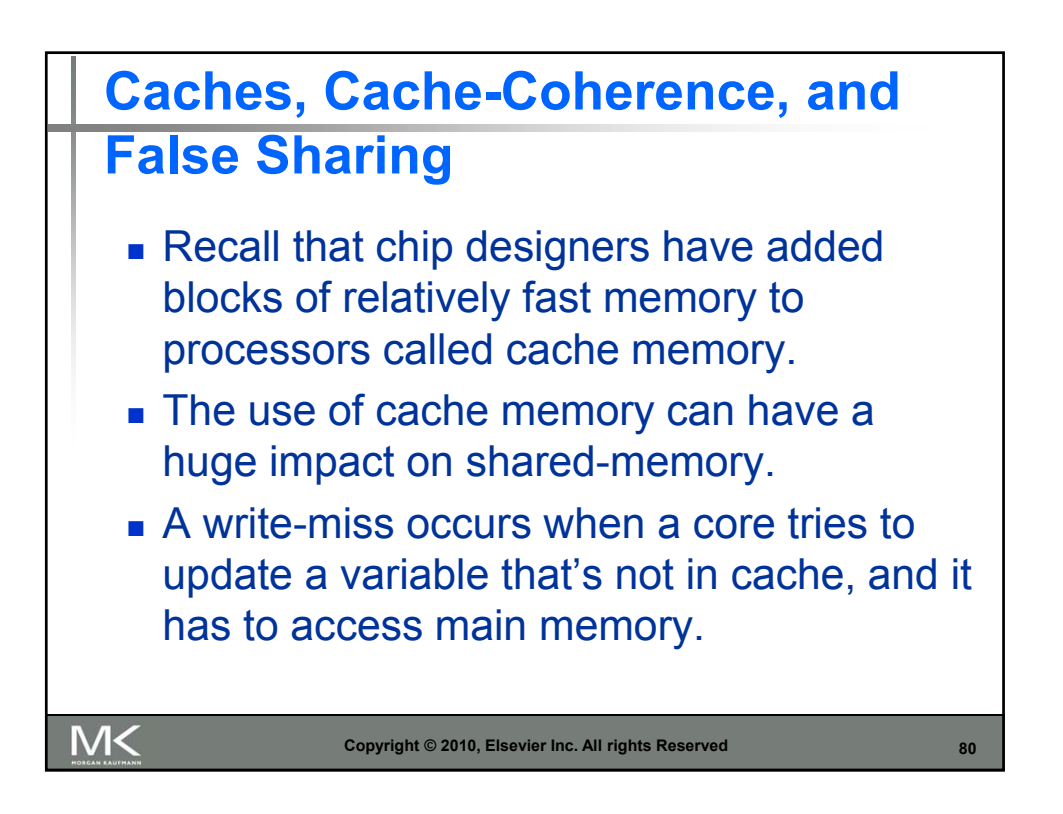

## **Pthreads matrix-vector multiplication**

```
void *Pth_mat_vect(void* rank) {
         long my\_rank = (long) rank;int i, j;int local_m = m/thread_count;
         int my_first_{row} = my_{rank*local_m};int my_last_row = (my_rank+1)*local_m - 1;
         for (i = my\_first\_row; i \le my\_last\_row; i++) {
           y[i] = 0.0;for (j = 0; j < n; j++)y[i] += A[i][j]*x[j];
         \}return NULL;
     \} /* Pth_mat_vect */
M<
                    Copyright © 2010, Elsevier Inc. All rights Reserved
                                                                 81
```
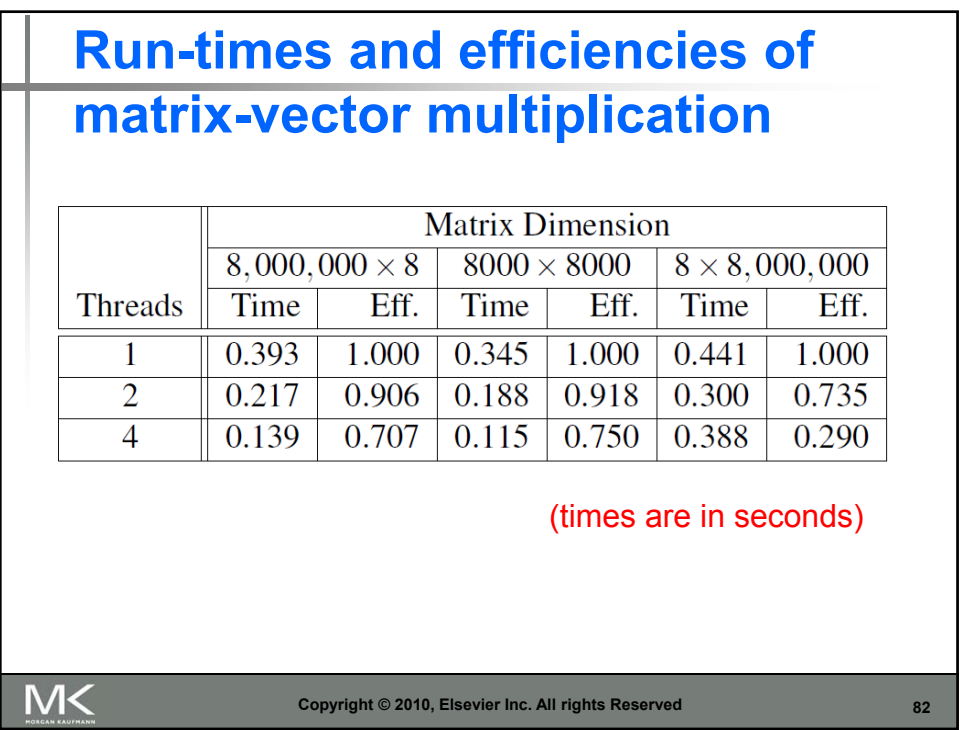

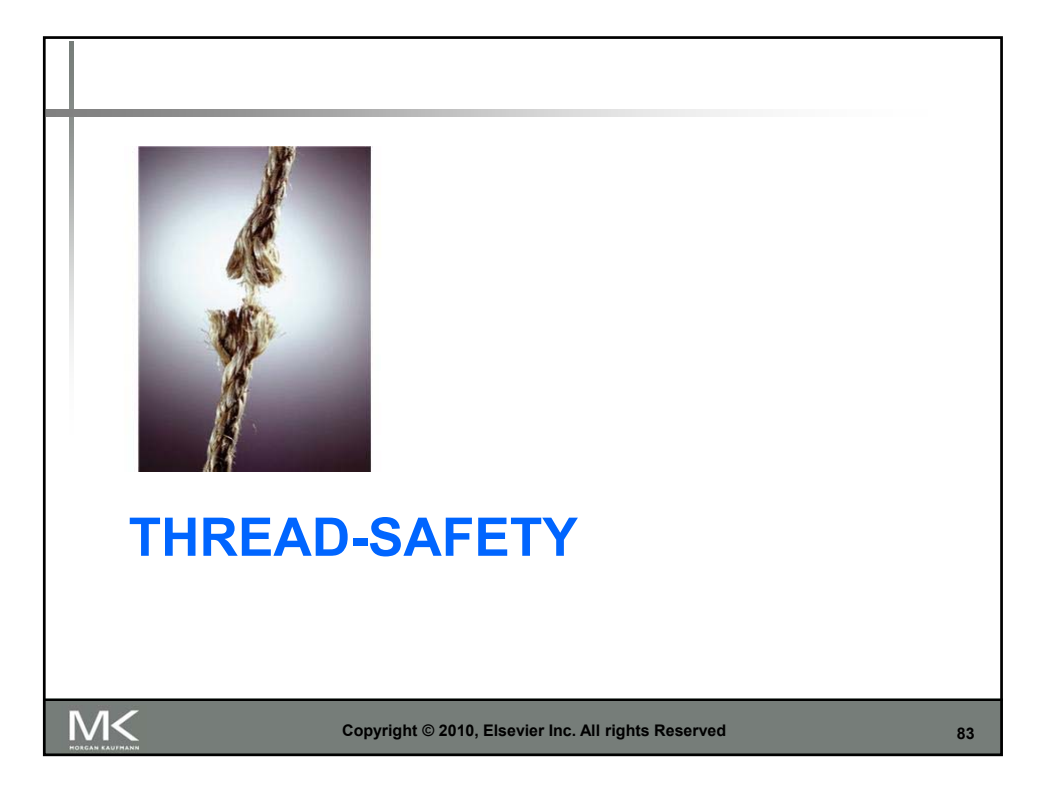

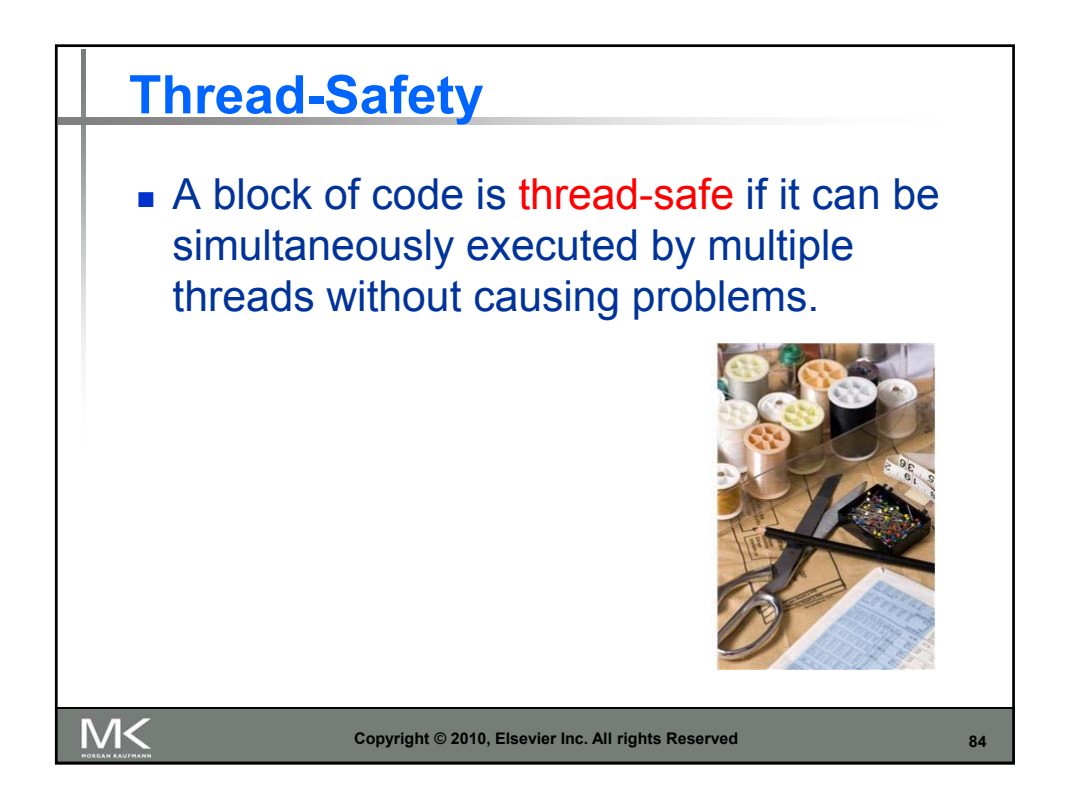

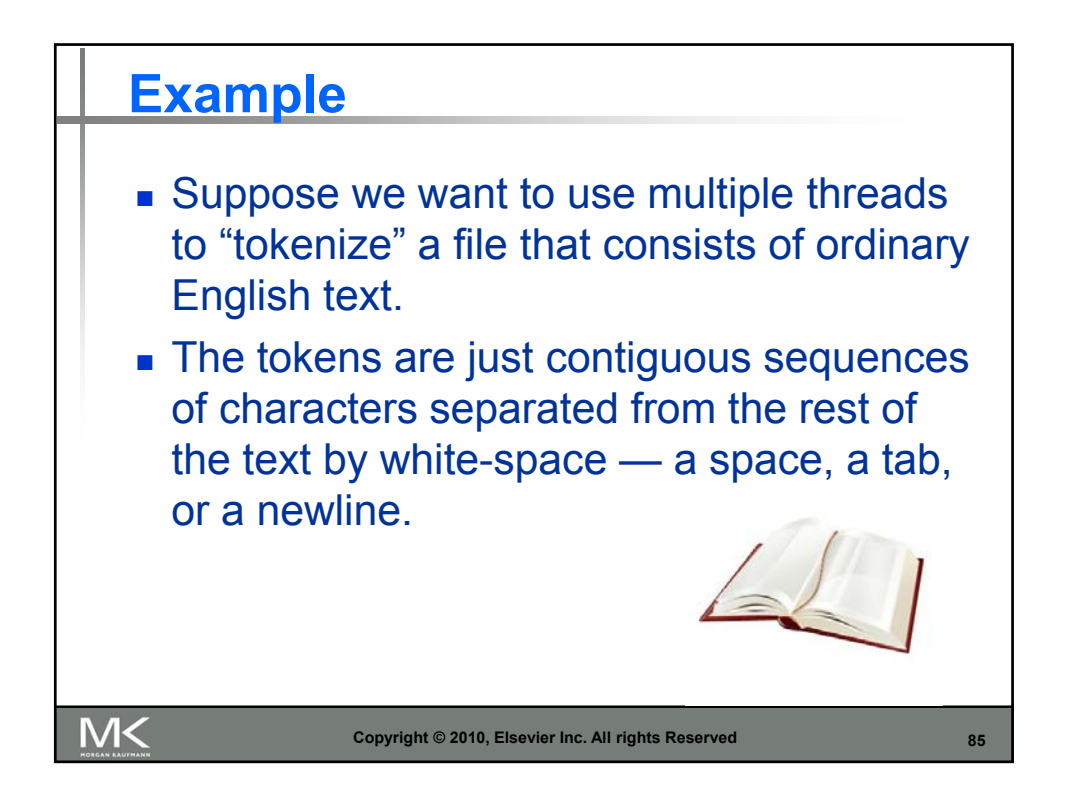

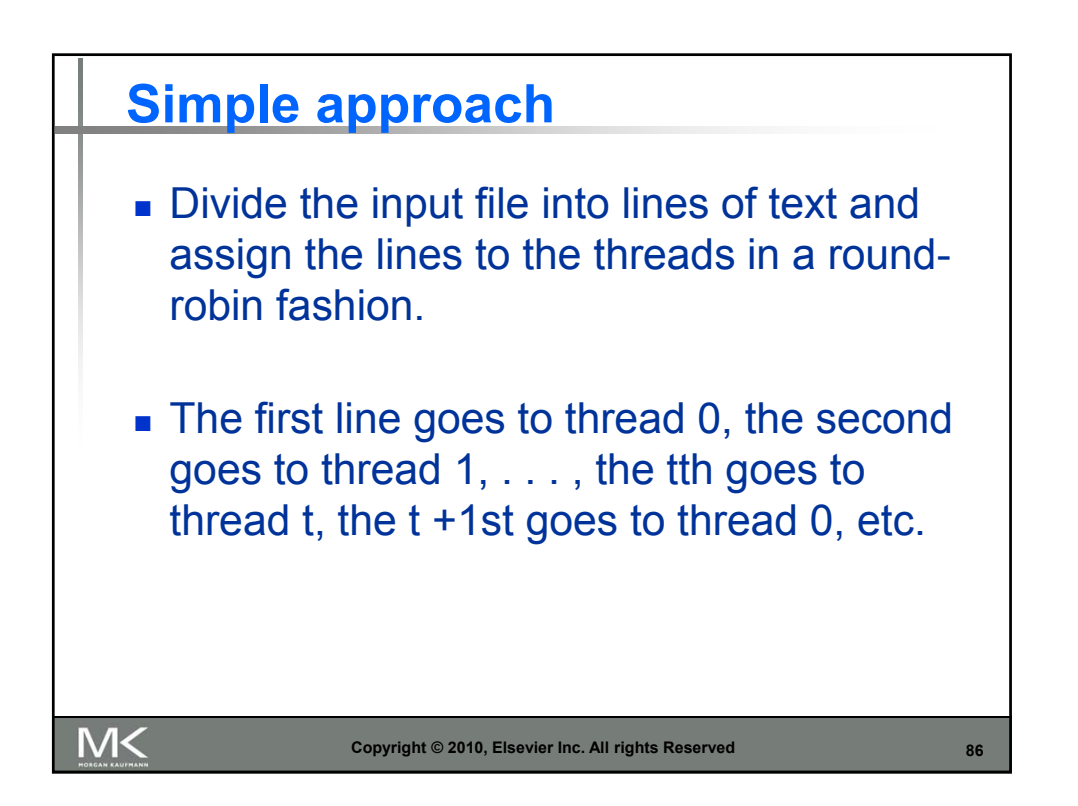

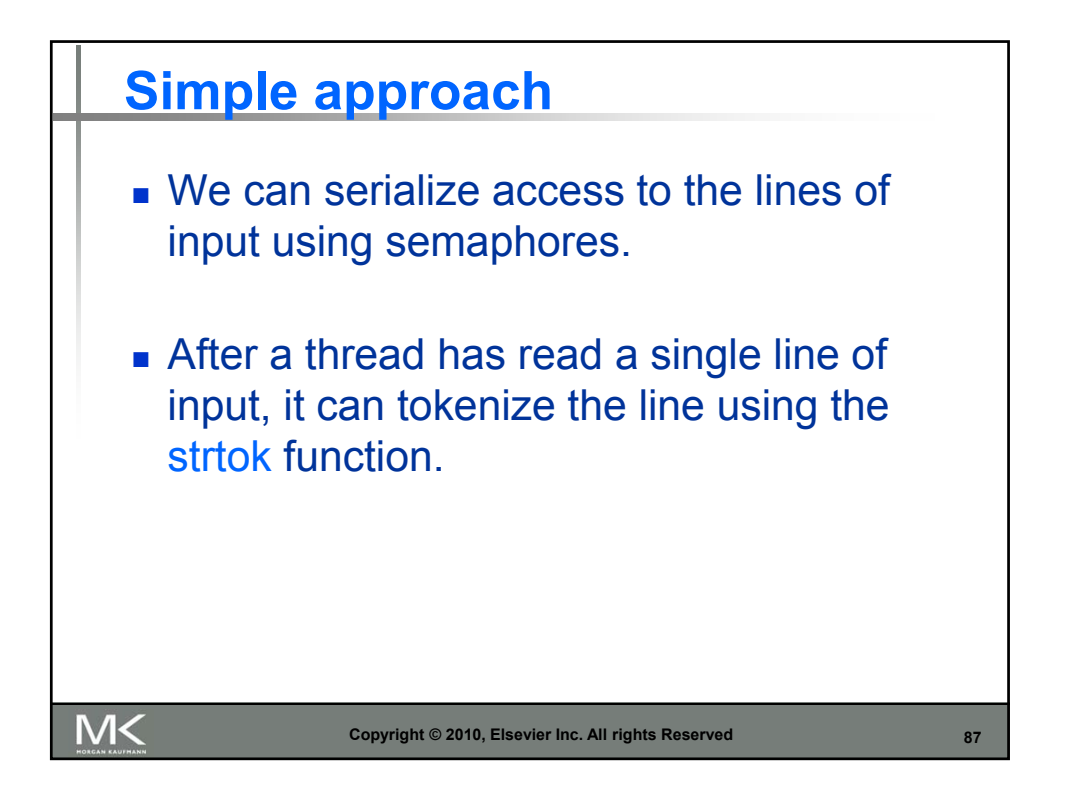

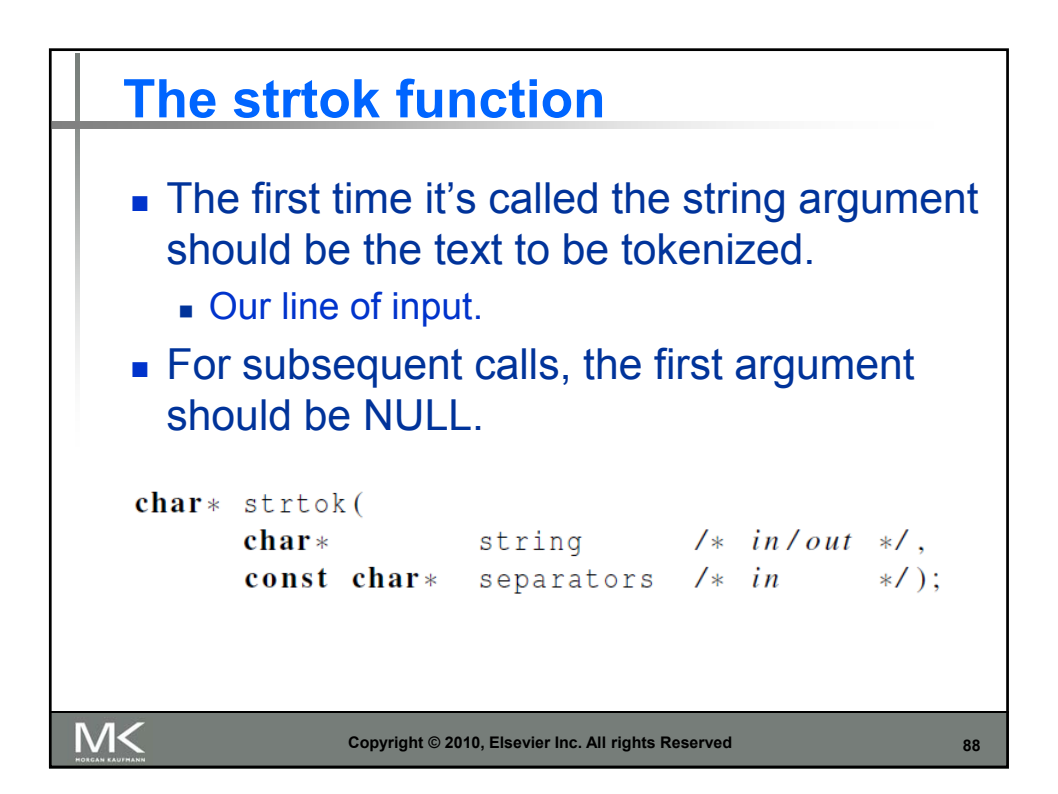

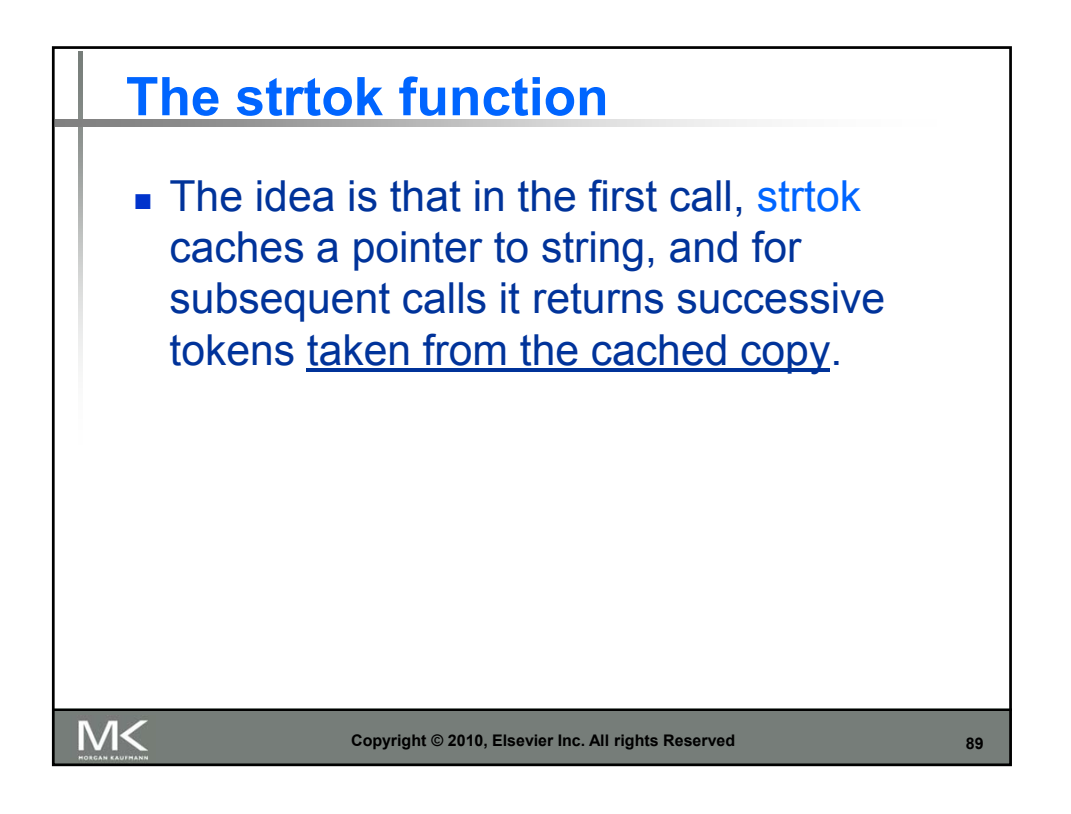

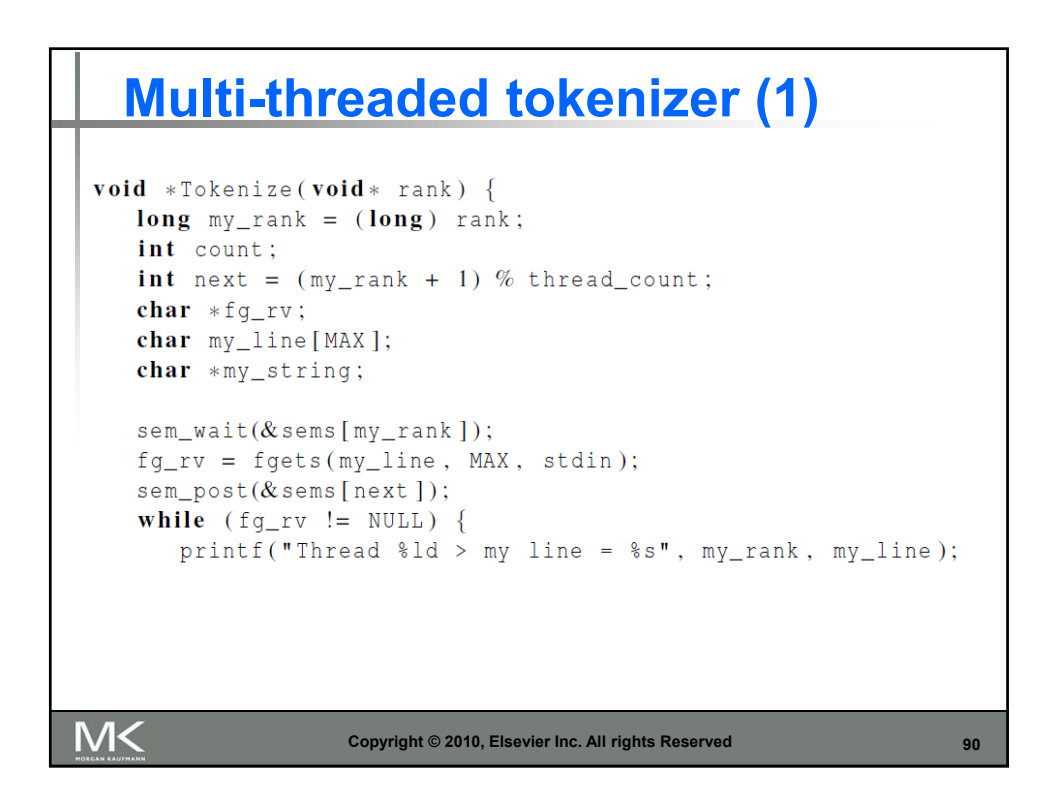

## **Multi-threaded tokenizer (2)**

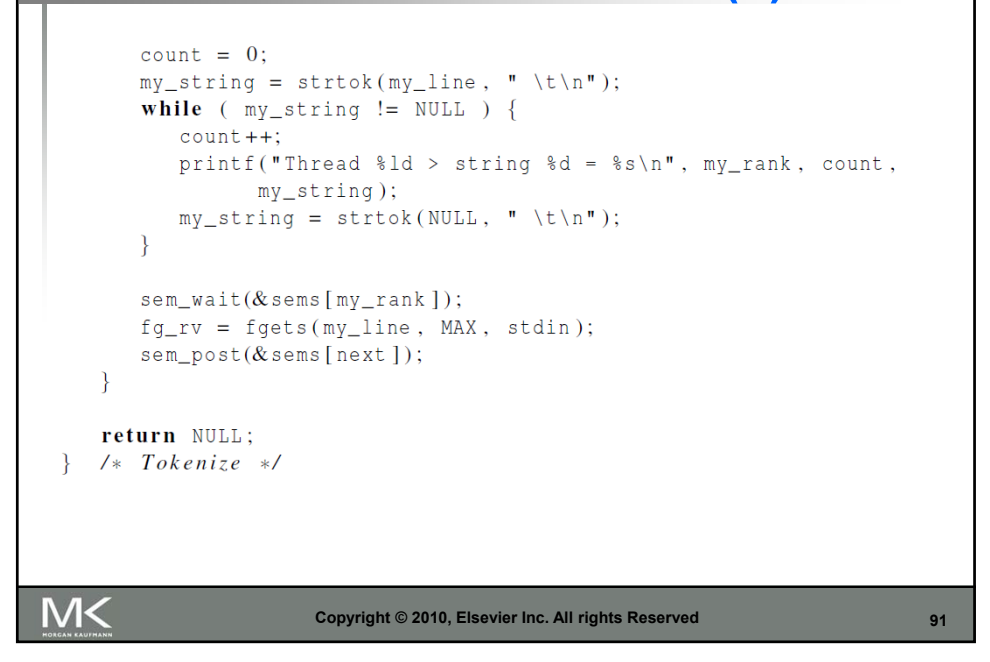

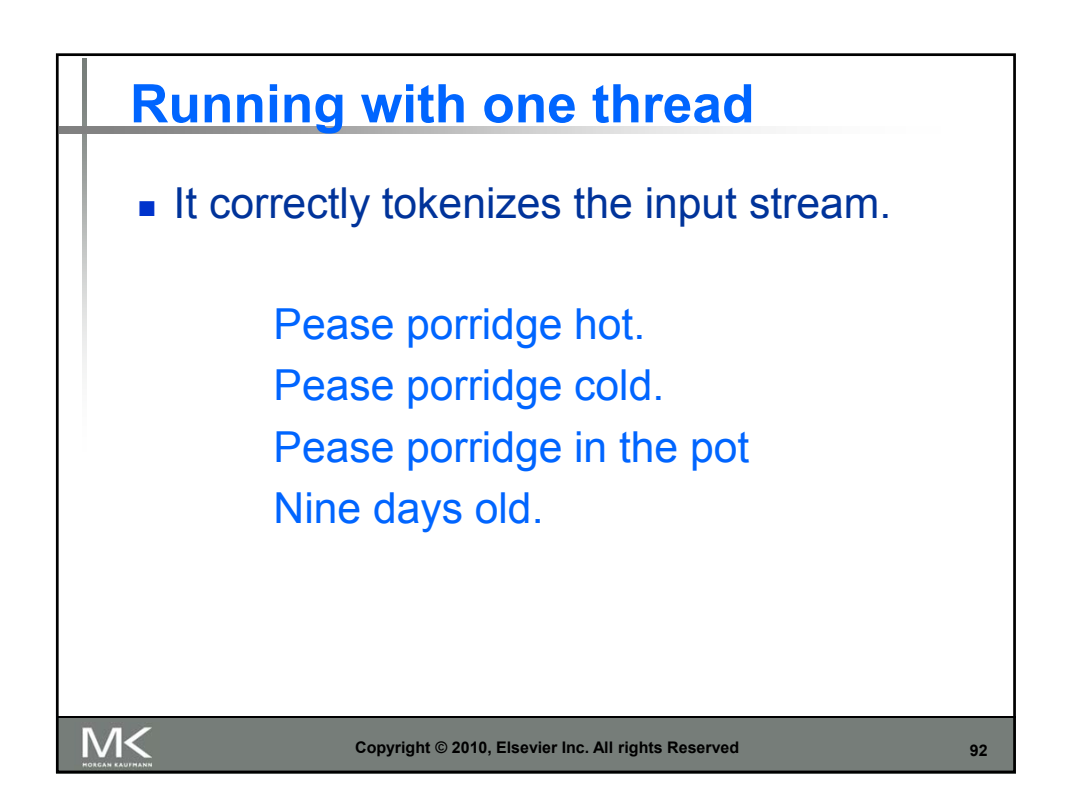

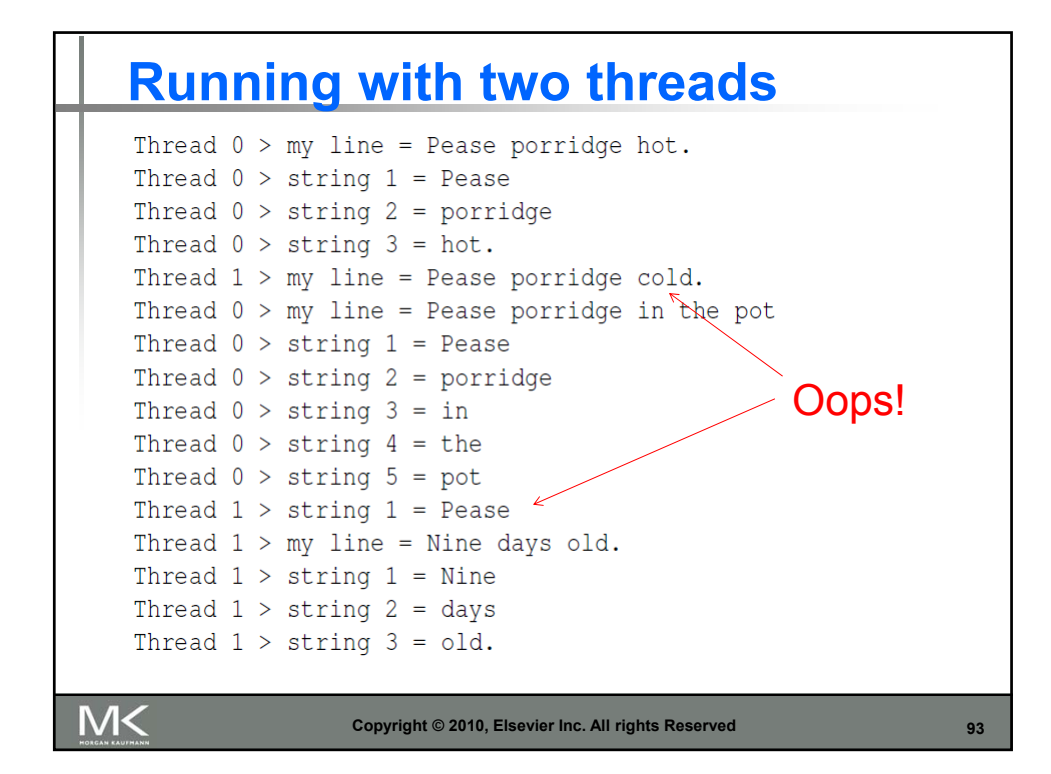

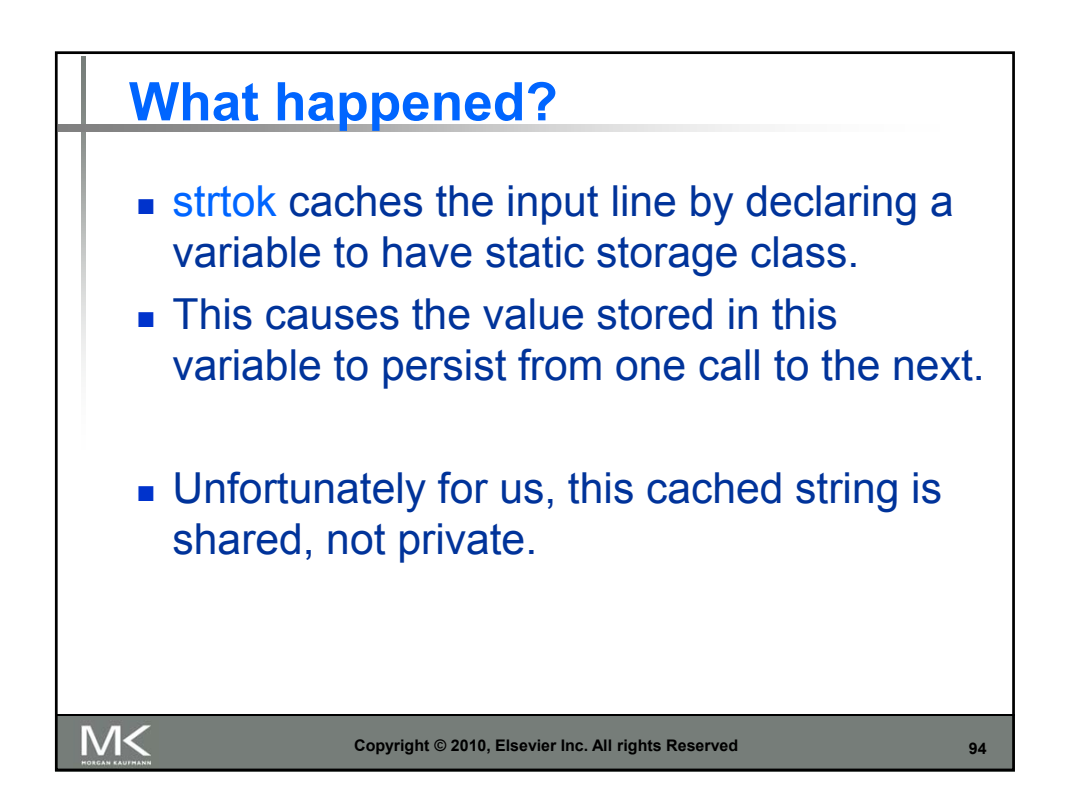

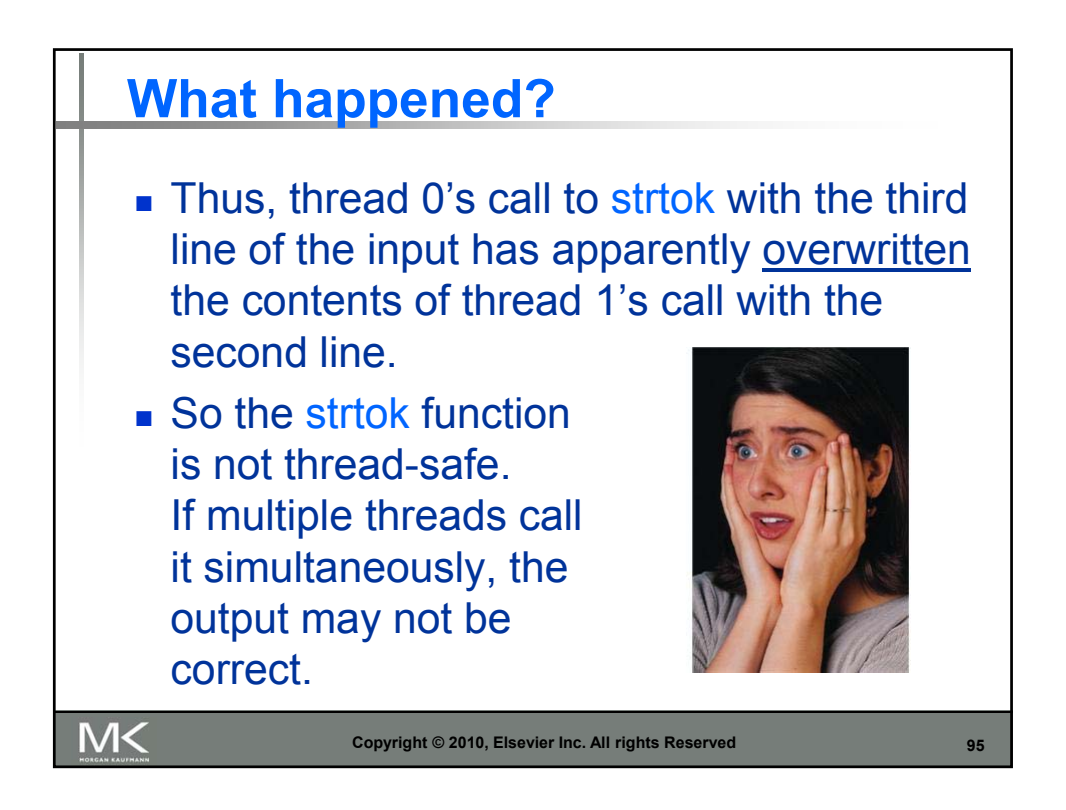

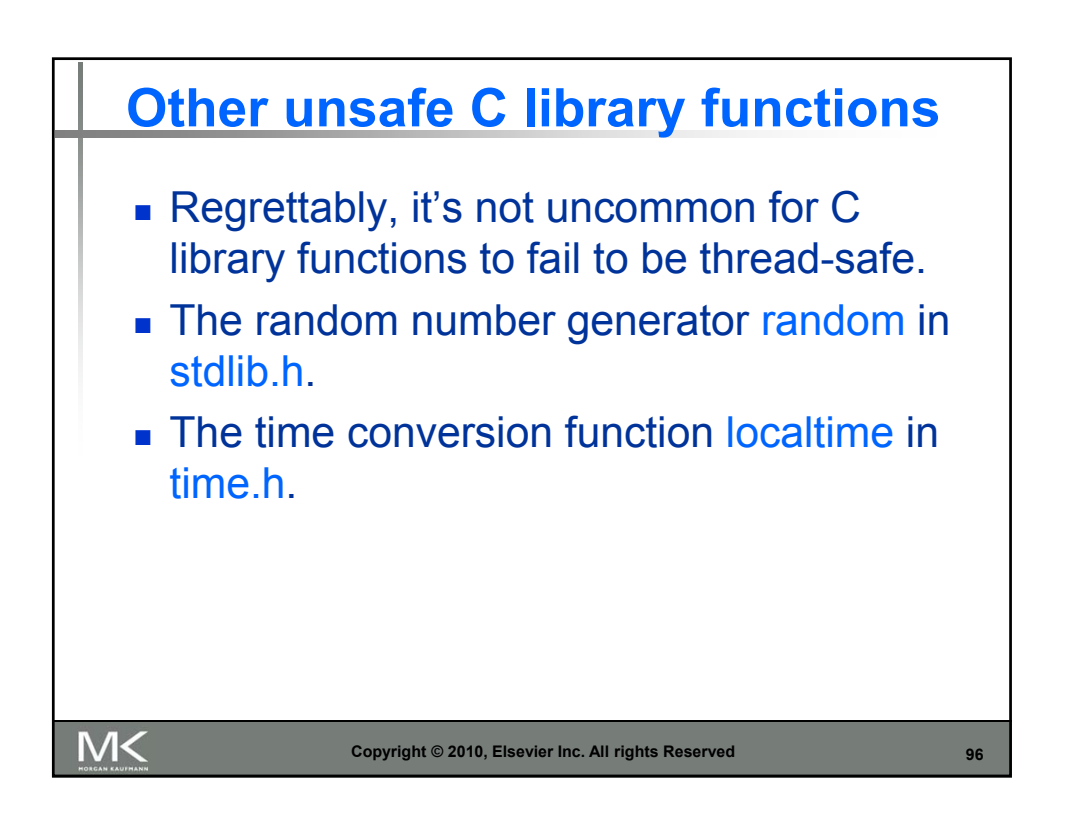

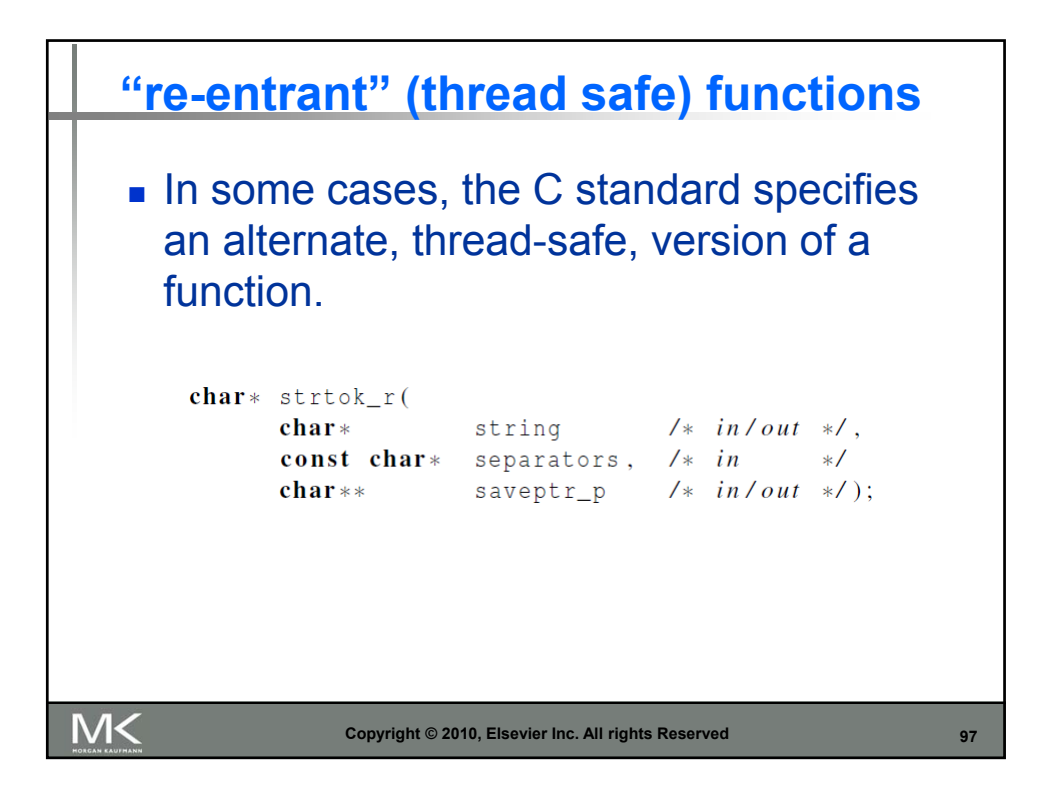

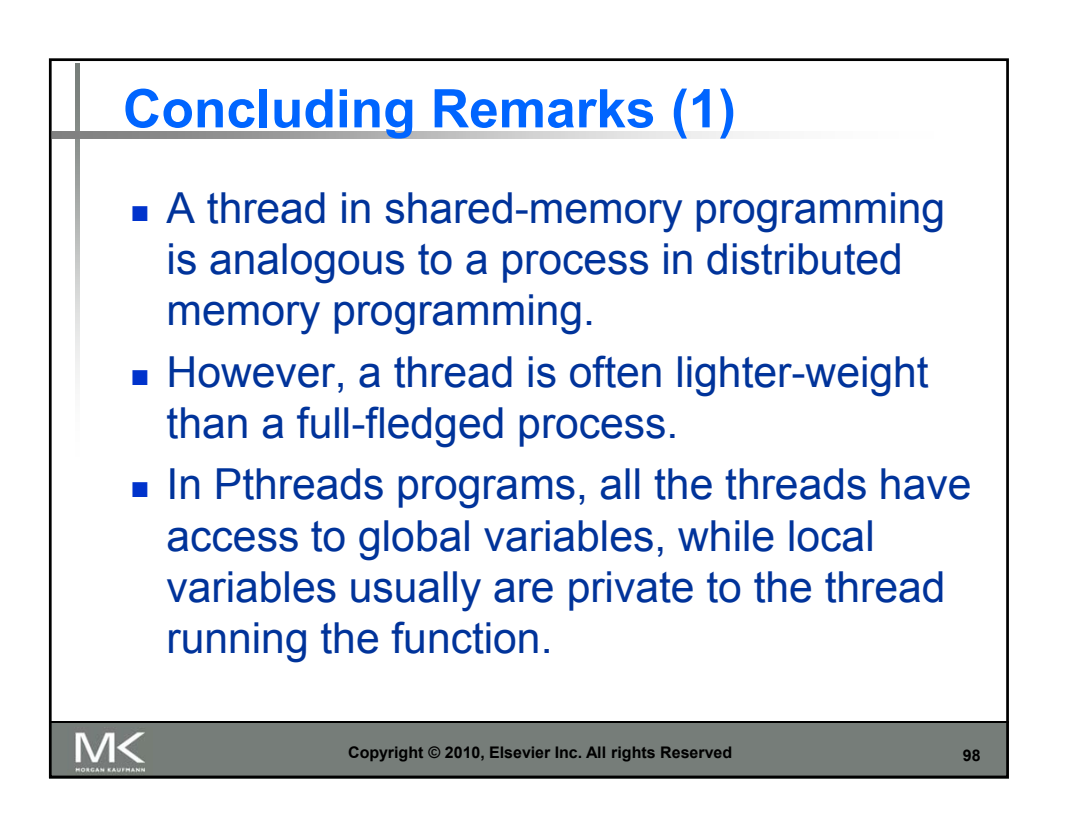

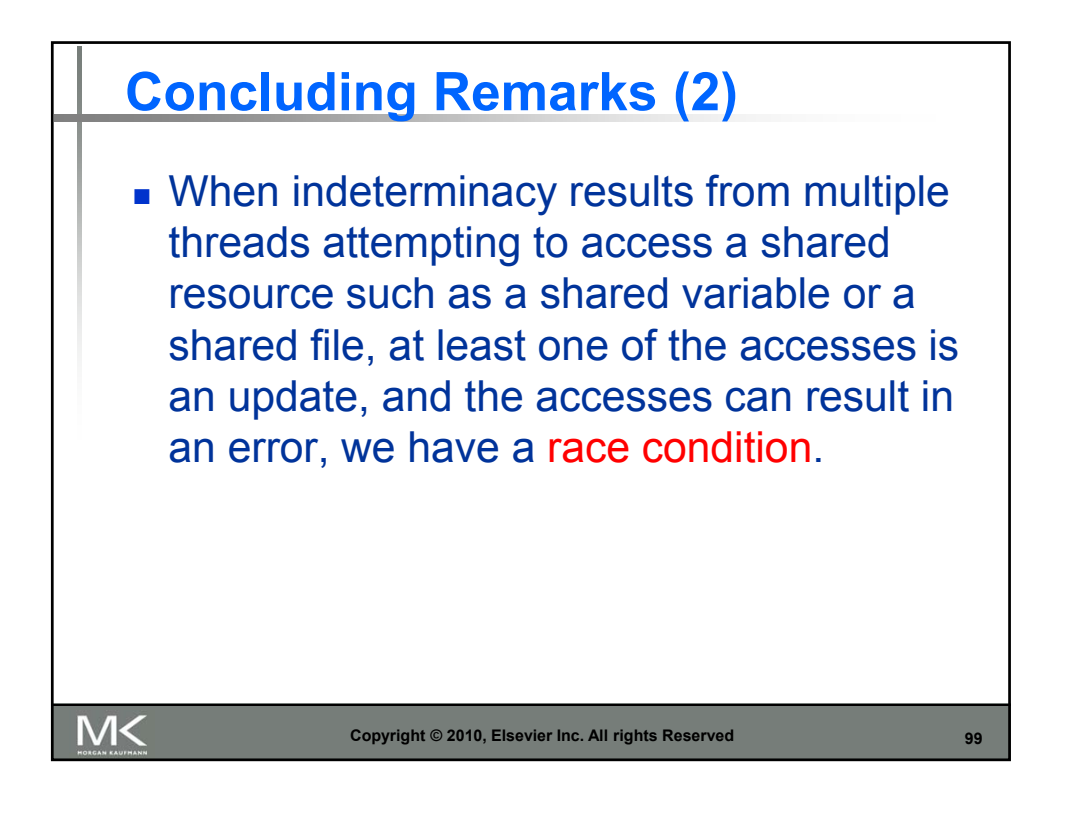

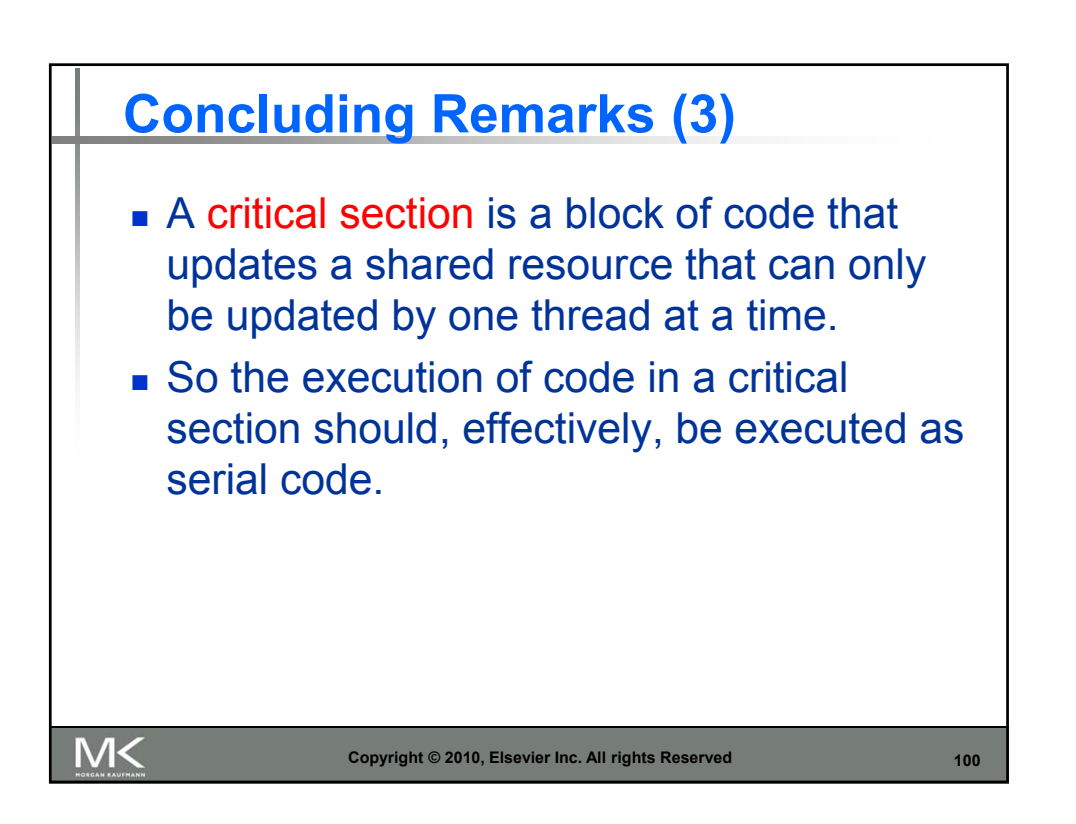

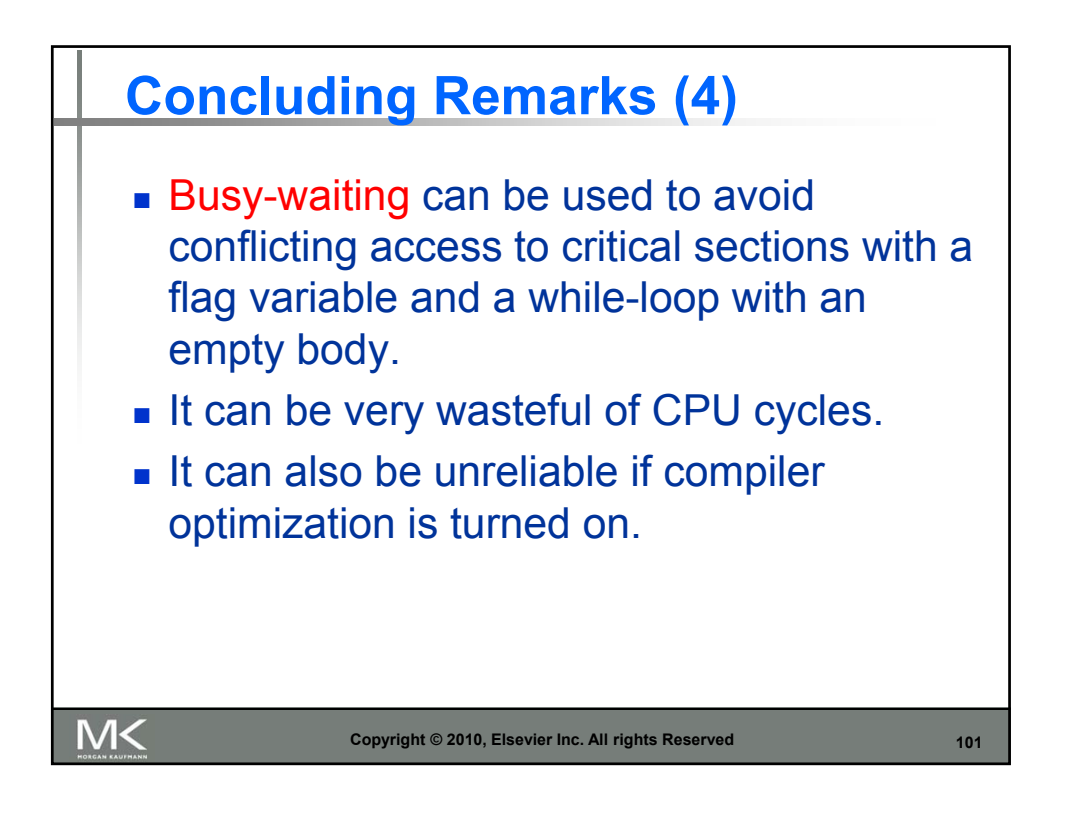

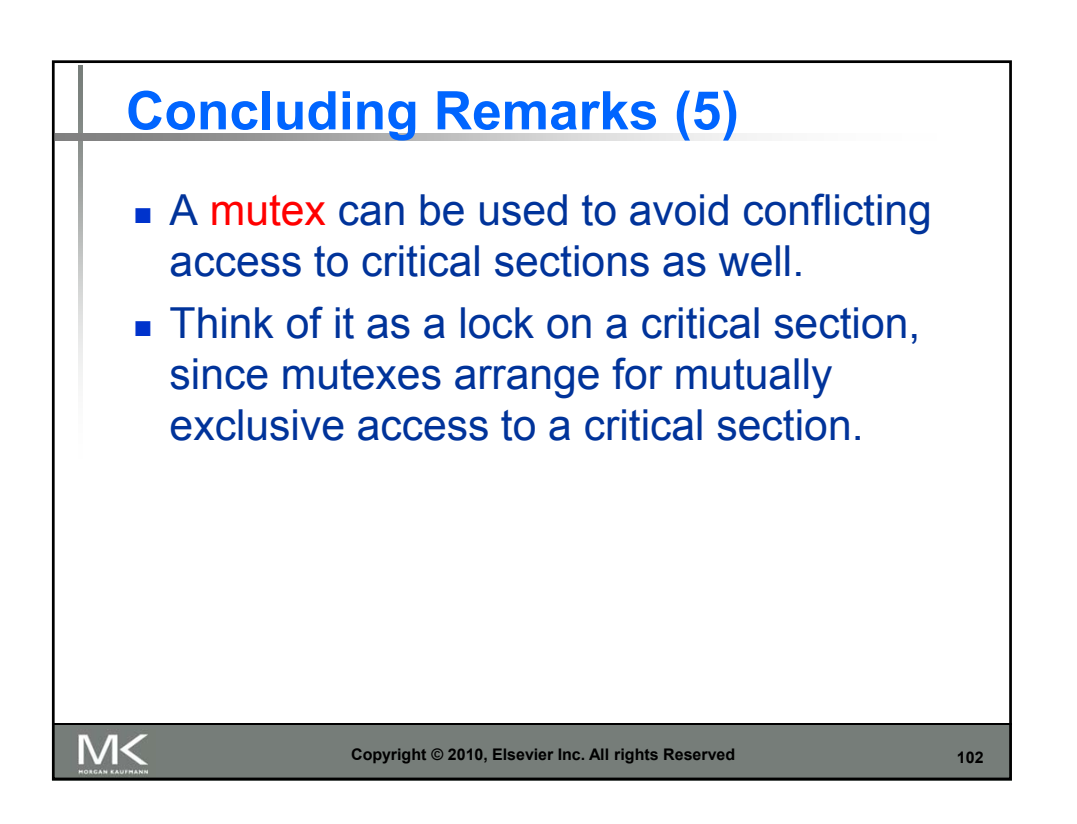

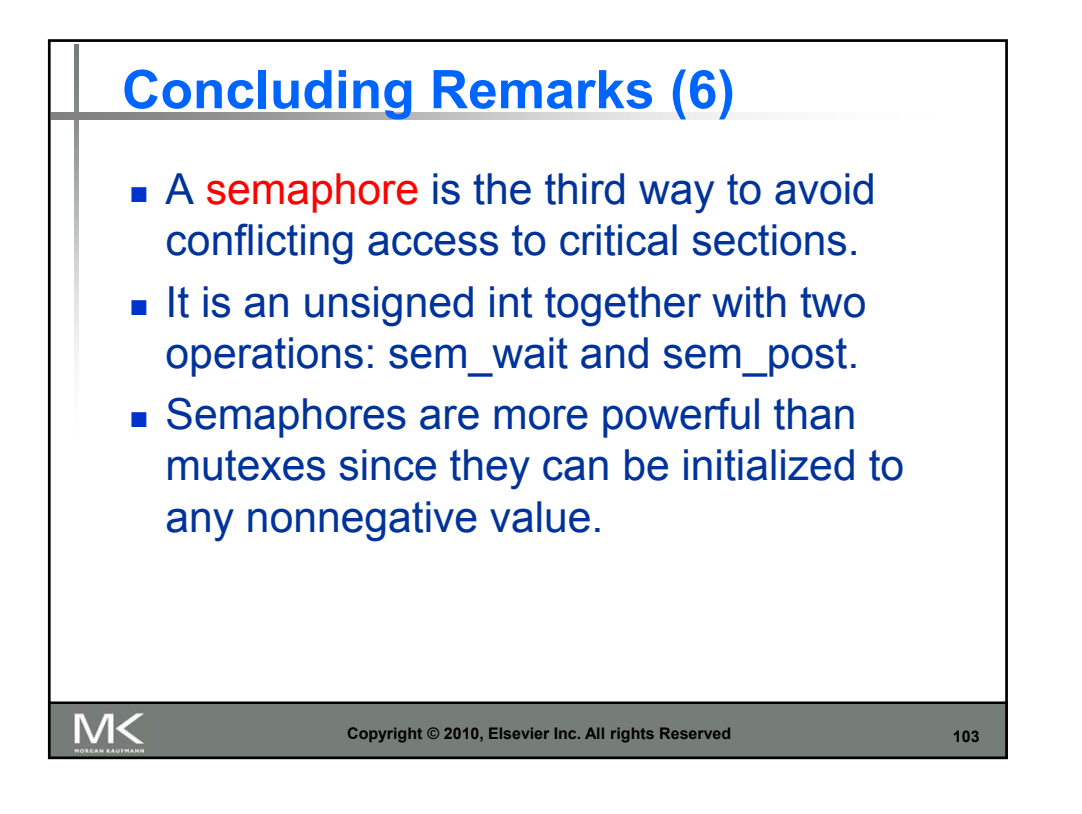

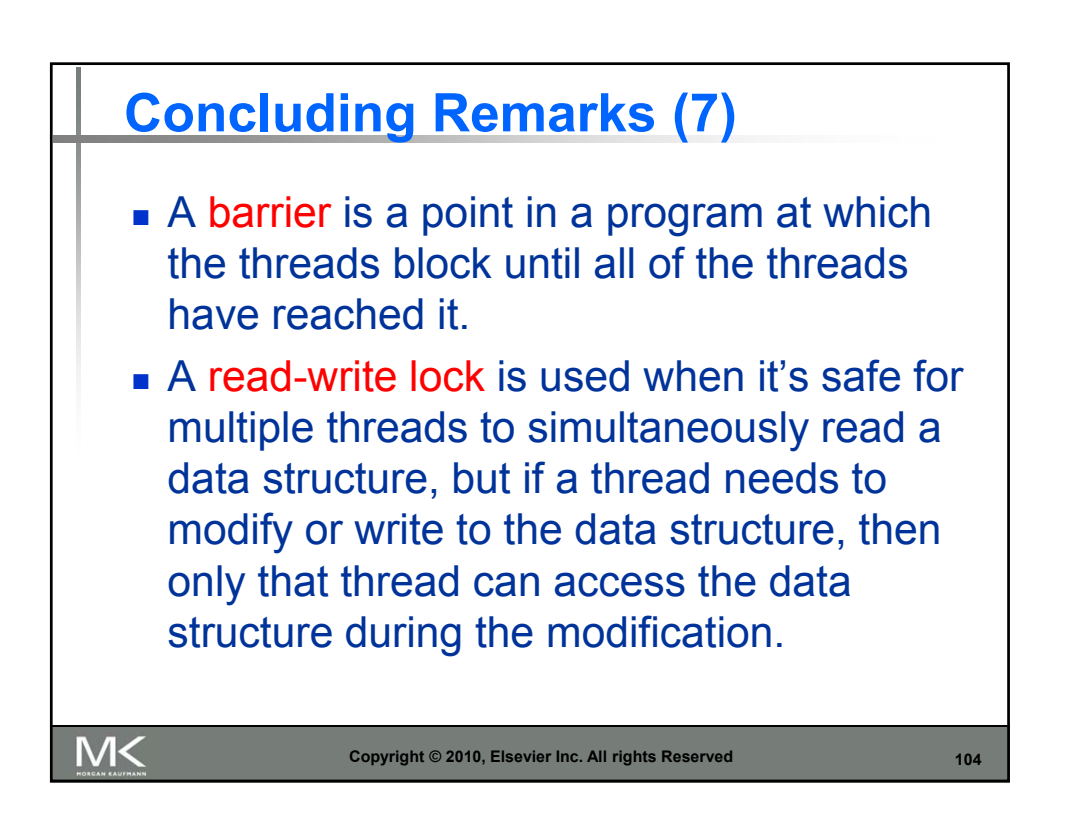

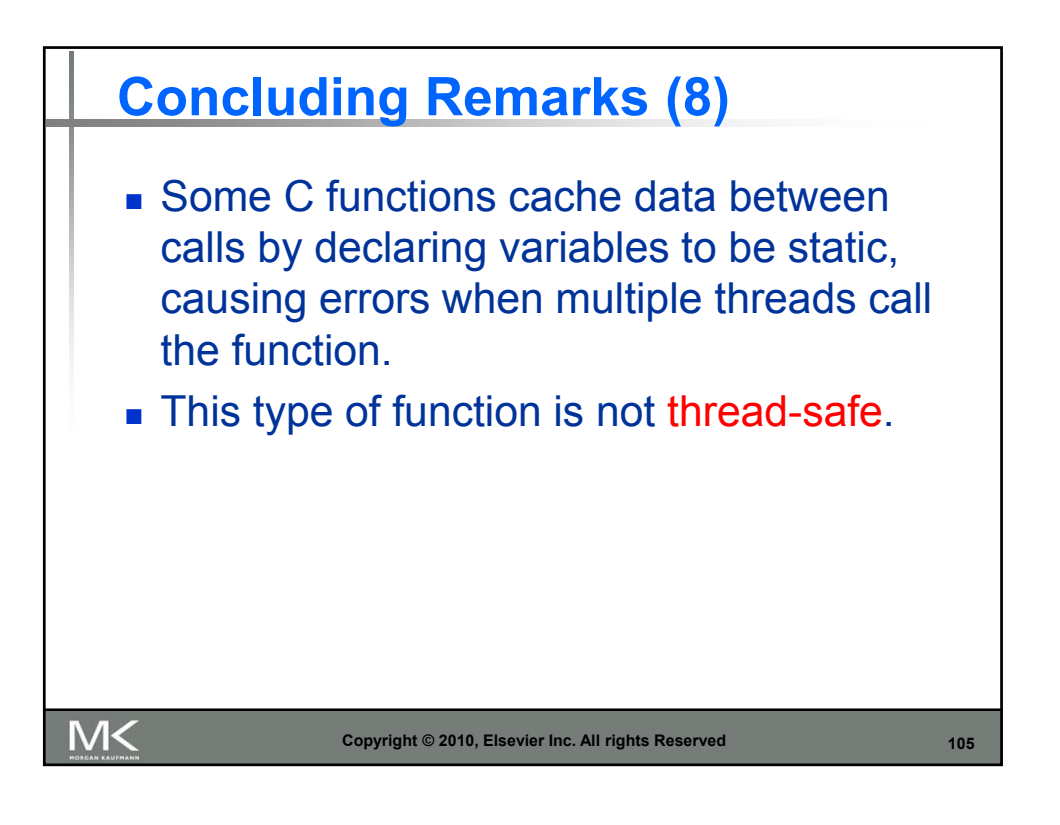